# **UNIVERSIDAD NACIONAL AUTÓNOMA DE MÉXICO**

# **FACULTAD DE INGENIERÍA**

# **INGENIERÍA MECÁNICA**

## **TESIS**

## **"DISEÑO MECÁNICO DE PROTOTIPO DE AVIÓN NO TRIPULADO"**

PARA OBTENER EL TITULO DE INGENIERO MECÁNICO

PRESENTA:

 **EDMUNDO IVAN AGUILAR VILCHIS** 

**DIRECTOR DE TESIS: DR. ARMANDO ORTIZ PRADO** 

**Cd. Universitaria, México D.F. 2015** 

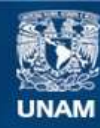

Universidad Nacional Autónoma de México

**UNAM – Dirección General de Bibliotecas Tesis Digitales Restricciones de uso**

#### **DERECHOS RESERVADOS © PROHIBIDA SU REPRODUCCIÓN TOTAL O PARCIAL**

Todo el material contenido en esta tesis esta protegido por la Ley Federal del Derecho de Autor (LFDA) de los Estados Unidos Mexicanos (México).

**Biblioteca Central** 

Dirección General de Bibliotecas de la UNAM

El uso de imágenes, fragmentos de videos, y demás material que sea objeto de protección de los derechos de autor, será exclusivamente para fines educativos e informativos y deberá citar la fuente donde la obtuvo mencionando el autor o autores. Cualquier uso distinto como el lucro, reproducción, edición o modificación, será perseguido y sancionado por el respectivo titular de los Derechos de Autor.

### <span id="page-4-0"></span>**OBJETIVOS.**

A continuación se describen el objetivo general y los objetivos específicos del presente trabajo.

### <span id="page-4-1"></span>**Objetivo general.**

Contar con una herramienta que permita obtener información en tiempo real de diferentes fenómenos ocurridos dentro de Ciudad Universitaria (actividades deportivas, actividades culturales, tráfico, accidentes, desastres naturales) así como vigilar y monitorear áreas específicas.

Para hacer posible la realización de las tareas antes mencionadas, se propone diseñar un avión no tripulado que pueda mantenerse en operación alrededor de una hora, utilizando un motor tipo turbina. El motivo por el cual se propone un motor de este tipo es principalmente porque comparado con un motor de hélice, estos motores brindan una velocidad de vuelo superior, lo que en este caso es muy importante, pues se requiere que el avión llegue a su destino y realice la transmisión de información en el menor tiempo posible.

### <span id="page-4-2"></span>**Objetivos específicos.**

- Calcular las dimensiones de los componentes estructurales del avión como son: alas, empenajes y fuselaje.
- Seleccionar el mejor perfil aerodinámico para la superficie principal de sustentación.
- Realizar el modelado en paquetería de diseño asistido por computadora de los componentes estructurales del avión.
- Realizar un estudio aerodinámico de la superficie principal de sustentación por medio de dinámica de fluidos computacional.
- Construir un modelo a escala de la superficie principal de sustentación y realizar un análisis aerodinámico en túnel de viento.

### <span id="page-5-0"></span>**ALCANCES.**

El diseño de un avión no tripulado contempla distintas áreas de la ingeniería y requiere de un arduo trabajo multidisciplinario para hacer posible el diseño de todos los sistemas que un equipo de estos requiere para su funcionamiento y control. Es por esta razón que el presente trabajo se enfoca en el cálculo y diseño de las partes que componen estructuralmente al avión, como son: alas, empenajes y fuselaje, realizando análisis aerodinámicos a la superficie principal de sustentación para validar su utilización en este proyecto.

En el presente trabajo se presenta la metodología utilizada para para obtener las dimensiones de un prototipo de avión no tripulado, una vez definido el fin para el cual será utilizado dicho artefacto. Se ha realizado un análisis en túnel de viento para la obtención de información que permita analizar el comportamiento de la superficie principal de sustentación.

También se realizó el modelado de los distintos componentes por medio del diseño asistido por computadora y posteriormente se utilizó dinámica de fluidos computacional para realizar un análisis por elemento finito de la superficie principal de sustentación.

Con lo anterior se obtuvo una propuesta de diseño para el desarrollo de un avión no tripulado que permita realizar tareas de monitoreo y vigilancia aérea para obtener información en tiempo real.

### <span id="page-6-0"></span>**TABLA DE CONTENIDO**

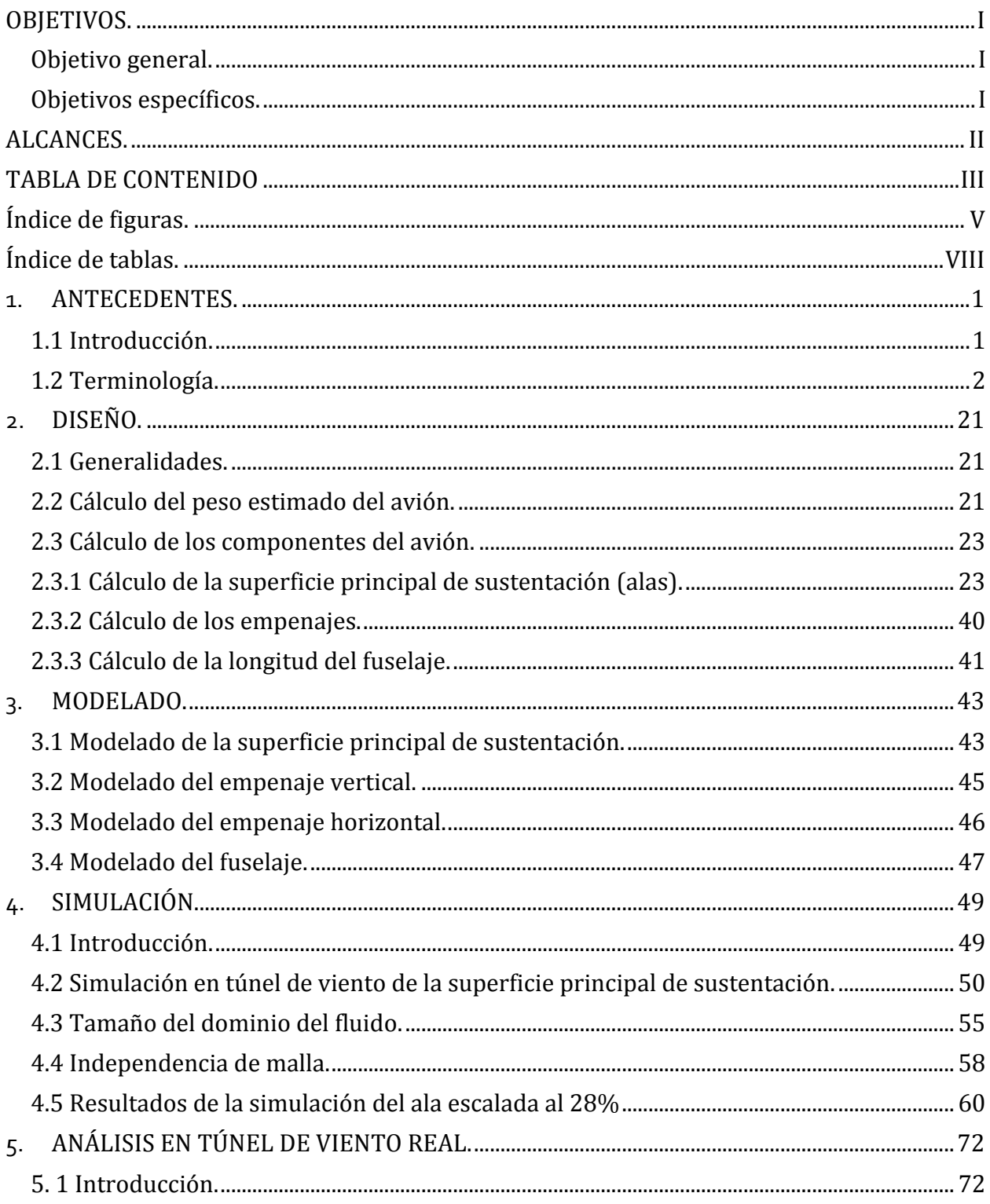

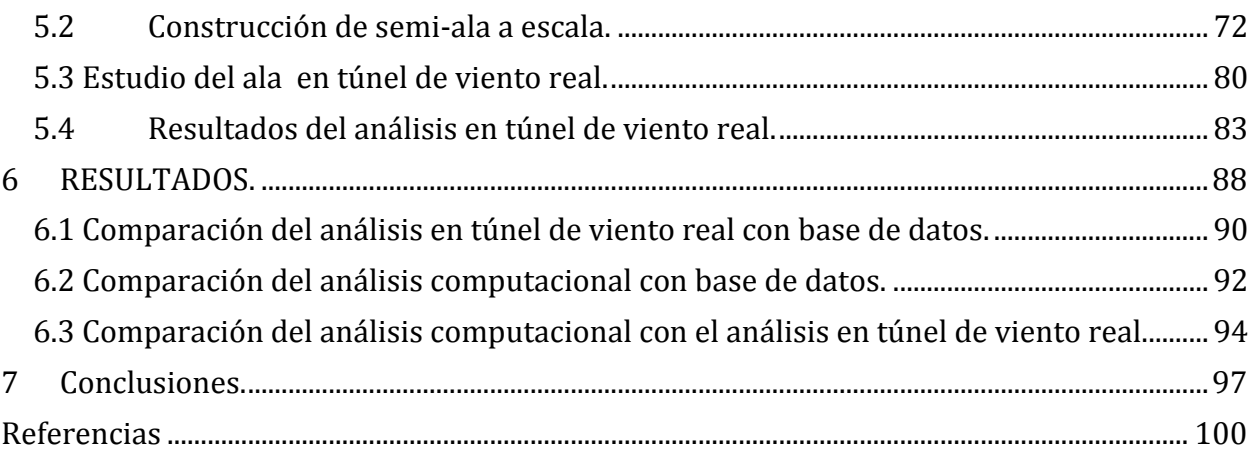

## <span id="page-8-0"></span>Índice de figuras.

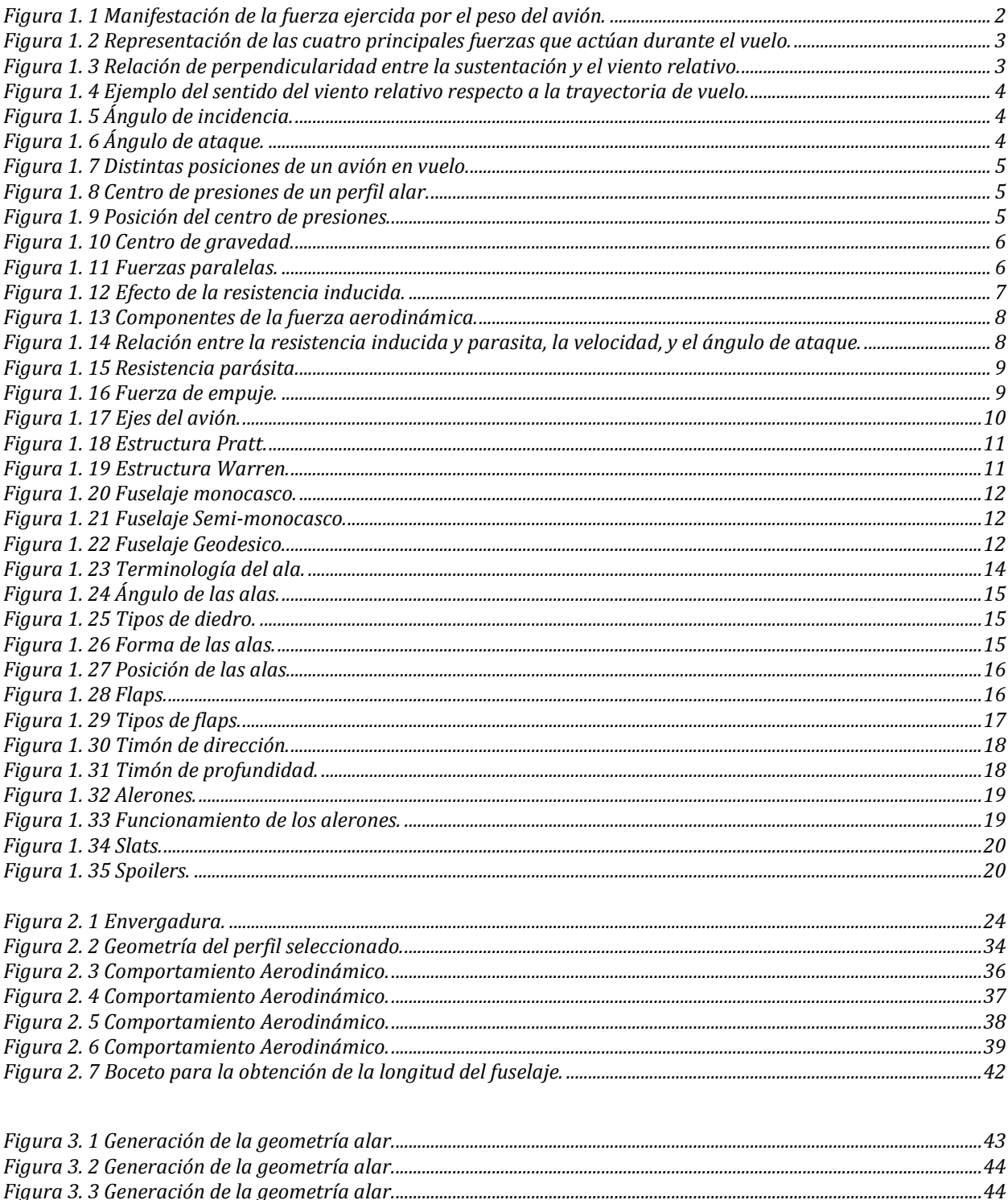

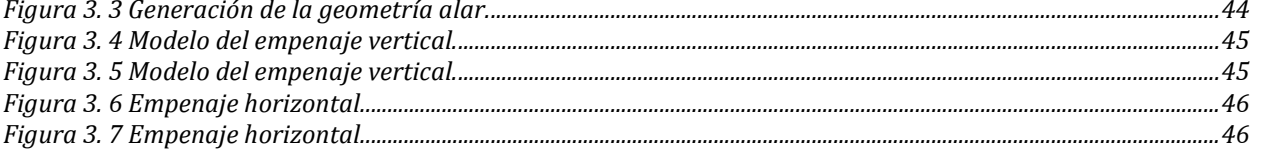

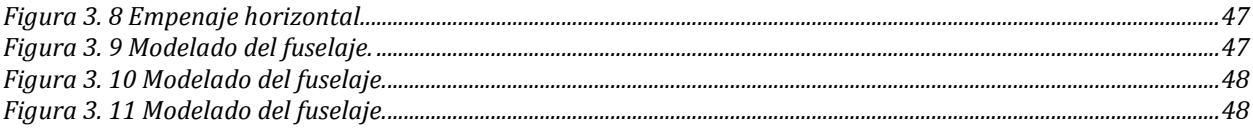

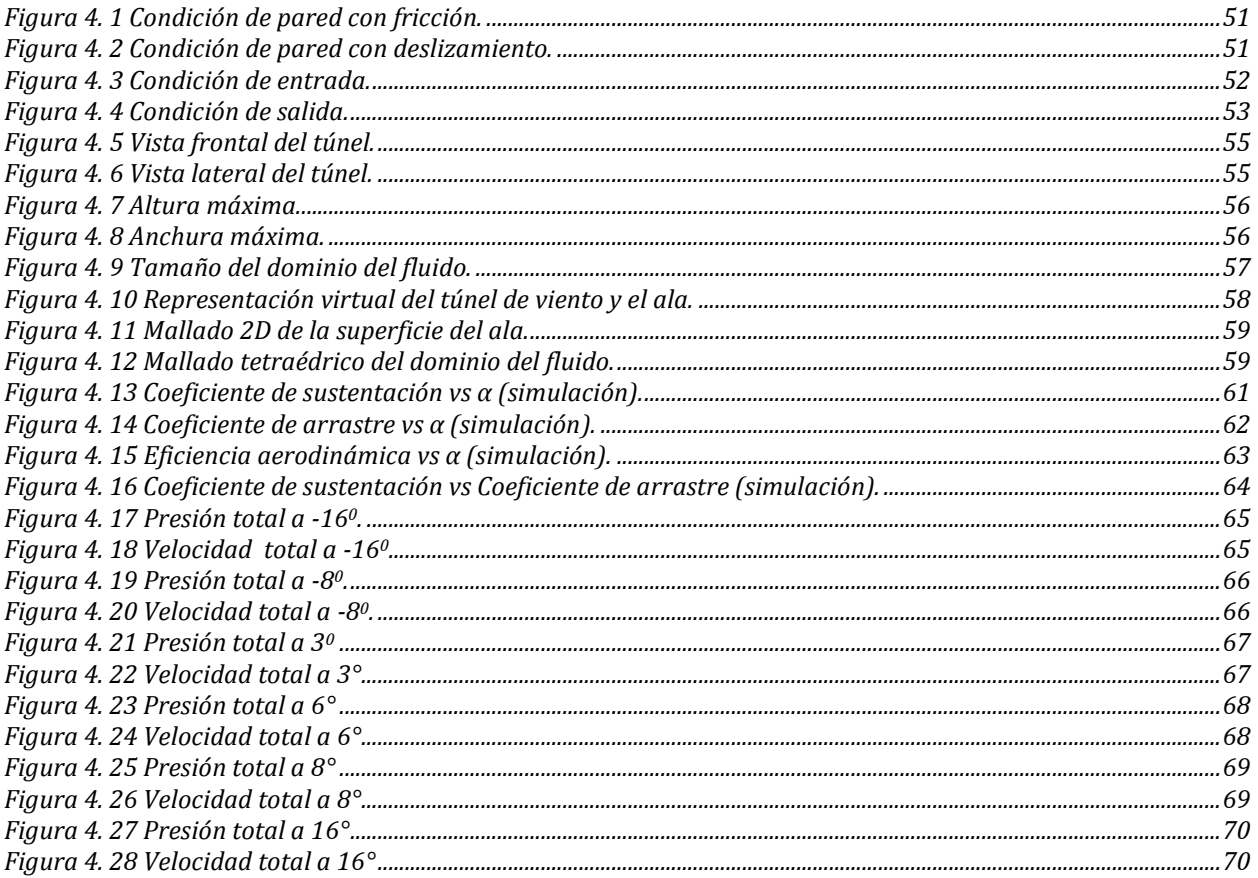

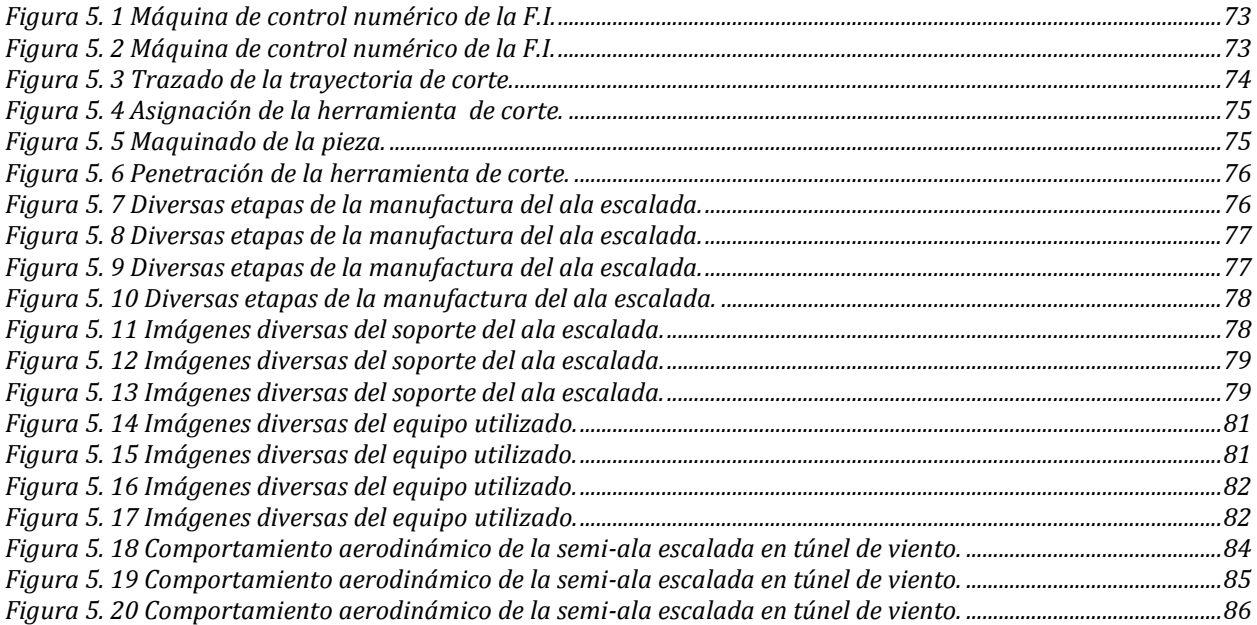

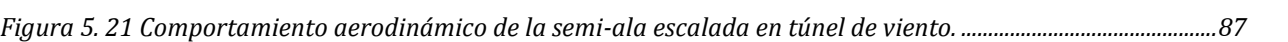

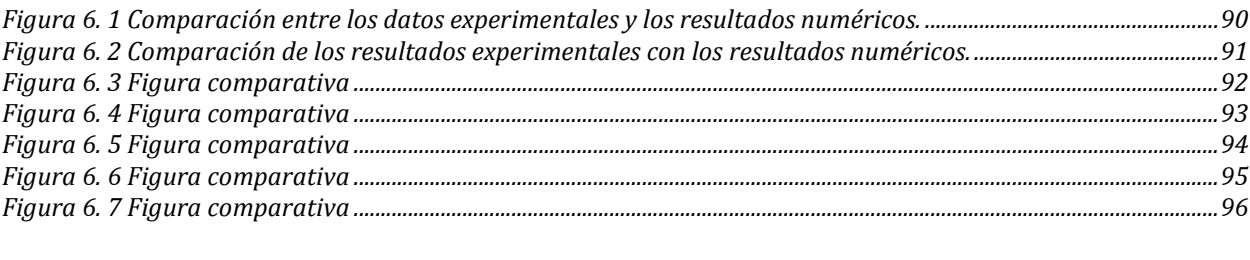

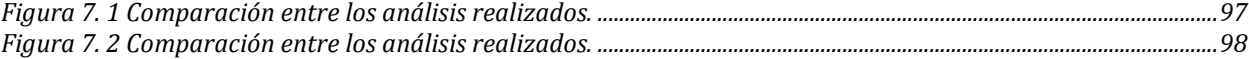

## <span id="page-11-0"></span>**Índice de tablas.**

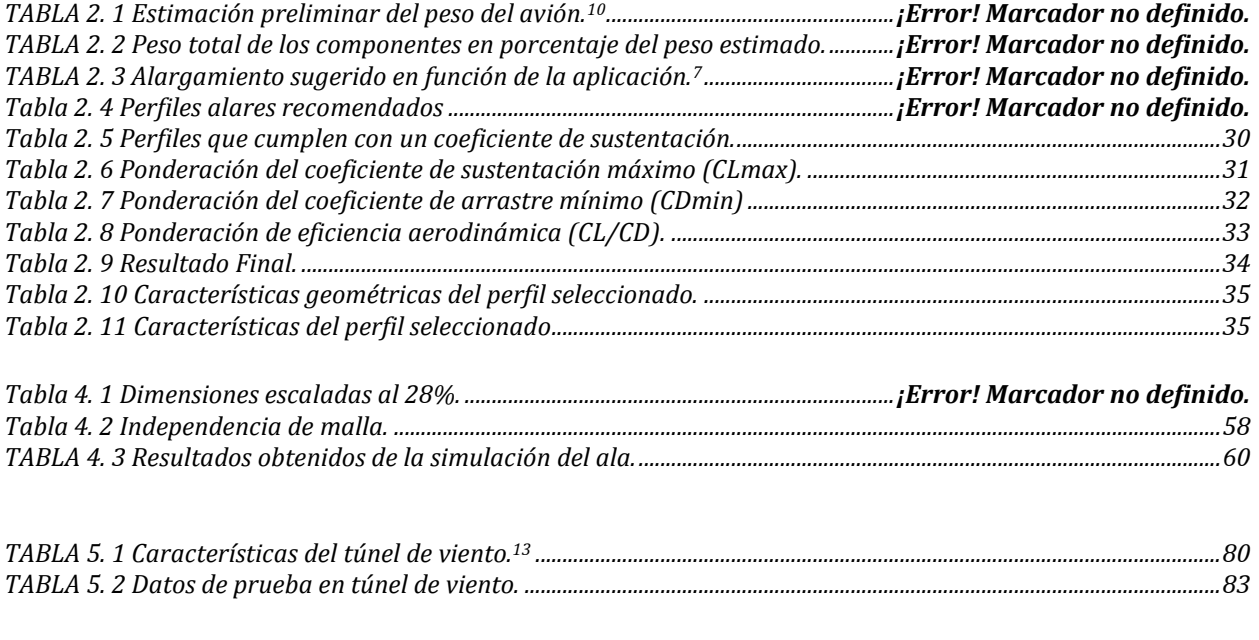

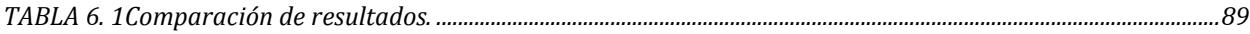

### <span id="page-12-1"></span><span id="page-12-0"></span>**1. ANTECEDENTES.**

### **1.1 Introducción.**

El ejemplo más antiguo fue desarrollado después de la [primera guerra mundial,](http://es.wikipedia.org/wiki/Primera_guerra_mundial) y se emplearon durante la [segunda guerra mundial](http://es.wikipedia.org/wiki/Segunda_guerra_mundial) para entrenar a los operarios de lo[s cañones](http://es.wikipedia.org/wiki/Ca%C3%B1%C3%B3n_antia%C3%A9reo)  [antiaéreos](http://es.wikipedia.org/wiki/Ca%C3%B1%C3%B3n_antia%C3%A9reo) pero no es hasta finales del [siglo XX](http://es.wikipedia.org/wiki/Siglo_XX) cuando operan mediante radio control con todas las características de autonomía.

Aunque existen vehículos aéreos no tripulados de uso civil, también son usados en aplicaciones [militares,](http://es.wikipedia.org/wiki/Militar) donde son denominados [vehículo aéreo de combate no tripulado](http://es.wikipedia.org/wiki/Veh%C3%ADculo_a%C3%A9reo_de_combate_no_tripulado) (*UCAV* por su nombre en [inglés\)](http://es.wikipedia.org/wiki/Idioma_ingl%C3%A9s). Hay una amplia variedad de formas, tamaños, configuraciones y características en el diseño de los vehículos aéreos no tripulados.

Históricamente los vehículos aéreos no tripulados eran simplemente aviones pilotados remotamente pero cada vez más se está empleando el control autónomo. En este sentido se han creado dos variantes: algunos son controlados desde una ubicación remota, y otros vuelan de forma autónoma sobre la base de planes de vuelo pre-programados usando sistemas más complejos de automatización dinámica. Cabe destacar que son también sistemas autónomos que pueden operar sin intervención humana alguna durante su funcionamiento en la misión a la que se haya encomendado, es decir, pueden despegar, volar y aterrizar automáticamente.

También son utilizados en un creciente número de aplicaciones civiles, como en labores de [lucha contra incendios](http://es.wikipedia.org/wiki/Lucha_contra_incendios) o seguridad civil, como la vigilancia aérea.

Los vehículos aéreos no tripulados suelen ser utilizados para misiones que son demasiado aburridas, sucias o peligrosas para los aviones tripulados.

Los vehículos aéreos no tripulados han demostrado en diferentes escenarios tanto civiles como militares el gran potencial que tienen en cuanto a la obtención, manejo y transmisión de la información.

La aplicación de este tipo de herramientas es muy variada, por ejemplo, en ambientes de alta [toxicidad química](http://es.wikipedia.org/wiki/T%C3%B3xico) y [radiológicos](http://es.wikipedia.org/wiki/Radiolog%C3%ADa) en los que sea necesario tomar muestras con alto peligro para las vidas humanas. Además, pueden cooperar en misiones de control del [narcotráfico](http://es.wikipedia.org/wiki/Narcotr%C3%A1fico) y contra el [terrorismo.](http://es.wikipedia.org/wiki/Terrorismo)

En el ámbito de la observación de la tierra los UAV tienen múltiples aplicaciones y posibilidades en el mercado civil:

- Internet: distribución de señal gratuita de internet.
- Cartografía: realización de modelos de elevaciones del terreno de alta resolución.
- Agricultura: gestión de cultivos.
- Servicios forestales: seguimiento de las áreas boscosas, control de incendios.
- Geología.
- Hidrología.
- Medio ambiente: estado de la atmósfera.
- Control de obras y evaluación de su impacto.
- Seguimiento de la planificación urbanística.
- Gestión del patrimonio.
- Seguridad y control fronterizo.

<span id="page-13-0"></span>Como se observa, las aplicaciones de los vehículos aéreos no tripulados es muy variada y de gran ayuda, aunque la gran mayoría son vehículos aéreos de un tamaño considerablemente menor al de un avión comercial, están sometidos a las mismas leyes y condiciones que estos, por lo que el procedimiento para el diseño de esta herramienta en cuanto a el cálculo de las dimensiones es el mismo que se emplea para la construcción de aviones tripulados.

### **1.2 Terminología.**

A continuación se describen las magnitudes básicas empleadas para el estudio y análisis del diseño de aeronaves.

**Peso del avión.** El peso es la fuerza de atracción gravitatoria sobre un cuerpo, siendo su dirección perpendicular a la superficie de la tierra, su sentido hacia abajo, y su intensidad proporcional a la masa de dicho cuerpo. Esta fuerza es la que atrae al avión hacia la tierra y ha de ser contrarrestada por la fuerza de sustentación para mantener al avión en el aire.<sup>3</sup>

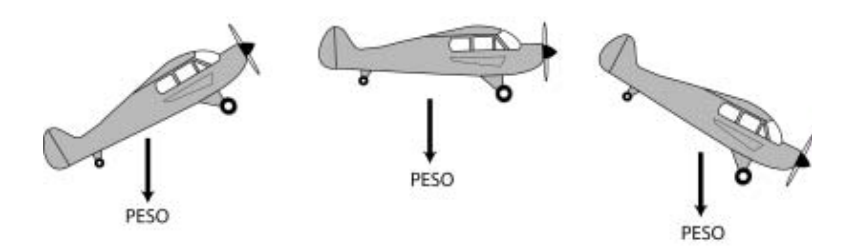

*Figura 1. 1 Manifestación de la fuerza ejercida por el peso del avión.* 

**Peso máximo de despegue.** Es el peso del aeroplano al comienzo de la carrera de despegue, peso que nunca debe excederse. Este dato es un límite, no una garantía, así que a la hora de evaluar el despegue han de tenerse en cuenta otros factores que pueden influir en el mismo y obligar, quizá, a disminuir el peso del avión.<sup>3</sup>

**Fuerzas que actúan durante el vuelo.** De todas las fuerzas que actúan sobre un aeroplano en vuelo, las básicas y principales porque afectan a todas las maniobras son cuatro: **sustentación, peso, empuje y resistencia**. Estas cuatro fuerzas actúan en pares; la sustentación es opuesta al peso, y el empuje o tracción a la resistencia.<sup>3</sup>

Un aeroplano, como cualquier otro objeto, se mantiene estático en el suelo debido a la acción de dos fuerzas: su peso, debido a la gravedad, que lo mantiene en el suelo, y la inercia o resistencia al avance que lo mantiene estático. Para que este aeroplano vuele será necesario contrarrestar el efecto de estas dos fuerzas negativas, peso y resistencia, mediante otras dos fuerzas positivas de sentido contrario, sustentación y empuje respectivamente. Así, el empuje ha de superar la resistencia que opone el avión a avanzar, y la sustentación superar el peso del avión manteniéndolo en el aire.<sup>3</sup>

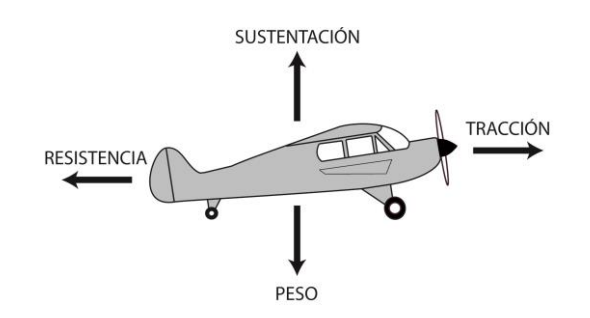

*Figura 1. 2 Representación de las cuatro principales fuerzas que actúan durante el vuelo.* 

**Sustentación.** Es la fuerza desarrollada por un perfil aerodinámico moviéndose en el aire, ejercida de abajo hacia arriba, y cuya dirección es perpendicular al viento relativo y a la cuerda del ala del avión (no necesariamente perpendiculares al horizonte). Se representa con la letra L del inglés Lift = Sustentación.<sup>3</sup>

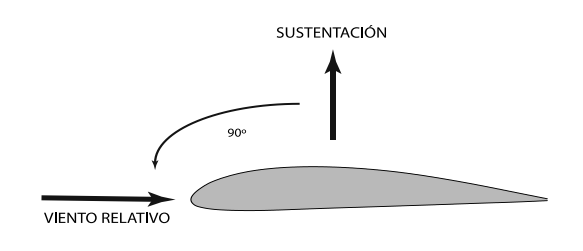

*Figura 1. 3 Relación de perpendicularidad entre la sustentación y el viento relativo.*

**Actitud del avión.** Este término se refiere a la orientación o referencia angular de los ejes longitudinal y transversal del avión con respecto al horizonte, y se especifica en términos de: posición de morro y posición de las alas, por ejemplo: el avión está volando con 5 grados de morro arriba y 15 grados de alabeo a la izquierda.<sup>3</sup>

**Trayectoria de vuelo.** Es la dirección seguida por el perfil aerodinámico durante su desplazamiento en el aire; es decir es la trayectoria que siguen las alas y por tanto el avión.<sup>3</sup>

**Viento relativo.** Es el flujo de aire que produce el avión al desplazarse. El viento relativo es paralelo a la trayectoria de vuelo y de dirección opuesta. Su velocidad es la relativa del avión con respecto a la velocidad de la masa de aire en que este se mueve.3

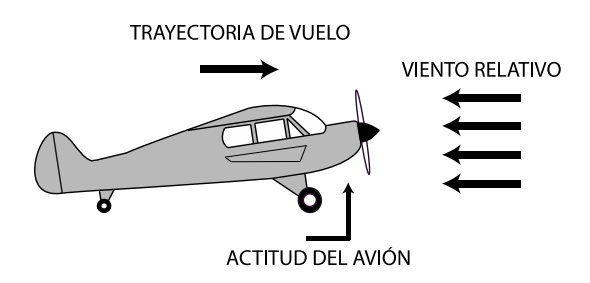

*Figura 1. 4 Ejemplo del sentido del viento relativo respecto a la trayectoria de vuelo.* 

**Ángulo de incidencia.** El ángulo de incidencia es el ángulo agudo formado por la cuerda del ala con respecto al eje longitudinal del avión. Este ángulo es fijo, pues responde a consideraciones de diseño y no es modificable por el piloto.<sup>3</sup>

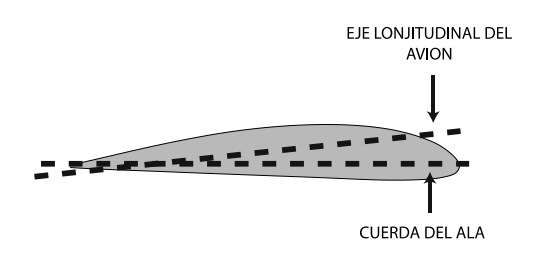

*Figura 1. 5 Ángulo de incidencia.* 

**Ángulo de ataque.** El ángulo de ataque es el ángulo agudo formado por la cuerda del ala y la dirección del viento relativo. Este ángulo es variable, pues depende de la dirección del viento relativo y de la posición de las alas con respecto a este, ambos extremos controlados por el piloto. Es conveniente tener muy claro el concepto de ángulo de ataque pues el vuelo está directa y estrechamente relacionado con el mismo.<sup>3</sup>

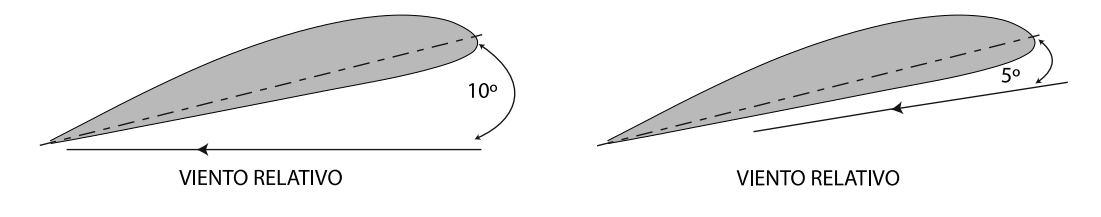

*Figura 1. 6 Ángulo de ataque.* 

Es importante notar, tal como se muestra en la figura 1.6, que el ángulo de ataque se mide respecto al viento relativo y no con relación a la línea del horizonte. En la parte de la izquierda el avión mantiene una trayectoria horizontal (el viento relativo también lo es); a la derecha, el avión mantiene una trayectoria ascendente con un ángulo de ataque de 5°.<sup>3</sup>

En la figura 1.7 se muestran distintas fases de un avión en vuelo, en cada una de las cuales se puede apreciar de una manera gráfica los conceptos definidos: la trayectoria, el viento relativo, paralelo y de dirección opuesta a la trayectoria, y la sustentación, perpendicular al viento relativo.<sup>3</sup>

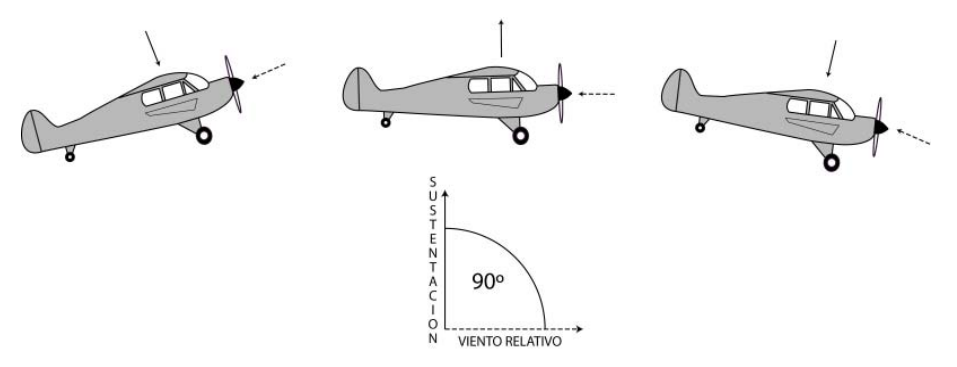

*Figura 1. 7 Distintas posiciones de un avión en vuelo.* 

**Centro de Presiones.** Se denomina centro de presiones al punto teórico del ala donde se considera aplicada toda la fuerza de sustentación. La figura 1.8 muestra un ejemplo de distribución de presiones sobre un perfil moviéndose en el aire. Para efectos teóricos, aunque la presión actúa sobre todo el perfil, se considera que toda la fuerza de sustentación se ejerce sobre un punto en la línea de la cuerda (resultante).<sup>3</sup>

La posición del centro de presiones se suele dar en porcentaje de la cuerda del ala, a partir del borde de ataque.<sup>3</sup>

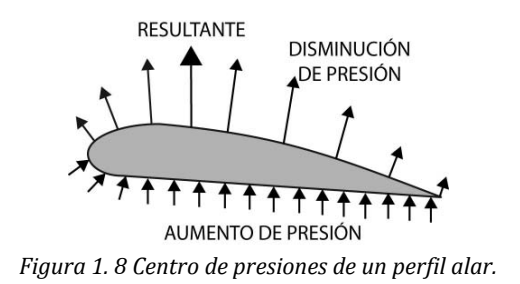

A medida que aumenta o disminuye el ángulo de ataque se modifica la distribución de presiones alrededor del perfil, desplazándose el centro de presiones, dentro de unos límites, hacia adelante o atrás respectivamente.<sup>3</sup>

El margen de desplazamiento suele estar entre el 15% y el 30% de la cuerda, y puesto que afecta a la estabilidad de la aeronave es conveniente que sea el menor posible.<sup>3</sup>

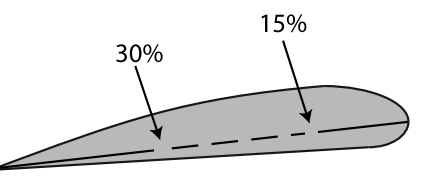

*Figura 1. 9 Posición del centro de presiones.*

A medida que se incrementa el ángulo de ataque, el centro de presiones se desplaza gradualmente hacia adelante. En un punto más allá del ángulo de ataque para vuelo ordinario, comienza a moverse hacia atrás de nuevo; cuando llega a un punto lo suficientemente atrás, el morro del avión cae porque el ala está en perdida.<sup>3</sup>

La pérdida (en inglés stall) es el efecto provocado por la incapacidad del ala para seguir produciendo sustentación, y se produce cuando el avión vuela con un ángulo de ataque mayor que el ángulo de ataque crítico.<sup>3</sup>

**Centro de Gravedad.** Es el punto donde se considera ejercida toda la fuerza de gravedad, es decir, el peso. El centro de gravedad (C.G) es el punto de balance de manera que si se pudiera colgar el avión por ese punto específico este quedaría en perfecto equilibrio. El avión realiza todos sus movimientos pivotando sobre el C.G.<sup>3</sup>

La situación del centro de gravedad respecto al centro de presiones tiene una importancia enorme en la estabilidad y control del avión.<sup>3</sup>

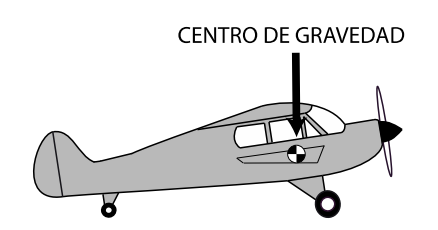

*Figura 1. 10 Centro de gravedad.*

**Resistencia.** La resistencia es la fuerza que impide o retarda el movimiento de un aeroplano. La resistencia actúa de forma paralela y en la misma dirección que el viento relativo, es decir, la resistencia es paralela y de dirección opuesta a la trayectoria.<sup>3</sup>

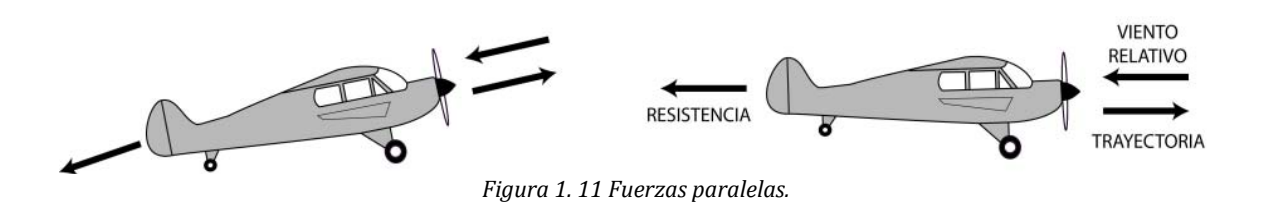

Desde un punto de vista aerodinámico, cuando un ala se desplaza a través del aire hay dos tipos de resistencia: (a) resistencia debida a la fricción del aire sobre la superficie del ala, y (b) resistencia por la presión del propio aire oponiéndose al movimiento de un objeto en su seno. La resistencia por fricción es proporcional a la viscosidad, que en el aire es muy baja, de manera que la mayoría de las veces esta resistencia es pequeña comparada con la producida por la presión, mientras que la resistencia debida a la presión depende de la densidad de la masa de aire. Ambas resistencias crean una fuerza proporcional al área sobre la que actúan y al cuadrado de la velocidad. Una parte de la resistencia por presión que produce un ala depende de la cantidad de sustentación producida; a esta parte se le denomina resistencia inducida, denominándose resistencia parásita a la suma del resto de

resistencias.<sup>3</sup>

La expresión 1.1 describe la resistencia al avance (en inglés "drag"):

$$
D=C_D*\frac{1}{2}\rho v^2S
$$

*Expresión 1.1 Obtención de la resistencia al avance4.* 

Donde C<sub>D</sub> es el coeficiente de resistencia, dependiente del tipo de perfil y del ángulo de ataque,  $\rho$  la densidad del aire, v la velocidad del viento relativo y S la superficie alar.

La resistencia total del avión es entonces la suma de dos tipos de resistencia: la resistencia inducida y la resistencia parásita.<sup>3</sup>

**Resistencia inducida.** La resistencia inducida, indeseada pero inevitable, es un producto de la sustentación, y se incrementa en proporción directa al incremento del ángulo de ataque.<sup>2</sup> Al encontrarse en la parte posterior del ala la corriente de aire que fluye por arriba con la que fluye por debajo, la mayor velocidad de la primera deflecta hacia abajo a la segunda haciendo variar ligeramente el viento relativo, y este efecto crea una resistencia. Este efecto es más acusado en el extremo del ala, pues el aire que fluye por debajo encuentra una vía de escape hacia arriba donde hay menor presión, pero la mayor velocidad del aire fluyendo por arriba deflecta esa corriente hacia abajo produciéndose resistencia adicional. Este movimiento de remolino crea vórtices que absorben energía del avión.<sup>3</sup>

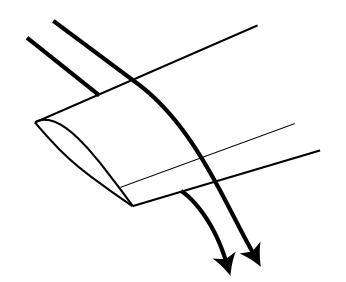

*Figura 1. 12 Efecto de la resistencia inducida.*

Representadas de forma gráfica la sustentación y la resistencia, la fuerza aerodinámica se descompone en dos fuerzas: una aprovechable de sustentación y otra no deseada pero inevitable de resistencia.3

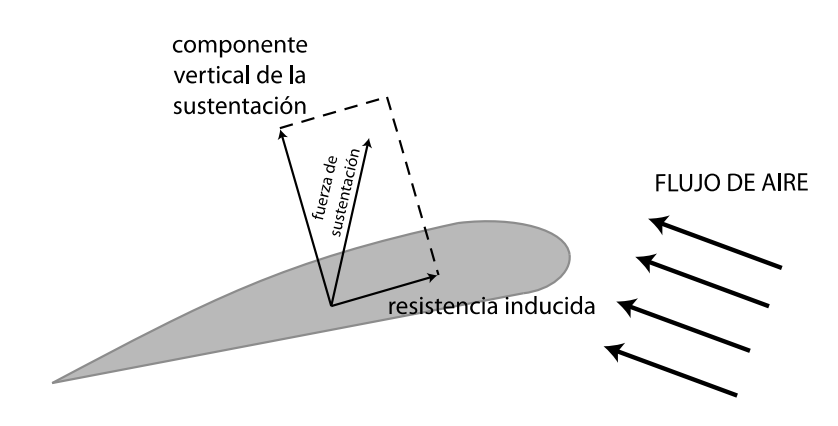

*Figura 1. 13 Componentes de la fuerza aerodinámica.*

De la explicación dada se deduce claramente que la resistencia inducida aumenta a medida que aumenta el ángulo de ataque.<sup>3</sup>

En la figura 1.14 se observa la relación entre la resistencia inducida, la velocidad, y el ángulo de ataque.

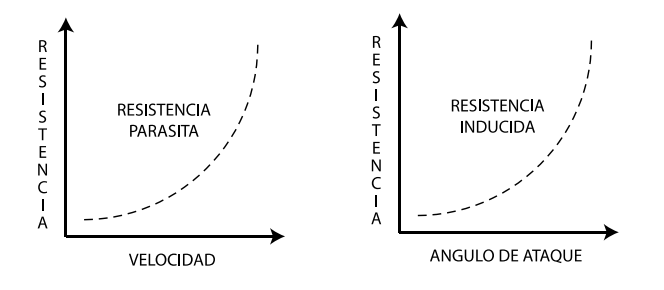

*Figura 1. 14 Relación entre la resistencia inducida y parasita, la velocidad, y el ángulo de ataque.*

En la resistencia inducida también tiene influencia la forma de las alas; un ala alargada y estrecha tiene menos resistencia inducida que un ala corta y ancha.<sup>3</sup>

**Resistencia parásita.** Es la producida por las demás resistencias no relacionadas con la sustentación, como son: resistencia al avance de las partes del avión que sobresalen (fuselaje, tren de aterrizaje no retráctil, antenas de radio, etc.); entorpecimiento del flujo del aire en alas sucias por impacto de insectos o con formación de hielo; rozamiento o fricción superficial con el aire; interferencia del flujo de aire a lo largo del fuselaje con el flujo de las alas; el flujo de aire canalizado al compartimento del motor para refrigerarlo (que puede suponer en algunos aeroplanos cerca del 30% de la resistencia total), etc.; la superficie total del ala y la forma de ésta afecta a la resistencia parásita; un ala más alargada presenta mayor superficie al viento, y por ello mayor resistencia parásita, que un ala más corta. Lógicamente, cuanto mayor sea la velocidad mayor será el efecto de la resistencia parásita que aumenta con la velocidad.3

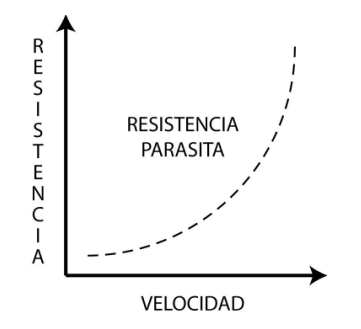

*Figura 1. 15 Resistencia parásita.*

Si la resistencia inducida es un producto de la sustentación, y en la resistencia parásita tienen influencia la superficie alar y la forma del ala, entonces prácticamente todos los factores que afectan a la sustentación afectan en mayor o menor medida a la resistencia.<sup>3</sup>

**Empuje o tracción.** Para vencer la inercia del avión estático, acelerarlo en la carrera de despegue o en vuelo, mantener una tasa de ascenso adecuada, vencer la resistencia al avance, etc., se necesita una fuerza: el empuje o tracción. Esta fuerza se obtiene acelerando una masa de aire a una velocidad mayor que la del aeroplano. La reacción, de igual intensidad pero de sentido opuesto (tercera ley de Newton), mueve el avión hacia adelante. En aviones de [hélice,](http://www.manualvuelo.com/SIF/SIF32.html) la fuerza de propulsión la genera la rotación de la hélice, movida por el motor (convencional o turbina); en reactores, la propulsión se logra por la expulsión violenta de los gases quemados por la [turbina.](http://www.manualvuelo.com/SIF/SIF31.html#313_mot_turbina) 3

Esta fuerza se ejerce en la misma dirección a la que apunta el eje del sistema propulsor, que suele ser más o menos paralela al eje longitudinal del avión.<sup>3</sup>

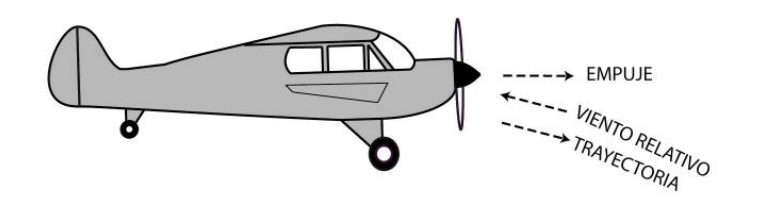

*Figura 1. 16 Fuerza de empuje.*

**Ejes del avión.** Son rectas imaginarias e ideales trazadas sobre el avión. Su denominación y los movimientos que se realizan alrededor de ellos son los siguientes:

**Eje longitudinal.** Es el eje imaginario que va desde el morro hasta el empenaje horizontal del avión. El movimiento alrededor de este eje (levantar un ala bajando la otra) se denomina alabeo (en inglés "roll"). También se le denomina eje de alabeo, nombre que parece más lógico pues cuando se hace referencia a la estabilidad sobre este eje, es menos confuso hablar de estabilidad de alabeo que de estabilidad "transversal".<sup>3</sup>

**Eje transversal.** Eje imaginario que va desde el extremo de un ala al extremo de la otra. El movimiento alrededor de este eje (morro arriba o morro abajo) se denomina cabeceo ("pitch" en inglés). También denominado eje de cabeceo, por las mismas razones que en el caso anterior.<sup>3</sup>

**Eje vertical.** Eje imaginario que atraviesa el centro del avión. El movimiento en torno a este eje (morro virando a la izquierda o la derecha) se llama guiñada ("yaw" en inglés). Denominado igualmente eje de guiñada.<sup>3</sup>

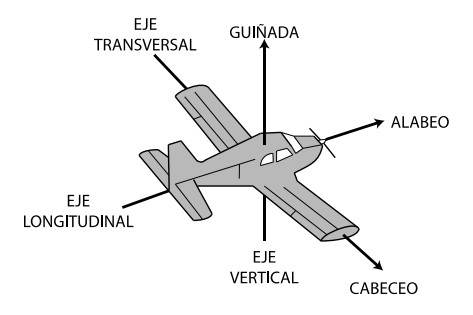

*Figura 1. 17 Ejes del avión.*

En un sistema de coordenadas cartesianas, el eje longitudinal o de alabeo estaría en el eje "x"; el eje transversal o eje de cabeceo en el eje "y", y el eje vertical o eje de guiñada en el eje "z". El origen de coordenadas de este sistema de ejes es el centro de gravedad del avión.<sup>3</sup>

**Fuselaje.** Del francés "fuselé" que significa "ahusado", se denomina fuselaje al cuerpo principal de la estructura del avión, cuya función principal es la de dar cabida a la tripulación, a los pasajeros y a la carga, además de servir de soporte principal al resto de los componentes. El diseño del fuselaje además de atender a estas funciones, debe proporcionar un rendimiento aceptable al propósito a que se destine el avión. Los fuselajes que ofrecen una menor resistencia aerodinámica son los de sección circular, elíptica u oval, y de forma alargada y ahusada.<sup>3</sup>

#### **Tipos de fuselaje.**

*Fuselajes reticulados o de recubrimiento no resistente.* El recubrimiento no colabora con la estructura para resistir las fuerzas que obran sobre el fuselaje. Se construyen conforme a dos tipos de soluciones básicas: Las estructuras Pratt y Warren. Debe constar por lo menos de cuatro largueros principales o primarios, que casi siempre se extienden a todo lo largo del fuselaje.<sup>11</sup>

*Estructura Pratt.* Los cuatro largueros están unidos entre sí por elementos verticales y diagonales, éstos deben trabajar solo a la tracción y se llaman tensores, obteniéndose una estructura cableada.11

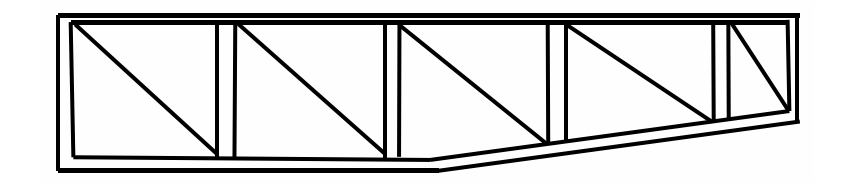

*Figura 1. 18 Estructura Pratt.* 

*Estructura Warren.* Es más rígida que la estructura Pratt, se caracteriza por prescindir de elementos incapaces de trabajar a la compresión. El fuselaje se construye sobre la base de los cuatro largueros y se unen entre sí solo por elementos diagonales, capaces de trabajar a tracción y compresión. Por lo tanto no tiene tensores, se los reemplaza por tubos. Cuando las solicitaciones actúan en un sentido, hay elementos que actúan a la tracción y otros a la compresión, y si se invierten las solicitaciones también lo hace el rol de cada uno.<sup>11</sup>

Normalmente se construyen largueros y elementos diagonales con tubos de acero al cromo molibdeno soldado, y en algunos casos con perfiles de acero o aleaciones livianas.<sup>11</sup>

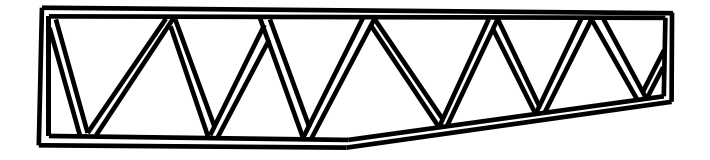

*Figura 1. 19 Estructura Warren.*

*Fuselaje Monocasco.* Es una estructura a recubrimiento resistente, este colabora con el resto para proporcionar resistencia al conjunto. Consiste en un casco hueco delgado sin órganos transversales ni longitudinales. También se llama así al fuselaje formado por anillos distanciados entre sí, a los cuales se fija el revestimiento.<sup>11</sup>

La palabra monocasco deriva de monocoque, que significa "cáscara o curva plana simple sin refuerzo". Por la mayor estabilidad lograda con la inclusión del recubrimiento resistente, este tipo de estructura ha desplazado a la reticulada. Actualmente su empleo se limita a aquellos casos en que no deben practicarse aberturas, o si se las debe incluir, éstas son pequeñas y pocas, de manera tal que la distribución de esfuerzos sea más uniforme.<sup>11</sup>

Cuando se la emplea se recurre al uso de aleaciones livianas con la ventaja de poder aumentar su sección a igualdad de peso, con lo que se aumenta la estabilidad del conjunto frente a las cargas que obran sobre el fuselaje. En resumen, resulta ser liviano pero es de difícil construcción, es de difícil reparación, e impone limitaciones de diseño.11

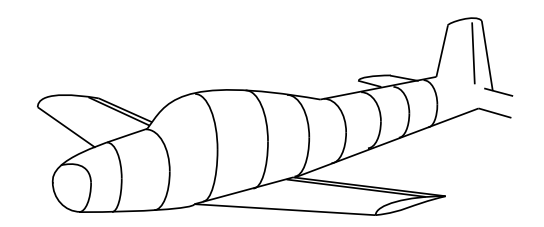

*Figura 1. 20 Fuselaje monocasco.*

*Fuselaje Monocasco Reforzado.* Se refuerza el recubrimiento con anillos verticales, las cuadernas. Dado que el recubrimiento puede absorber las fuerzas de tracción pero no las de compresión, que fácilmente producen deformaciones, se agregan perfiles angulares de distinta forma.<sup>11</sup>

*Fuselaje Semi-monocasco.* En este caso se agregan además de las cuadernas refuerzos longitudinales (largueros o larguerillos).<sup>11</sup>

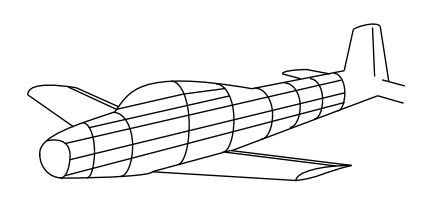

*Figura 1. 21 Fuselaje Semi-monocasco.*

*Fuselaje Geodésico.* Es una estructura reticulada que representa líneas de longitud mínima sobre una superficie curvada, por lo que todo esfuerzo de tracción que tiende a aplanar la curvatura de la superficie, está equilibrado por un esfuerzo de compresión, y como todos los miembros están unidos entre sí, la estructura queda equilibrada en cada intersección, o sea aplicando una torsión los miembros longitudinales sufrirán una tracción, mientras que los transversales trabajarán a la compresión.<sup>11</sup>

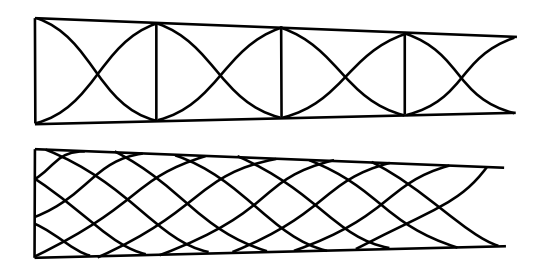

*Figura 1. 22 Fuselaje Geodesico.*

*Fuselajes a Presión.* Cuando se incluye presurización (mantener dentro del fuselaje una presión constante que permita al pasaje y la tripulación su desenvolvimiento normal sin afectar sus funciones vitales), aparece otra carga sobre el fuselaje, la debida a la sobrepresión interna, por lo que comienza a comportarse como un tanque a presión, y pese a que la diferencia de presión es baja dado que el área total afectada es muy grande, las fuerzas resultantes son también importantes. Aparecen fuerzas tangenciales a las cuadernas, concentradas, que se suman al efecto debido a las deformaciones por flexión, las que están presentes en el revestimiento y tienden a deformar la superficie, haciéndola perder su forma aerodinámica. Para solucionar este problema se recurre a las cubiertas flotantes, en las que la unión entre cuaderna y recubrimiento conservan su capacidad al corte. Así se consigue que el recubrimiento pueda expandirse uniformemente bajo la acción de la presión interna.<sup>11</sup>

**Alas.** Son el elemento primordial de cualquier aeroplano. En ellas es donde se originan las fuerzas que hacen posible el vuelo. En su diseño se tienen en cuenta numerosos aspectos: peso máximo a soportar, resistencias generadas, comportamiento en la pérdida, etc., es decir, todos aquellos factores que proporcionen el rendimiento óptimo para compaginar la mejor velocidad con el mayor alcance y el menor consumo de combustible posibles.<sup>3</sup> Por ser la parte más importante de un aeroplano y por ello quizá la más estudiada, es posiblemente también la que más terminología emplee para distinguir las distintas partes de la misma.<sup>3</sup> A continuación se detalla esta terminología.

**Perfil alar.** Es la forma de la sección transversal del ala. En el caso de alas rectangulares en que todos los perfiles son iguales, lo habitual es que los perfiles que componen un ala sean diferentes; se van haciendo más pequeños y estrechos hacia los extremos del ala.<sup>3</sup>

**Borde de ataque.** Es la línea que une la parte anterior de todos los perfiles que forman el ala; o dicho de otra forma; la parte del ala que primero toma contacto con el flujo de aire.<sup>3</sup>

**Borde de salida.** Es el borde posterior del ala, es decir la línea que une la parte posterior de todos los perfiles del ala; o dicho de otra forma: la parte del ala por donde el flujo de aire perturbado por el ala retorna a la corriente libre.<sup>3</sup>

**Extradós**. Superficie superior del ala comprendida entre los bordes de ataque y salida.<sup>3</sup>

**Intradós.** Superficie inferior del ala comprendida entre los bordes de ataque y salida.<sup>3</sup>

**Espesor.** Distancia máxima entre el extradós y el intradós.<sup>3</sup>

**Cuerda.** Es la línea recta imaginaria trazada entre los bordes de ataque y de salida de cada perfil.<sup>3</sup>

**Cuerda media.** Como los perfiles del ala no suelen ser iguales, sino que van disminuyendo hacia los extremos, lo mismo sucede con la cuerda de cada uno. Por tanto al tener cada perfil una cuerda distinta, lo normal es hablar de cuerda media.<sup>3</sup>

**Combadura.** La combadura del ala está comprendida desde el borde de ataque al de salida.

*Combadura superior*: es la curva superior del ala (extradós).

*Combadura inferior*: es la curva inferior del ala (intradós).

*Combadura media*: es la curva equidistante a las dos superficies anteriores. Aunque se puede dar en cifra absoluta, lo normal es que se exprese en porcentaje de la cuerda.

**Superficie alar.** Superficie total correspondiente a las alas<sup>3</sup>, se trata de la proyección horizontal, en su forma plana, sin combadura. En la superficie de referencia debe incluirse el área de la prolongación del ala desde la unión con el fuselaje hasta el eje de simetría del avión, se incluye la superficie del ala cubierta por el fuselaje.

**Carga alar.** La carga alar de una aeronave es el peso de esta dividido por la [superficie alar.](http://es.wikipedia.org/wiki/Superficie_alar) Evidentemente, durante el vuelo, el peso del avión va variando según se consume el combustible, por lo cual, normalmente cuando se habla de carga alar se refiere a la máxima, es decir, considerando el peso máximo de la aeronave.<sup>3</sup>

**Envergadura.** Distancia entre los dos extremos de las alas. Por simple geometría, si se multiplica la envergadura por la cuerda media se debe obtener la superficie alar.<sup>3</sup>

**Alargamiento.** Cociente entre la envergadura y la cuerda media. Este dato indica la relación existente entre la longitud y la anchura del ala (Envergadura/Cuerda media). Por ejemplo; si este cociente fuera 1 se describiría un ala cuadrada de igual longitud que anchura. Obviamente, a medida que este valor se hace más elevado el ala es más larga y estrecha. Este cociente afecta a la resistencia inducida de forma que: a mayor alargamiento menor resistencia inducida. Las alas cortas y anchas son fáciles de construir y muy resistentes pero generan mucha resistencia; por el contrario las alas alargadas y estrechas generan poca resistencia pero son difíciles de construir y presentan problemas estructurales.<sup>3</sup> Normalmente el alargamiento suele estar comprendido entre 5:1 y 8:1.<sup>7</sup>

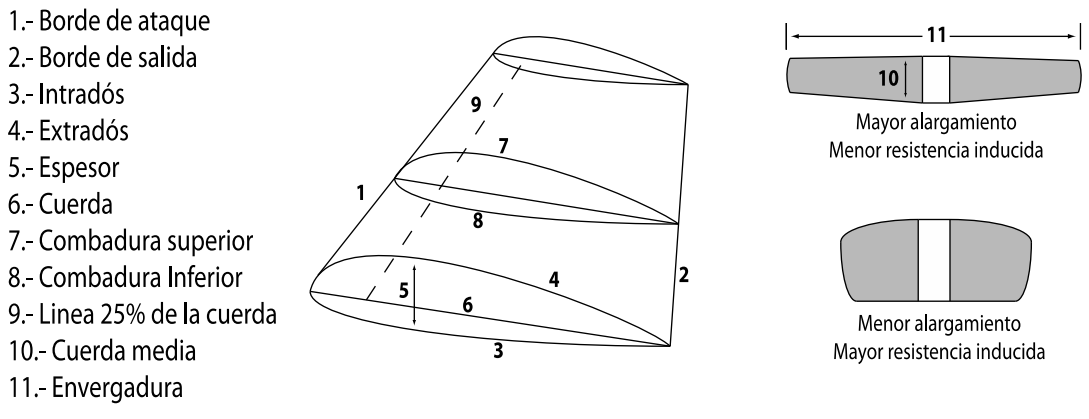

*Figura 1. 23 Terminología del ala.*

**Flecha.** Ángulo que forma el borde de ataque de las alas respecto al eje transversal del avión. La flecha puede ser positiva (extremos de las alas orientados hacia atrás respecto a la raíz o encastre, que es lo habitual), neutra, o negativa (extremos adelantados).<sup>3</sup>

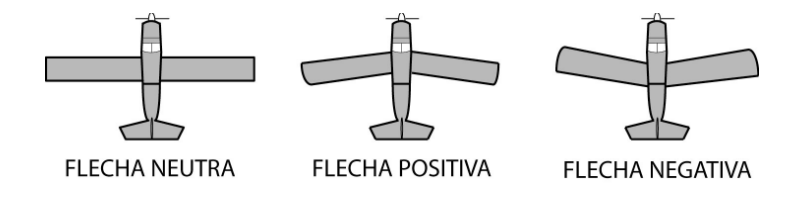

*Figura 1. 24 Ángulo de las alas.*

**Diedro.** Es el ángulo formado entre dos planos, el horizontal del avión y el plano horizontal del ala. El ángulo diedro puede ser positivo, neutro, o negativo (anhedro).<sup>3</sup>

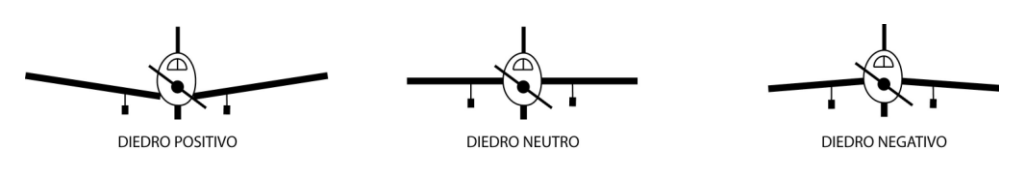

*Figura 1. 25 Tipos de diedro.* 

**Forma.** Las alas pueden tener las formas más variadas: estrechándose hacia los extremos o recta en la parte del borde de ataque o del borde de salida, o cualquier combinación de éstas; en forma de delta, en flecha, etc. Si la velocidad es el factor principal, un ala trapecial es más eficiente que una rectangular porque produce menos resistencia; pero un ala trapecial tiene peores características en la pérdida salvo que tenga [torsión](http://www.manualvuelo.com/PBV/PBV18.html#186) (ángulo de incidencia decreciente hacia las puntas del ala).<sup>3</sup>

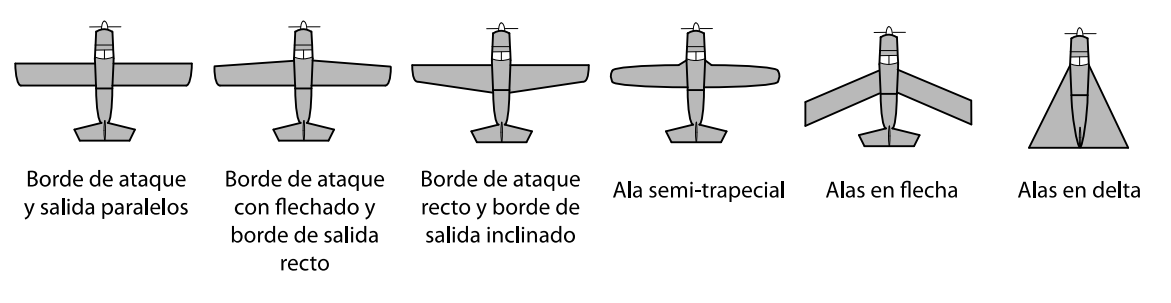

*Figura 1. 26 Forma de las alas.*

Según la colocación de las alas en el fuselaje, los aviones son de plano alto, plano medio, o plano bajo. Asimismo, según el número de pares de alas, los aviones son monoplanos, biplanos, triplanos, etc.<sup>3</sup>

También se distinguen alas de geometría fija (la gran mayoría), de geometría variable (que pueden variar su flecha), y alas de incidencia variable (que pueden variar su ángulo de [incidencia\)](http://www.manualvuelo.com/PBV/PBV13.html#131_ang_incid).<sup>3</sup>

Las alas pueden estar fijadas al fuselaje mediante montantes (semi-cantiliver) y voladizos, con ayuda de cables, o estar fijadas sin montantes externos ni ayuda de cables (alas cantilever, también llamadas "ala en voladizo" o "ala en ménsula").3

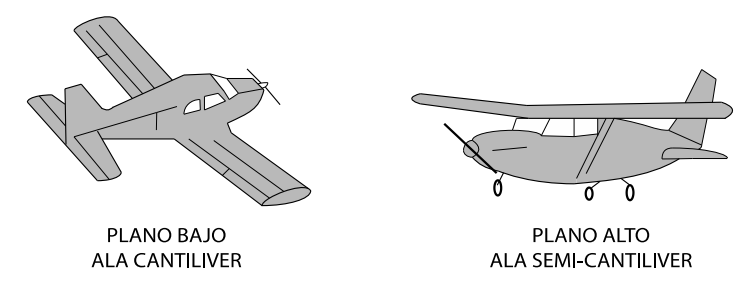

*Figura 1. 27 Posición de las alas.* 

**Superficies primarias.** Son las superficies aerodinámicas que no tienen movimiento, es decir, son componentes que están fijos a la estructura del avión, estos componentes son: alas, deriva (parte fija del empenaje vertical) y estabilizador (parte fija del empenaje horizontal).

**Superficies secundarias.** Las superficies secundarias permiten mantener el control de la trayectoria del avión. Son las superficies móviles principales del avión como son: flaps, timón de dirección, timón de profundidad y alerones. El movimiento en torno a cada eje se controla mediante una de estas cuatro superficies.<sup>3</sup>

**Flaps.** Los flaps son dispositivos hipersustentadores, cuya función es la de aumentar la sustentación del avión cuando este vuela a velocidades inferiores a aquellas para las cuales se ha diseñado el ala. Situados en la parte interior trasera de las alas, se deflectan hacia abajo (ambos a la vez), en uno o más ángulos, con lo cual cambian la curvatura del perfil del ala (más pronunciada en el extradós y menos pronunciada en el intradós), la superficie alar (en algunos tipos de flap) y el ángulo de incidencia, todo lo cual aumenta la sustentación (y también la resistencia).<sup>3</sup>

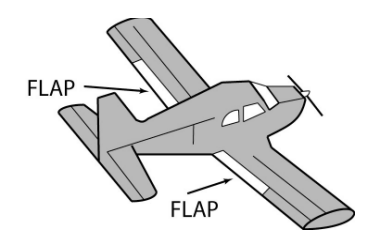

*Figura 1. 28 Flaps.*

Existen distintos tipos de flaps:

- Sencillo. Es el más utilizado en aviación ligera. Es una porción de la parte posterior del ala.<sup>3</sup>
- De intradós. Situado en la parte inferior del ala (intradós) su efecto es menor dado que solo afecta a la curvatura del intradós.<sup>3</sup>
- Zap. Similar al de intradós, al deflectarse se desplaza hacia el borde de salida, aumentando la superficie del ala además de la combadura.3
- Fowler. Idéntico al flap zap, se desplaza totalmente hasta el borde de salida, aumentando enormemente la combadura y la superficie alar.<sup>3</sup>
- Ranurado. Se distingue de los anteriores, en que al ser deflectado deja una o más ranuras que comunican el intradós y el extradós, produciendo una gran combadura a la vez que crea una corriente de aire que elimina la resistencia de otros tipos de flaps.<sup>3</sup>
- Krueger. Como los anteriores, pero situado en el borde de ataque en vez del borde de salida.<sup>3</sup>

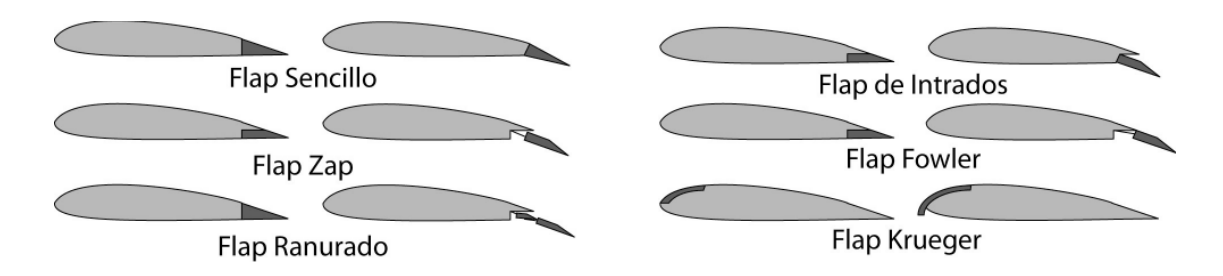

*Figura 1. 29 Tipos de flaps.*

Los flaps únicamente deben emplearse en las maniobras de despegue, aproximación y aterrizaje, o en cualquier otra circunstancia en la que sea necesario volar a velocidades más bajas que con el avión "limpio" (aletas sin deflectar).<sup>3</sup>

Los efectos que producen los flaps son:

- Aumento de la sustentación.<sup>3</sup>
- Aumento de la resistencia.<sup>3</sup>
- Posibilidad de volar a velocidades más bajas sin entrar en pérdida.<sup>3</sup>
- Se necesita menor longitud de pista en despegues y aterrizajes.<sup>3</sup>
- La senda de aproximación se hace más pronunciada.<sup>3</sup>
- $\bullet$  Crean una tendencia a picar.<sup>3</sup>
- En el momento de su deflexión el avión tiende a ascender y perder velocidad.<sup>3</sup>

**Timón de dirección.** Es la superficie móvil montada en la parte posterior del empenaje vertical. Su movimiento provoca el movimiento de guiñada del avión sobre su eje vertical, sin embargo, ello no hace virar al avión, sino que se suele utilizar para equilibrar las fuerzas en los virajes o para centrar el avión en la trayectoria deseada.<sup>4</sup> Suele tener una deflexión máxima de 30 grados a cada lado.<sup>3</sup> Esta superficie se maneja mediante unos pedales situados en el suelo de la cabina.3

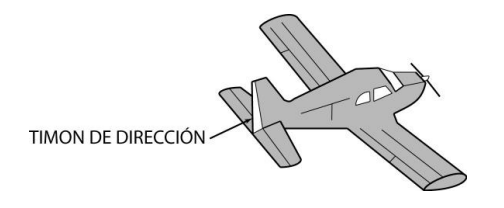

*Figura 1. 30 Timón de dirección.*

Al basarse los mandos de control en principios aerodinámicos, es obvio que su efectividad será menor a bajas velocidades que a altas velocidades. Es conveniente tener esto en cuenta en maniobras efectuadas con baja velocidad.<sup>3</sup>

El que las superficies de control estén lo más alejadas posible del [Centro de Gravedad](http://www.manualvuelo.com/PBV/PBV13.html#135_Cent_grav) del avión es debido a que esta disposición hace su funcionamiento más efectivo con menor movimiento de la superficie y con menor esfuerzo.<sup>3</sup>

**Timón de profundidad.** Es la superficie o superficies móviles situadas en la parte posterior del empenaje horizontal del avión. Aunque su nombre podría sugerir que se encarga de hacer elevarse o descender al avión, en realidad su accionamiento provoca el movimiento de cabeceo del avión (morro arriba o morro abajo) sobre su eje transversal. Obviamente, el movimiento de cabeceo del avión provoca la modificación del ángulo de ataque; es decir que el mando de control del timón de profundidad controla el ángulo de ataque.<sup>3</sup>

En algunos aviones, el empenaje horizontal es de una pieza haciendo las funciones de **estabilizador** horizontal y de timón de profundidad.<sup>3</sup>

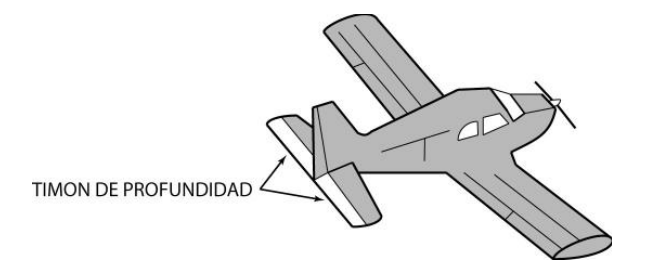

*Figura 1. 31 Timón de profundidad.* 

**Alerones.** Palabra de origen latino que significa "ala pequeña", son unas superficies móviles, situadas en la parte posterior del extremo de cada ala, cuyo accionamiento provoca el movimiento de alabeo del avión sobre su eje longitudinal. Su ubicación en el extremo del ala se debe a que en esta parte es mayor el par de fuerza ejercido.3

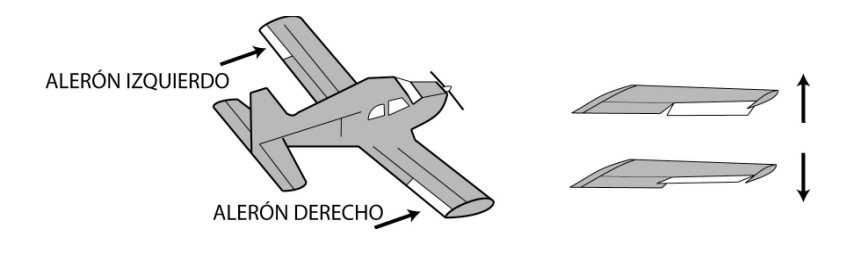

*Figura 1. 32 Alerones.*

Supóngase por ejemplo, que se quiere realizar un movimiento de alabeo a la derecha: se gira el volante a la derecha; el alerón del ala derecha sube y al haber menos sustentación esa ala desciende; por el contrario, el alerón abajo del ala izquierda provoca mayor sustentación en esa ala y que ésta ascienda.<sup>3</sup>

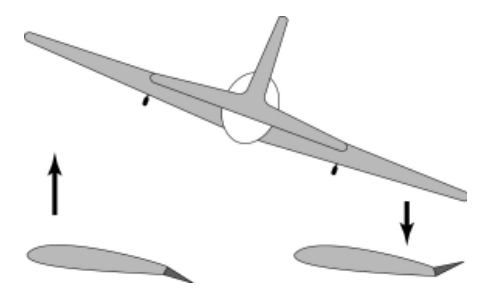

*Figura 1. 33 Funcionamiento de los alerones.* 

**Superficies ternarias.** Son las superficies que se utilizan en general para modificar la sustentación del avión (compensadores, slats y spoilers o aerofrenos) y hacer más fáciles muchas maniobras. Se trata de superficies móviles secundarias que, accionadas por el piloto a través de los mandos del avión, modifican su aerodinámica provocando el desplazamiento de éste sobre sus ejes y de dicha manera el seguimiento de la trayectoria de vuelo deseada.

**Compensadores.** El piloto consigue la actitud de vuelo deseada mediante los mandos que actúan sobre las superficies de control, lo cual requiere un esfuerzo físico por su parte; para evitar este esfuerzo físico continuado, que podría provocar fatiga y falta de atención del piloto, el avión dispone de compensadores. Son unos mecanismos, que permiten que las superficies de control se mantengan en una posición fijada por el piloto, liberándole de una atención continuada a esta tarea. Los compensadores se denominan según la función o superficie a la que se aplican: de dirección, de alabeo, o de profundidad.<sup>3</sup>

**Slats.** Son superficies hipersustentadoras que actúan de modo similar a los flaps. Situadas en la parte anterior del ala, al deflectarse canalizan hacia el extrados una corriente de aire de alta velocidad que aumenta la sustentación permitiendo alcanzar mayores ángulos de ataque sin entrar en pérdida. Se emplean generalmente en grandes aviones para aumentar la sustentación en operaciones a baja velocidad (aterrizajes y despegues), aunque también hay modelos de aeroplanos ligeros que disponen de ellos.<sup>3</sup>

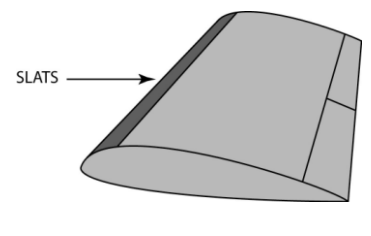

*Figura 1. 34 Slats.*

En muchos casos su despliegue y repliegue se realiza de forma automática; mientras la presión ejercida sobre ellos es suficiente los slats permanecen retraídos, pero cuando esta presión disminuye hasta un determinado nivel (cerca de la velocidad de pérdida) los slats de despliegan de forma automática.<sup>3</sup>

**Spoilers o Aerofrenos.** Al contrario que los anteriores, el objetivo de esta superficie es disminuir la sustentación del avión. Se emplean sobre todo en aviones que desarrollan altas velocidades y sirven para frenar el avión en vuelo, perder velocidad y facilitar el aterrizaje, ayudar a frenar en tierra, y en algunos aviones como complemento de los alerones para el control lateral y los virajes en vuelo.<sup>3</sup>

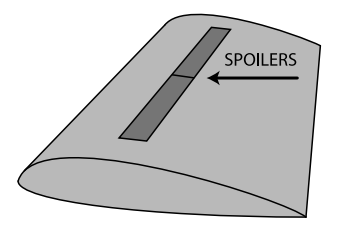

*Figura 1. 35 Spoilers.*

### <span id="page-32-1"></span><span id="page-32-0"></span>**2. DISEÑO.**

### **2.1 Generalidades.**

Una vez conociendo tanto el tipo de avión que se diseñará así como su aplicación y los requerimientos mínimos establecidos, es posible iniciar con el cálculo de las dimensiones y de las distintas geometrías de sus partes.

Recordando, se pretende diseñar un avión no tripulado con motor tipo turbina con autonomía de una hora.

El primer paso en esta etapa es obtener el peso estimado del avión y de esta forma realizar el cálculo de las partes externas que forman toda la estructura del avión, como son las alas, los empenajes y el fuselaje, después se continua con la elección del tipo de motor a usar, ya que es de fundamental importancia conocer el tipo y tamaño de este, pues de ello depende en gran parte la geometría que tendrá el fuselaje.

<span id="page-32-2"></span>Teniendo recopilada esta información, se realiza el modelado y la simulación del avión para conocer por medio de software de diseño y de dinámica de fluidos computacional las predicciones del comportamiento aerodinámico del avión, una vez conocidos estos datos se procede a la fabricación de un modelo a escala para su estudio en túnel de viento, pues de esta forma se comprueba que los resultados obtenidos en software son completamente confiables y se puede realizar la fabricación del avión real con total certeza de su buen funcionamiento.

### **2.2 Cálculo del peso estimado del avión.**

Para poder conocer el peso aproximado que tendrá el avión es necesario primero definir la carga útil que llevara a bordo, la carga útil es aquel tipo de carga que el avión puede transportar sin tomar en cuenta todos los dispositivos que requiere para su funcionamiento y operación, en este caso la carga útil serán todos los dispositivos encargados de realizar y transmitir video a bordo del avión (cámaras de video) más los accesorios que estos dispositivos requieran (baterías, antenas, protectores etc.), en principio se considera una videocámara con un peso de 175 gramos capaz de realizar las tareas antes mencionadas, sin embargo, se desea continuar con la constante mejora en el equipamiento del avión, por lo que se propone una carga útil de 1,500 gramos.

*El peso total del avión se considera de 2 a 4 veces el peso de la carga útil5*, en este caso se considera un peso total estimado de 6 kilogramos, que es 4 veces el peso aproximado de la carga útil.

Una vez conociendo el peso estimado es posible conocer el peso aproximado de los componentes del avión (alas, empenajes, fuselaje, motor y tren de aterrizaje), pues el peso de estos es un porcentaje del peso total estimado, los valores calculados fueron tomados de la siguiente tabla:

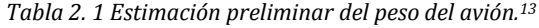

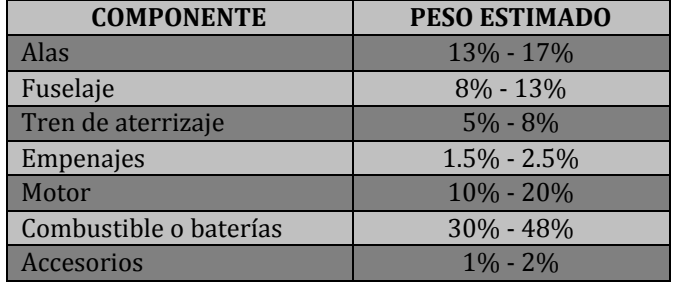

La tabla 2.2 muestra los valores del peso obtenidos para cada componente respecto al peso total del avión (6 kilogramos).

| Alas (15%)                   | 900 gramos     |
|------------------------------|----------------|
| <b>Fuselaje</b> (10.5%)      | 630 gramos     |
| Tren de aterrizaje (6.5%)    | 390 gramos     |
| Empenajes (2%)               | 120 gramos     |
| Motor (15%)                  | 900 gramos     |
| Combustible o baterías (39%) | $2,340$ gramos |
| Total                        | 5,280 gramos   |

*Tabla 2. 2 Peso total de los componentes en porcentaje del peso estimado.* 

El peso total está definido por:

 $W_T = W_{alas} + W_{empenajes} + W_{fuse laje} + W_{motor} + W_{tren de aterrizaje} + W_{comb/bat} + W_{servos} + W_{receptor} + W_{carga util}$ 

*Relación 2.1 Obtención del peso total.* 

El peso de los servos ( $W_{servos}$ ) considerado es de 52 gramos cada uno; se pretenden utilizar cinco componentes de estos pues cada uno de ellos se encarga de controlar las diferentes superficies móviles del avión, como son: empenaje horizontal, empenaje vertical, flaps, slats y acelerador del motor.

Lo que da un total de 52 $\frac{g}{servo} X 5 servos = 260g$ 

 $W_{\text{servos}}$  =260 gramos

El peso del receptor  $(W_{receptor})$  es 116 gramos, teniendo el peso de todos los componentes es posible entonces calcular el peso total del avión:

$$
W_T = W_{alas} + W_{empenajes} + W_{fuselaje} + W_{motor} + W_{tren de aterrizaje} + W_{comb/bat} + W_{servos} + W_{receptor} + W_{carga util}
$$

$$
W_T = 900 + 120 + 630 + 900 + 390 + 2340 + 260 + 116 + 1500 = 7,156 \, \text{grams}
$$

Este valor está estimado en porcentaje del peso total del avión, como puede observarse, el peso total  $(W_T)$ , es mayor que el peso total estimado anteriormente (6 kilogramos), el peso total  $(W_T)$  debe considerarse como el peso máximo del avión, por lo que se partirá de este peso para calcular las superficies de sustentación del avión, procurando que al construir tanto el fuselaje como las alas y los empenajes se obtenga un peso menor a éste y lo más cercano al anterior.

#### <span id="page-34-0"></span>**2.3 Cálculo de los componentes del avión.**

<span id="page-34-1"></span>Una vez conociendo el peso total del avión, es posible calcular las dimensiones de los componentes externos del avión como son: alas, empenaje horizontal, empenaje vertical y fuselaje.

### **2.3.1 Cálculo de la superficie principal de sustentación (alas).**

**Superficie alar.** El primer paso para calcular la superficie principal de sustentación es obtener el valor de la superficie alar, el cual se obtiene por medio de la siguiente relación:

$$
S = \frac{W}{C.A.}
$$

*Relación 2.2 Ecuación para la obtención de la superficie alar.<sup>2</sup>*

Donde S es la superficie alar, W es el peso total del avión y C.A. es la carga alar.

Se considera una carga alar de 0.001464 Kg/cm<sup>2</sup> ya que estadísticamente es el valor que mejor comportamiento presenta en aviones de este tipo (no tripulados).

Por lo que el cálculo queda:

$$
S = \frac{7.156 \, Kg}{0.001464 \, Kg/cm^2} = 4.887.98 \, cm^2
$$

**Envergadura.** Conociendo la superficie alar total se puede calcular entonces la longitud que tendrán las alas del avión, esta medida es conocida como envergadura, simbolizada con la letra "b" y es la longitud total que existe de punta a punta del ala, la siguiente figura muestra, entre otros parámetros, la semi-envergadura de un avión, la envergadura total es dos veces este valor.

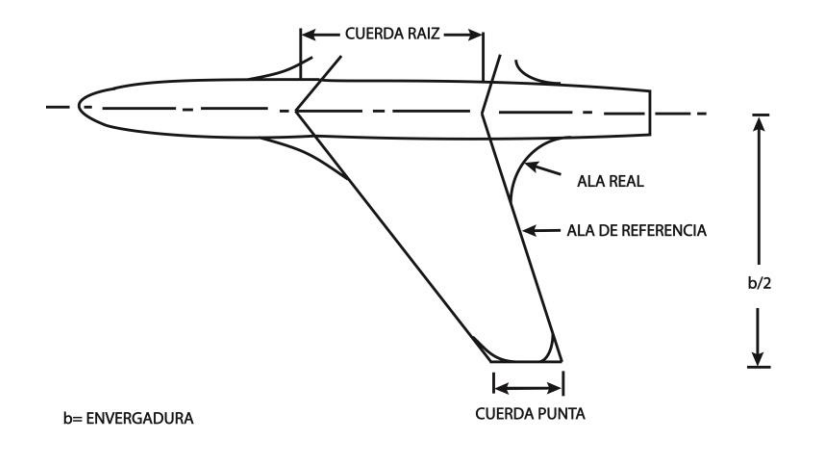

*Figura 2. 1 Envergadura.* 

La relación que se emplea para obtener el valor de la envergadura es:

$$
b=\sqrt{(S)(AR)}
$$

*Relación 2.3 Ecuación para la obtención de la envergadura.<sup>2</sup>*

Donde b es la envergadura, S la superficie alar y AR el alargamiento.

El alargamiento proporciona la relación existente entre la longitud y la anchura del ala (Envergadura/Cuerda media). Por ejemplo; si este cociente fuera 1 se estaría hablando de un ala cuadrada de igual longitud que anchura, a medida que este valor se hace más elevado el ala es más larga y estrecha. Este cociente afecta a la resistencia inducida de forma que: a mayor alargamiento menor resistencia inducida.

El valor de alargamiento es tomado de la tabla 2.3:

| <b>ALARGAMIENTO</b>           |                          |
|-------------------------------|--------------------------|
| <b>TIPO DE AVION</b>          | ALARGAMIENTO EQUIVALENTE |
| Fabricación casera            | 6.0                      |
| Aviación general, un motor    | 7.6                      |
| Aviación general, dos motores | 7.8                      |
| Aviones para agricultura      | 7.5                      |
| Doble turbohélice             | 9.2                      |
| Hidroavión                    |                          |

*Tabla 2. 3 Alargamiento sugerido en función de la aplicación.<sup>12</sup>*

El valor elegido es de 7, pues *este valor proporciona una buena relación entre sustentación y comportamiento estructural en este tipo y tamaño de aviones12*.
El cálculo de la envergadura queda:

$$
b = \sqrt{(4,887.98 \text{ cm}^2)(7)} = 184.975 \text{ cm}
$$

**Cuerda media.** Otro parámetro muy importante para el cálculo de las alas es la cuerda media  $\bar{c}$ , como se describió anteriormente, la cuerda media es el promedio de las cuerdas de todos los perfiles que conforman el ala, sin embargo no es necesario conocer la forma o el número de perfiles que componen el ala, puesto que es un valor geométrico que se puede obtener conociendo el valor de la cuerda raíz (Craiz) y el de la cuerda punta (C<sub>punta</sub>), la cuerda raíz es la línea recta imaginaria trazada entre los bordes de ataque y de salida de la parte más próxima al fuselaje, y la cuerda punta es la línea recta imaginaria trazada entre los bordes de ataque y de salida de la parte más alejada del fuselaje.

Se tiene entonces que la cuerda media  $\bar{c}$  es:

$$
\bar{c} = \frac{s}{b} = \left(\frac{2}{3}\right) C_{raiz} (1 + \lambda + \lambda^2) / (1 + \lambda)
$$

*Relación 2.4 Obtención de la cuerda media.<sup>2</sup>*

Donde  $\lambda$  es la conicidad y es un valor estadístico que se toma como  $\lambda = 0.8$ , pues *este valor proporciona una superficie de sustentación estable en vuelo recto y nivelado tanto aerodinámica como estructuralmente.<sup>5</sup>*

Para el caso en estudio la cuerda media es el cociente entre la superficie alar y la envergadura:

$$
\bar{c} = \left(\frac{4,887.98 \text{ cm}^2}{184.97 \text{ cm}}\right) = 26.42 \text{ cm}
$$

**Cuerda raíz. L**a cuerda raíz (C<sub>raiz</sub>), como se mencionó anteriormente, es la línea recta imaginaria trazada entre los bordes de ataque y de salida de la parte más próxima al fuselaje, y es calculada como:

$$
C_{raiz} = \frac{2S}{[b(1+\lambda)]}
$$

 *Relación 2.5 Obtención de la cuerda raíz.<sup>2</sup>*

Para el caso en estudio este valor es:

$$
C_{raiz} = \frac{2(4,887.98 \text{ cm}^2)}{[184.97 \text{ cm}(1+0.8)]} = 29.36 \text{ cm}
$$

**Cuerda punta.** Ésta es la línea recta imaginaria trazada entre los bordes de ataque y de salida de la parte más alejada del fuselaje y está dada por:

 $C_{punta} = \lambda (C_{raiz})$ 

*Relación 2.6 Obtención de la cuerda punta.<sup>2</sup>*

Por lo que:

$$
C_{punta} = 0.8 (29.36cm) = 23.48cm
$$

#### **Cálculo de la velocidad crucero.**

La velocidad crucero, según la parte 23 de las Regulaciones Federales de Aviación (FAR), dadas por la Administración Federal de Aviación (FAA), está dada por:

$$
Vc = 33\sqrt{C.A.} \frac{mi}{h}
$$

*Relación 2.7 Obtención de la velocidad crucero.<sup>15</sup>*

donde Vc es la velocidad crucero y C.A. es la carga alar en libras sobre pie cuadrado. Calculando:

$$
Vc = 33\sqrt{3} = 57.15 \frac{mi}{h} = 25.54 \frac{m}{s} = 91.97 \frac{km}{h}
$$

#### **Cálculo de la velocidad de desplome.**

Esta velocidad es la mínima requerida para que el avión se mantenga en vuelo, y se determina como:

$$
V_s = \sqrt{\frac{2L}{\rho S C_{L \max}}}
$$

*Relación 2.8 Obtención de la velocidad de despome.<sup>10</sup>*

Donde Vs es la velocidad de desplome (m/s), L es la fuerza de sustentación (71.353 Kgm/s<sup>2</sup>),  $\rho$  es la densidad del aire (1.2254 kg/m<sup>3</sup>), S es la superficie alar (0.49 m<sup>2</sup>) y C<sub>L</sub> es el coeficiente de sustentación que para el presente provecto se considera un  $C_{L}=1.3$ , pues para aviones de baja velocidad, el valor promedio más utilizado es este.

Calculando se tiene que:

$$
V_s = \sqrt{\frac{(2)(71.353)}{(1.2254)(0.49)(1.3)}} = 13.71 \frac{m}{s} = 49.35 \frac{km}{h}
$$

### **Cálculo del número de Reynolds.**

Otro parámetro muy importante en el cálculo del avión es el número de Reynolds:

$$
Re=\frac{v*\bar{c}}{v}
$$

*Relación 2.9 Obtención del número de Reynolds.<sup>10</sup>*

Donde Re es el número de Reynolds,  $v$  es la velocidad (de pérdida o crucero) del avión,  $\bar{c}$  es la cuerda media y  $\nu$  es la viscosidad cinemática del aire.

Por consecuencia, a la velocidad de desplome queda:

$$
Re = \frac{13.71 \, m_{\text{s}} \cdot 0.265 m}{0.00001460 \, m^2_{\text{s}}} = 248,846
$$

Para fines prácticos en la obtención del mejor perfil en la base de datos que se tiene, se tomará este valor como 249,000 pues el software utilizado redondea el valor obtenido a esta cifra automáticamente.

Este valor se debe tomar en cuenta en el momento de elegir el perfil, pues nos indica el valor que debe poseer el perfil seleccionado para un comportamiento óptimo en vuelo.

Calculando ahora para la velocidad crucero (25.54 m/s), el número de Reynolds queda:

$$
Re = \frac{25.54 \, m_{\text{s}} \cdot 0.265 m}{0.00001460 \, m^2_{\text{s}}} = 463,568
$$

Una vez conociendo las dimensiones de las alas se puede continuar con la selección del perfil más apropiado para este proyecto, a continuación se muestra el procedimiento utilizado para tal fin.

### **Selección del perfil alar.**

El siguiente paso en el desarrollo de este proyecto es la selección del perfil alar adecuado para el avión diseñado, el procedimiento óptimo para llegar a la selección del mejor perfil es la definición de criterios de discriminación de perfiles alares, en este punto es de gran ayuda el uso de software para el diseño y modificación de perfiles de ala, en este caso se hizo uso del software "Profili Pro 2.3 a" para la discriminación y estudio de perfiles, su base de datos cuenta con 2,388 perfiles alares, y este es el punto de partida para el proceso de selección.

A continuación se enlistan, en el orden en que se siguieron, las condiciones para la discriminación de perfiles:

- Selección por espesor.
- Selección por coeficiente de sustentación para el número de Reynolds correspondiente a la velocidad de pérdida (248,846).
- Selección por ángulo de ataque para un coeficiente de sustentación Cl=0.

Una vez obtenidos los perfiles resultantes de este filtrado se seleccionó el perfil que obtuvo la puntuación global más alta en las características siguientes:

- El mayor coeficiente de sustentación CLmax ya que este valor es una interpretación matemática de la fuerza de sustentación que ofrece el perfil seleccionado.
- · El menor coeficiente de arrastre C<sub>Dmin</sub>, puesto que perfiles con el menor coeficiente de arrastre (C<sub>D</sub>) presentan una menor resistencia al avance.
- $\bullet$  La mayor eficiencia aerodinámica  $C_L/C_D$ , lógicamente lo que se busca es el perfil más eficiente posible.

**Selección del perfil alar por espesor.** El primer criterio de discriminación es el espesor, se buscan espesores entre el 12% y el 18% de la cuerda alar.

- *Espesores entre el 12% y el 18% brindan a la superficie de sustentación principal una rigidez estructural adecuada para soportar las cargas generadas por el peso de la aeronave y por su comportamiento aerodinámico.<sup>2</sup>*
- *En perfiles con espesores mayores al 12% se presenta un incremento considerable en la sustentación, sin que se presente un incremento importante en el arrastre.<sup>2</sup>*
- *Espesores mayores al 12% brindan al perfil características suaves de pérdida como resultado del aumento en el coeficiente máximo de sustentación.<sup>2</sup>*

Después de realizar este filtrado se tienen 813 perfiles disponibles de los 2,388 iniciales.

**Selección del perfil alar por coeficiente de sustentación CL >1.3 con Re=249,000.** La tabla 2.4 muestra los perfiles que se obtuvieron al realizar un filtrado por espesores que muestren un coeficiente de sustentación mayor a 1.3 para un Reynolds de 249,000.

| <b>PERFIL</b> |                         | <b>PERFIL</b>           |                                  |  |
|---------------|-------------------------|-------------------------|----------------------------------|--|
| $\mathbf{1}$  | AS5045                  | $\overline{2}$          | <b>BE12305B</b>                  |  |
| 3             | <b>BE12307B</b>         | $\overline{\mathbf{4}}$ | <b>BE12355D</b>                  |  |
| 5             | <b>BE12357B</b>         | 6                       | <b>BOEING 10</b>                 |  |
| 7             | <b>BENEDEK 12355B</b>   | 8                       | <b>BOEING 737 MIDSPAN</b>        |  |
| 9             | <b>BOEIN 737 ROOT</b>   | 10                      | <b>BOEING VERTOL V43012-2,48</b> |  |
| 13            | <b>CLARK Y 15</b>       | 14                      | <b>BRUXEL 33</b>                 |  |
| 11            | <b>BRUXEL 36</b>        | 12                      | <b>CH 10 SMOOTHED</b>            |  |
| 15            | <b>CLARK Y 18</b>       | 16                      | <b>DAE-11</b>                    |  |
| 17            | <b>DAE-21</b>           | 18                      | <b>DAE-31</b>                    |  |
| 19            | DOUGLAS-LIEBECK LNV109A | 20                      | DRELA DAE 11                     |  |
| 21            | <b>E423</b>             | 22                      | <b>E591</b>                      |  |
| 23            | <b>EIFFL 385</b>        | 24                      | <b>EPPLER 1211</b>               |  |
| 25            | <b>EPPLER 337</b>       | 26                      | <b>EPPLER 338</b>                |  |
| 27            | <b>EPPLER 339</b>       | 28                      | <b>EPPLER 343</b>                |  |
| 29            | <b>EPPLER 344</b>       | 30                      | <b>EPPLER 395</b>                |  |
| 31            | <b>EPPLER 396</b>       | 32                      | <b>EPPLER 397</b>                |  |
| 33            | <b>EPPLER 398</b>       | 34                      | <b>EPPLER 399</b>                |  |

*Tabla 2. 4 Perfiles alares recomendados* 

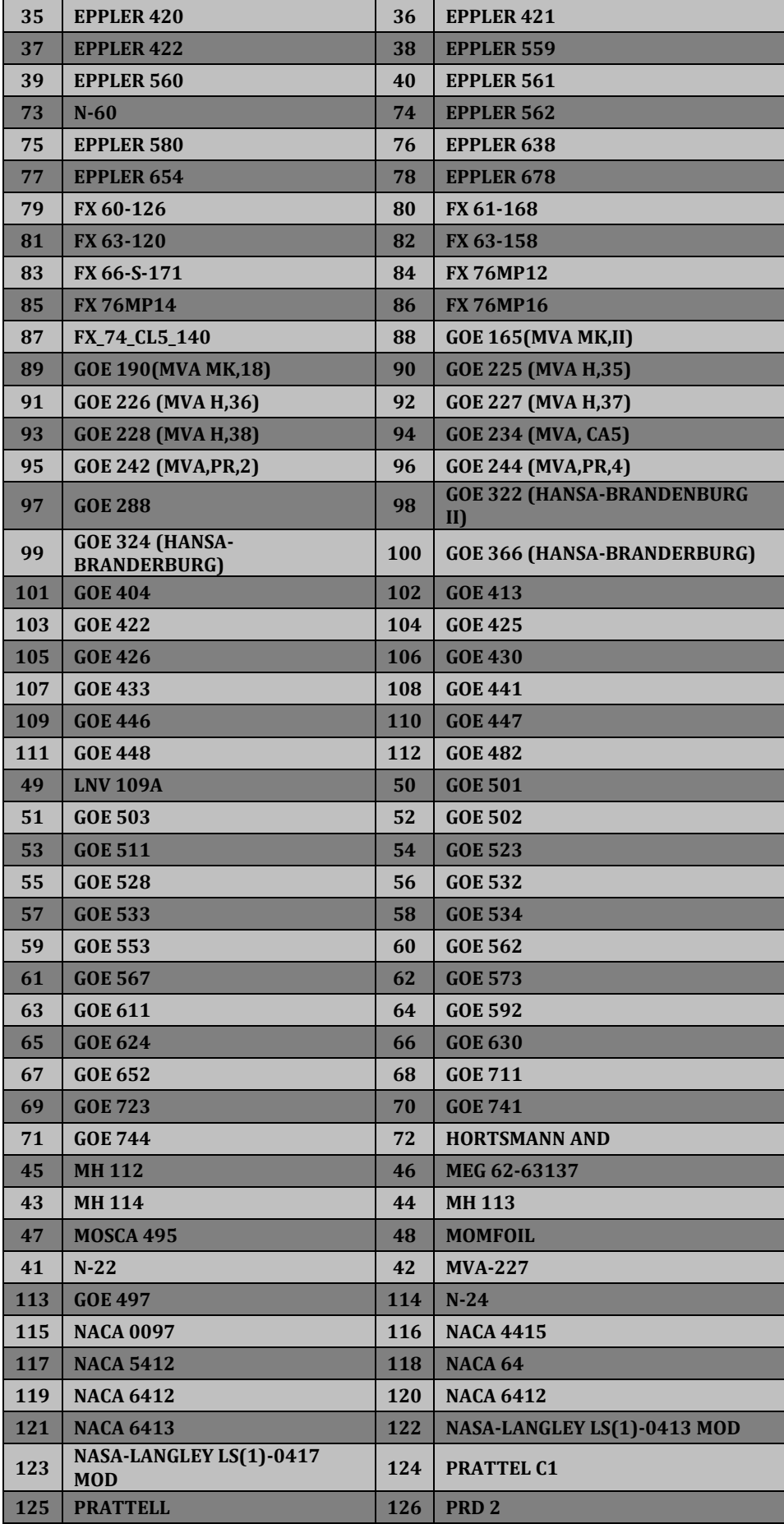

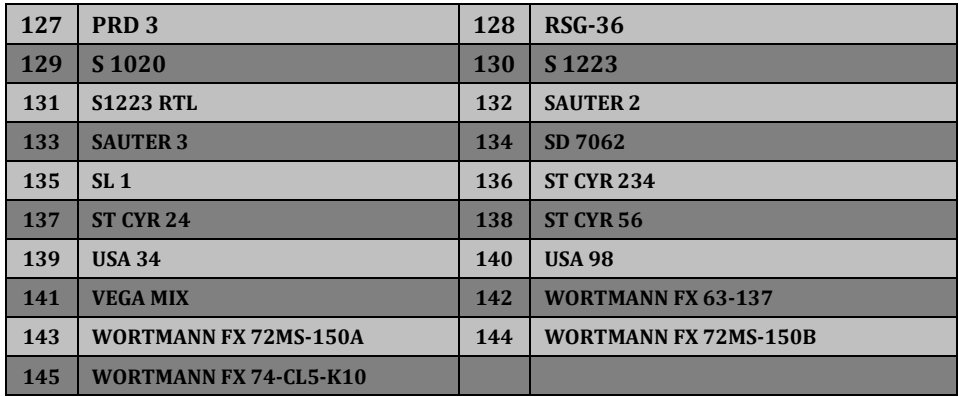

Aplicando la restricción antes mencionada se limita el campo de solución a 145 perfiles de los 813 anteriores y de los 2,388 iniciales.

### **Selección por ángulo de ataque para un coeficiente de sustentación CL=0.**

La siguiente condición a cumplir es que para un ángulo de ataque ente  $-1^0$  y  $-5^0$  se posea un coeficiente de sustentación CL=0 pues *en este intervalo de ángulos de ataque las pérdidas de sustentación son suaves, lo que se traduce en un mejor control del avión en vuelo en planeo y en aterrizaje12*, sin embargo los mejores resultados se presentan en ángulos cercanos a -10, por lo que en la ponderación realizada se toman con mayor puntuación los valores más cercanos a - $1^0$ .

En la tabla 2.5 se muestran los 23 perfiles que cumplen con esta última condición y de los cuales se obtuvo el perfil utilizado en el presente proyecto.

|                         | <b>PERFIL</b>               |         | $\alpha$ CON C <sub>L</sub> =0   PUNTUACIÓN |
|-------------------------|-----------------------------|---------|---------------------------------------------|
| $\mathbf{1}$            | <b>BOEING 737 MIDSPAN</b>   | $-1.42$ | 23                                          |
| $\mathbf{2}$            | AS5045                      | $-1.81$ | 22                                          |
| 3                       | <b>EPPLER 337</b>           | $-1.99$ | 21                                          |
| $\overline{\mathbf{4}}$ | <b>GOE 741</b>              | $-2.41$ | 20                                          |
| 5                       | <b>EPPLER 338</b>           | $-2.68$ | 19                                          |
| 6                       | <b>EPPLER 343</b>           | $-2.85$ | 18                                          |
| $7\overline{ }$         | <b>VEGA MIX</b>             | $-3.87$ | 17                                          |
| 8                       | FX 66-S-171                 | $-3.95$ | 16                                          |
| 9                       | NASA-LANGLEY LS(1)-0413 MOD | $-4.09$ | 15                                          |
| 10                      | <b>GOE 425</b>              | $-4.18$ | 14                                          |
| 11                      | SD 7062                     | $-4.19$ | 13                                          |
| 12                      | <b>GOE 324</b>              | $-4.28$ | 12                                          |
| 13                      | <b>NACA 4415</b>            | $-4.31$ | 11                                          |
| 14                      | <b>EPPLER 1211</b>          | $-4.32$ | 10                                          |
| 15                      | FX 60-126                   | $-4.37$ | 9                                           |
| 16                      | FX 61-168                   | $-4.53$ | 8                                           |
| 17                      | <b>GOE 404</b>              | $-4.62$ | 7                                           |
| 18                      | <b>HORTSMANN</b>            | $-4.63$ | 6                                           |
| 19                      | <b>GOE 426</b>              | $-4.72$ | 5                                           |

*Tabla 2. 5 Perfiles que cumplen con un coeficiente de sustentación.*

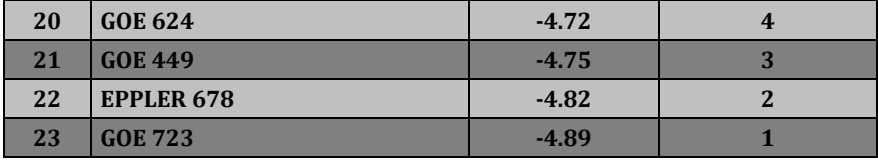

Para obtener el perfil definitivo a continuación se muestran las últimas ponderaciones realizadas.

| PONDERACION DE CL MAXIMO |                             |                   |                         |  |  |
|--------------------------|-----------------------------|-------------------|-------------------------|--|--|
|                          | <b>PERFIL</b>               | $C_{L}$<br>máximo | <b>PUNTUACIÓN</b>       |  |  |
| $\mathbf{1}$             | <b>GOE 324 HANSA-BRAND</b>  | 1.6901            | 23                      |  |  |
| $\overline{2}$           | <b>GOE 624</b>              | 1.6435            | 22                      |  |  |
| 3                        | <b>GOE 404</b>              | 1.6045            | 21                      |  |  |
| $\overline{\mathbf{4}}$  | <b>GOE 425</b>              | 1.5854            | 20                      |  |  |
| $\overline{5}$           | <b>EPPLER 1211</b>          | 1.5538            | 19                      |  |  |
| 6                        | SD 7062                     | 1.5317            | 18                      |  |  |
| $7\phantom{.}$           | <b>VEGA MIX</b>             | 1.5246            | 17                      |  |  |
| 8                        | NASA/LANGLEY LS(1)-0413 MOD | 1.5114            | 16                      |  |  |
| 9                        | <b>HORTSMANN AND</b>        | 1.4979            | 15                      |  |  |
| 10                       | FX 60-126                   | 1.4878            | 14                      |  |  |
| 11                       | <b>GOE 426</b>              | 1.4768            | 13                      |  |  |
| 12                       | FX 66-S-171                 | 1.4581            | 12                      |  |  |
| 13                       | <b>EPPLER 343</b>           | 1.4477            | 11                      |  |  |
| 14                       | <b>GOE 741</b>              | 1.4418            | 10                      |  |  |
| 15                       | N.A.C.A. 4415               | 1.4383            | 9                       |  |  |
| 16                       | <b>GOE 449</b>              | 1.4082            | 8                       |  |  |
| 17                       | FX 61-168                   | 1.4001            | 7                       |  |  |
| 18                       | <b>EPPLER 678</b>           | 1.3895            | 6                       |  |  |
| 19                       | <b>EPPLER 338</b>           | 1.3892            | 5                       |  |  |
| 20                       | <b>EPPLER 337</b>           | 1.3811            | $\overline{\mathbf{4}}$ |  |  |
| 21                       | <b>GOE 723</b>              | 1.3768            | 3                       |  |  |
| 22                       | AS 5045                     | 1.3098            | $\overline{2}$          |  |  |
| 23                       | <b>BOEING 737 MIDSPAN</b>   | 1.3013            | $\mathbf{1}$            |  |  |

*Tabla 2. 6 Ponderación del coeficiente de sustentación máximo (CLmax).*

| <b>PONDERACION DE CD MINIMO</b> |                             |                     |                         |  |  |
|---------------------------------|-----------------------------|---------------------|-------------------------|--|--|
|                                 | <b>PERFIL</b>               | C <sub>p</sub> min. | <b>PUNTUACIÓN</b>       |  |  |
| $\mathbf{1}$                    | <b>BOEING 737 MIDSPAN</b>   | 0.0092              | 23                      |  |  |
| $\overline{2}$                  | <b>VEGA MIX</b>             | 0.01                | 22                      |  |  |
| 3                               | N.A.C.A. 4415               | 0.0101              | 21                      |  |  |
| $\overline{\mathbf{4}}$         | NASA/LANGLEY LS(1)-0413 MOD | 0.0102              | 20                      |  |  |
| 5                               | <b>GOE 723</b>              | 0.0103              | 19                      |  |  |
| 6                               | SD 7062                     | 0.0103              | 18                      |  |  |
| 7                               | FX 60-126                   | 0.0106              | 17                      |  |  |
| 8                               | <b>GOE 426</b>              | 0.0108              | 16                      |  |  |
| 9                               | <b>GOE 624</b>              | 0.0111              | 15                      |  |  |
| 10                              | <b>EPPLER 337</b>           | 0.0115              | 14                      |  |  |
| 11                              | FX 61-168                   | 0.0116              | 13                      |  |  |
| 12                              | AS 5045                     | 0.0122              | 12                      |  |  |
| 13                              | <b>GOE 404</b>              | 0.0122              | 11                      |  |  |
| 14                              | <b>GOE 449</b>              | 0.0122              | 10                      |  |  |
| 15                              | <b>EPPLER 678</b>           | 0.0125              | 9                       |  |  |
| 16                              | <b>GOE 425</b>              | 0.0128              | 8                       |  |  |
| 17                              | FX 66-S-171                 | 0.0129              | $\overline{7}$          |  |  |
| 18                              | <b>EPPLER 338</b>           | 0.0133              | 6                       |  |  |
| 19                              | <b>GOE 324 HANSA-BRAND</b>  | 0.014               | 5                       |  |  |
| 20                              | <b>EPPLER 343</b>           | 0.0144              | $\overline{\mathbf{4}}$ |  |  |
| 21                              | <b>GOE 741</b>              | 0.0148              | 3                       |  |  |
| 22                              | <b>EPPLER 1211</b>          | 0.0149              | $\overline{2}$          |  |  |
| 23                              | <b>HORTSMANN AND</b>        | 0.0166              | $\mathbf{1}$            |  |  |

*Tabla 2. 7 Ponderación del coeficiente de arrastre mínimo (CDmin)* 

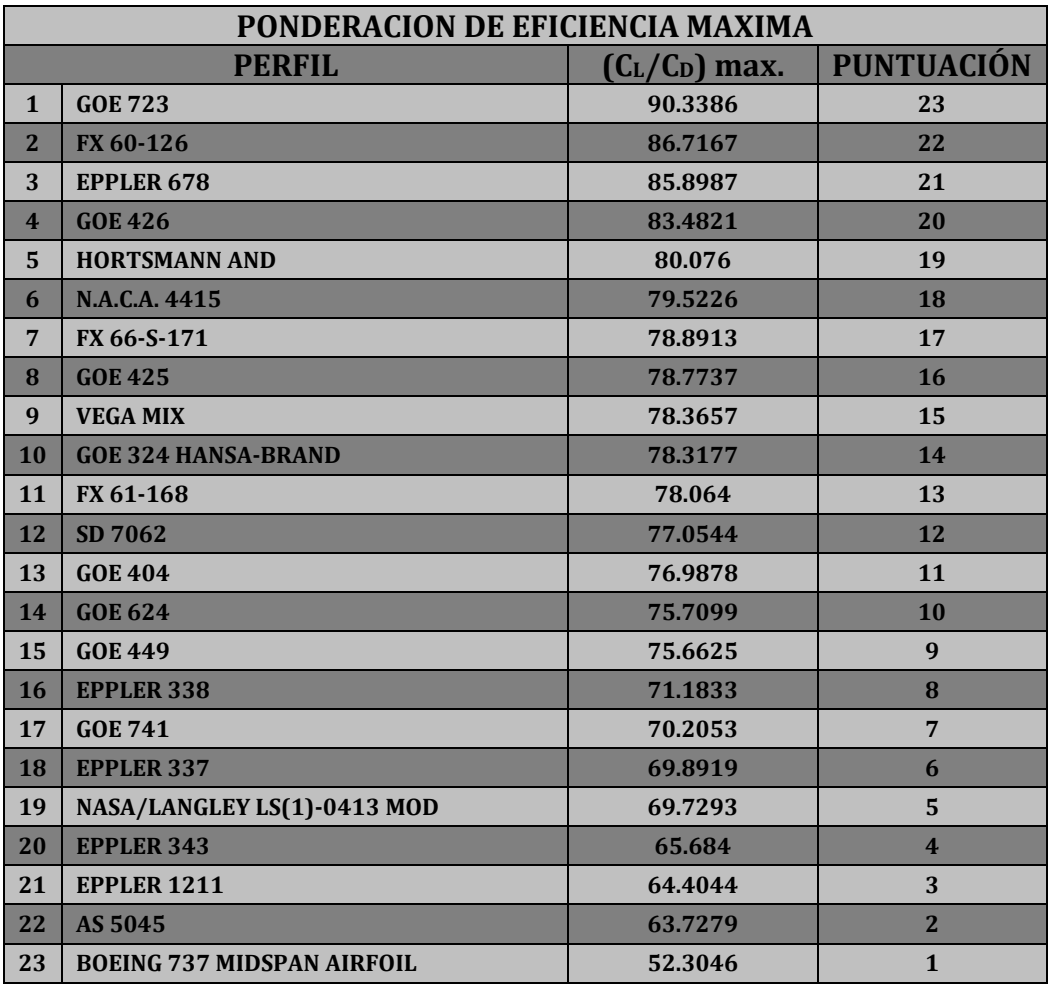

*Tabla 2. 8 Ponderación de eficiencia aerodinámica (CL/CD).* 

En la tabla 2.9 se muestran todas las ponderaciones juntas y los resultados globales ordenados de mayor a menor, con lo que se presenta también el perfil seleccionado para su utilización en el modelo real.

|                         | <b>RESULTADOS FINALES</b>   |                         |                     |                         |                                   |                         |              |
|-------------------------|-----------------------------|-------------------------|---------------------|-------------------------|-----------------------------------|-------------------------|--------------|
|                         | <b>PERFIL</b>               | C <sub>L</sub> max.     | C <sub>p</sub> min. | $(C_L/C_D)$<br>max.     | $(C_D \, \text{max}/C_L)$<br>min) | $\alpha$                | <b>TOTAL</b> |
| $\mathbf{1}$            | <b>VEGA MIX</b>             | 17                      | 22                  | 15                      | 19                                | 17                      | 90           |
| $\overline{2}$          | FX 61-168                   | 14                      | 17                  | 22                      | 15                                | 8                       | 76           |
| 3                       | <b>GOE 324 HANSA-BRAND</b>  | 23                      | $\overline{5}$      | 14                      | 20                                | 12                      | 74           |
| $\overline{\mathbf{4}}$ | N.A.C.A. 4415               | 9                       | 21                  | 18                      | 13                                | 11                      | 72           |
| 5                       | <b>GOE 426</b>              | 13                      | 16                  | 20                      | 16                                | 5                       | 70           |
| 6                       | NASA/LANGLEY LS(1)-<br>0413 | 16                      | 20                  | $5\overline{)}$         | 11                                | 15                      | 67           |
| $7\phantom{.0}$         | SD 7062                     | 18                      | 18                  | 12                      | $\overline{\mathbf{4}}$           | 13                      | 65           |
| 8                       | <b>HORTSMANN AND</b>        | 15                      | $\mathbf{1}$        | 19                      | 21                                | 6                       | 62           |
| 9                       | AS 5045                     | $\mathbf{2}$            | 12                  | $\mathbf{2}$            | 23                                | 22                      | 61           |
| 10                      | <b>GOE 425</b>              | 20                      | 8                   | 16                      | 3                                 | 14                      | 61           |
| 11                      | <b>EPPLER 678</b>           | 6                       | 9                   | 21                      | 22                                | 2                       | 60           |
| 12                      | <b>GOE 624</b>              | 22                      | 15                  | 10                      | $\boldsymbol{9}$                  | $\overline{\mathbf{4}}$ | 60           |
| 13                      | <b>GOE 404</b>              | 21                      | 11                  | 11                      | $\overline{7}$                    | $\overline{7}$          | 57           |
| 14                      | <b>GOE 723</b>              | $\overline{3}$          | 19                  | 23                      | 10                                | $\mathbf{1}$            | 56           |
| 15                      | <b>EPPLER 338</b>           | $5\overline{)}$         | 6                   | 8                       | 17                                | 19                      | 55           |
| 16                      | <b>EPPLER 343</b>           | 11                      | $\overline{4}$      | $\overline{\mathbf{4}}$ | 18                                | 18                      | 55           |
| 17                      | FX 66-S-171                 | $7\overline{ }$         | 13                  | 13                      | $5\phantom{a}$                    | <b>16</b>               | 54           |
| 18                      | <b>EPPLER 337</b>           | $\overline{\mathbf{4}}$ | 14                  | 6                       | 8                                 | 21                      | 53           |
| 19                      | FX 60-126                   | 12                      | $\overline{7}$      | 17                      | 6                                 | 10                      | 52           |
| 20                      | <b>GOE 741</b>              | 10                      | $\overline{3}$      | $\overline{7}$          | 12                                | 20                      | 52           |
| 21                      | <b>BOEING 737 MIDSPAN</b>   | $\mathbf{1}$            | 23                  | $\mathbf{1}$            | $\mathbf{1}$                      | 23                      | 49           |
| 22                      | <b>GOE 449</b>              | 8                       | 10                  | 9                       | 14                                | 3                       | 44           |
| 23                      | <b>EPPLER 1211</b>          | 19                      | $\bf 2$             | 3                       | $\bf 2$                           | 9                       | 35           |

*Tabla 2. 9 Resultado Final.* 

Como se observa en la tabla anterior, el perfil que presenta la mayor puntuación global y por ende es el mejor perfil a utilizar en este proyecto es el perfil alar **Vega Mix**, la figura 2.2 muestra la geometría del mismo.

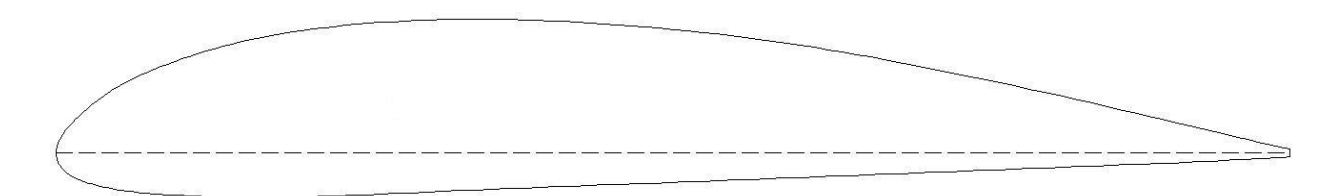

*Figura 2. 2 Geometría del perfil seleccionado.* 

A continuación se presentan la tabla de características geométricas y de coeficientes de arrastre y sustentación obtenidas de la base de datos del programa con licencia pagada Profili 2.3a Pro y las gráficas del comportamiento aerodinámico del perfil alar Vega Mix.

*Tabla 2. 10 Características geométricas del perfil seleccionado.* 

| <b>Característica</b> | Descripción     |
|-----------------------|-----------------|
| Espesor máximo        | 13.82% en 28.8% |
| Concavidad máxima     | 3.96% en 39.3%  |

| α                       | $C_D$  | $C_{L}$  | $C_L/C_D$ |
|-------------------------|--------|----------|-----------|
| $-14$                   | 0.1581 | $-0.385$ | $-2.434$  |
| -13                     | 0.1462 | $-0.380$ | $-2.601$  |
| $-12$                   | 0.1295 | $-0.348$ | $-2.683$  |
| $-11$                   | 0.1171 | $-0.327$ | $-2.789$  |
| $-10$                   | 0.1045 | $-0.330$ | $-3.158$  |
| -9                      | 0.0896 | $-0.340$ | $-3.791$  |
| $-8$                    | 0.0710 | $-0.281$ | $-3.956$  |
| $-7$                    | 0.0274 | $-0.312$ | $-11.394$ |
| -6                      | 0.0218 | $-0.219$ | -10.046   |
| -5                      | 0.0180 | $-0.118$ | $-6.572$  |
| $-4$                    | 0.0156 | $-0.013$ | $-0.814$  |
| $-3$                    | 0.0135 | 0.093    | 6.889     |
| $-2$                    | 0.0123 | 0.201    | 16.374    |
| $-1$                    | 0.0110 | 0.307    | 27.900    |
| $\bf{0}$                | 0.0101 | 0.466    | 46.158    |
| 1                       | 0.0102 | 0.566    | 55.500    |
| $\mathbf{z}$            | 0.0104 | 0.668    | 64.192    |
| 3                       | 0.0109 | 0.770    | 70.661    |
| $\overline{\mathbf{4}}$ | 0.0116 | 0.873    | 75.224    |
| 5                       | 0.0126 | 0.972    | 77.159    |
| 6                       | 0.0137 | 1.069    | 78.007    |
| 7                       | 0.0151 | 1.162    | 76.940    |
| 8                       | 0.0164 | 1.251    | 76.250    |
| 9                       | 0.0181 | 1.331    | 73.547    |
| 10                      | 0.0201 | 1.394    | 69.363    |
| 11                      | 0.0234 | 1.434    | 61.269    |
| 12                      | 0.0278 | 1.471    | 52.899    |
| 13                      | 0.0337 | 1.498    | 44.448    |
| 14                      | 0.0408 | 1.520    | 37.243    |
| 15                      | 0.0503 | 1.523    | 30.282    |
| 16                      | 0.0623 | 1.518    | 24.372    |
| 17                      | 0.0809 | 1.475    | 18.237    |
| 18                      | 0.1035 | 1.413    | 13.653    |

*Tabla 2. 11 Características del perfil seleccionado* 

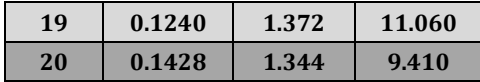

A continuación se presentan las gráficas del comportamiento aerodinámico del perfil alar seleccionado, obtenidas con el software Excel 2013.

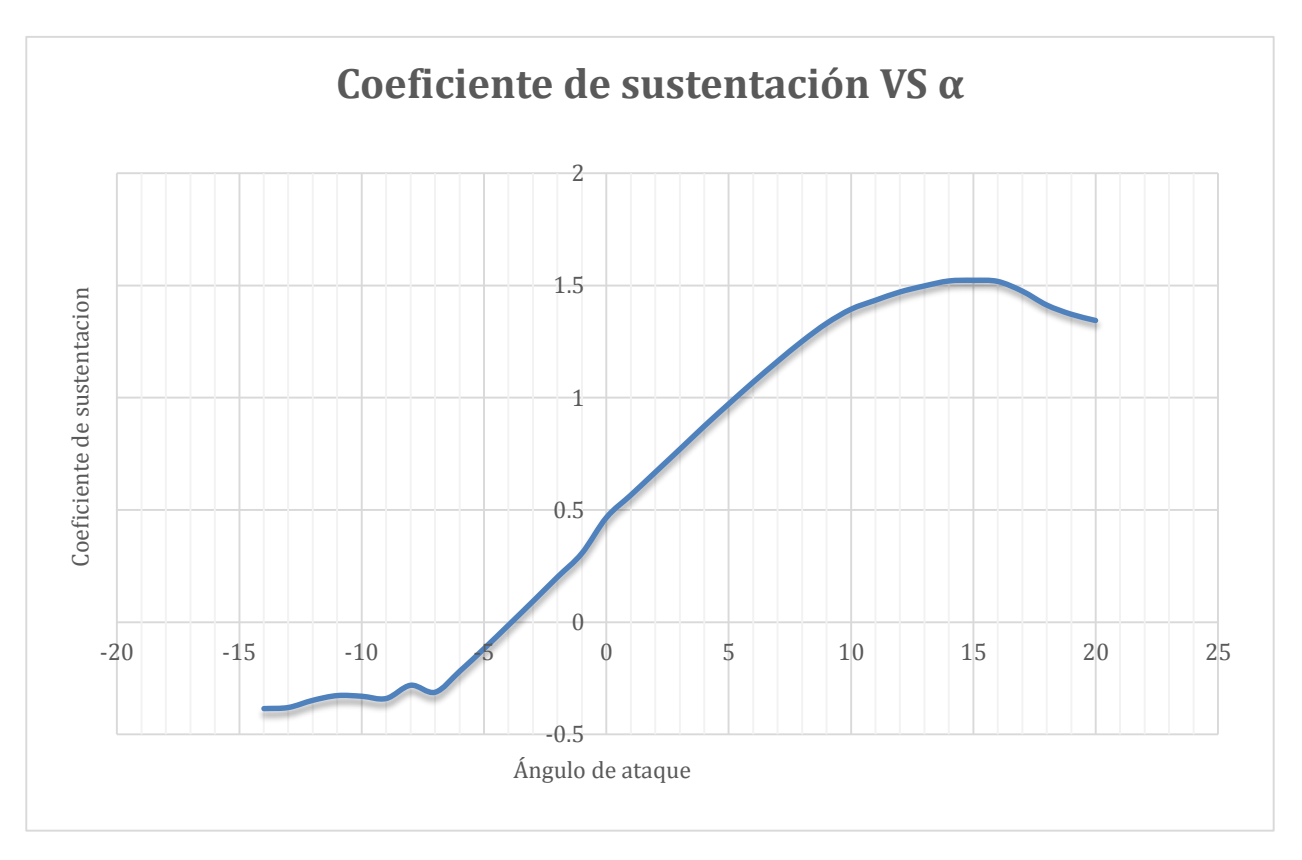

*Figura 2. 3 Comportamiento Aerodinámico.* 

La gráfica anterior muestra el comportamiento aerodinámico del coeficiente de sustentación, el objetivo de esta gráfica es mostrar el ángulo al cual se presenta el mayor coeficiente de sustentación y de este modo conocer cuál es el ángulo al cual el ala entra en pérdida o desplome, que es justo después del valor máximo, como se observa tanto en la gráfica como en la tabla 2.10, el perfil alar seleccionado presenta el máximo coeficiente de sustentación alrededor de 14°.

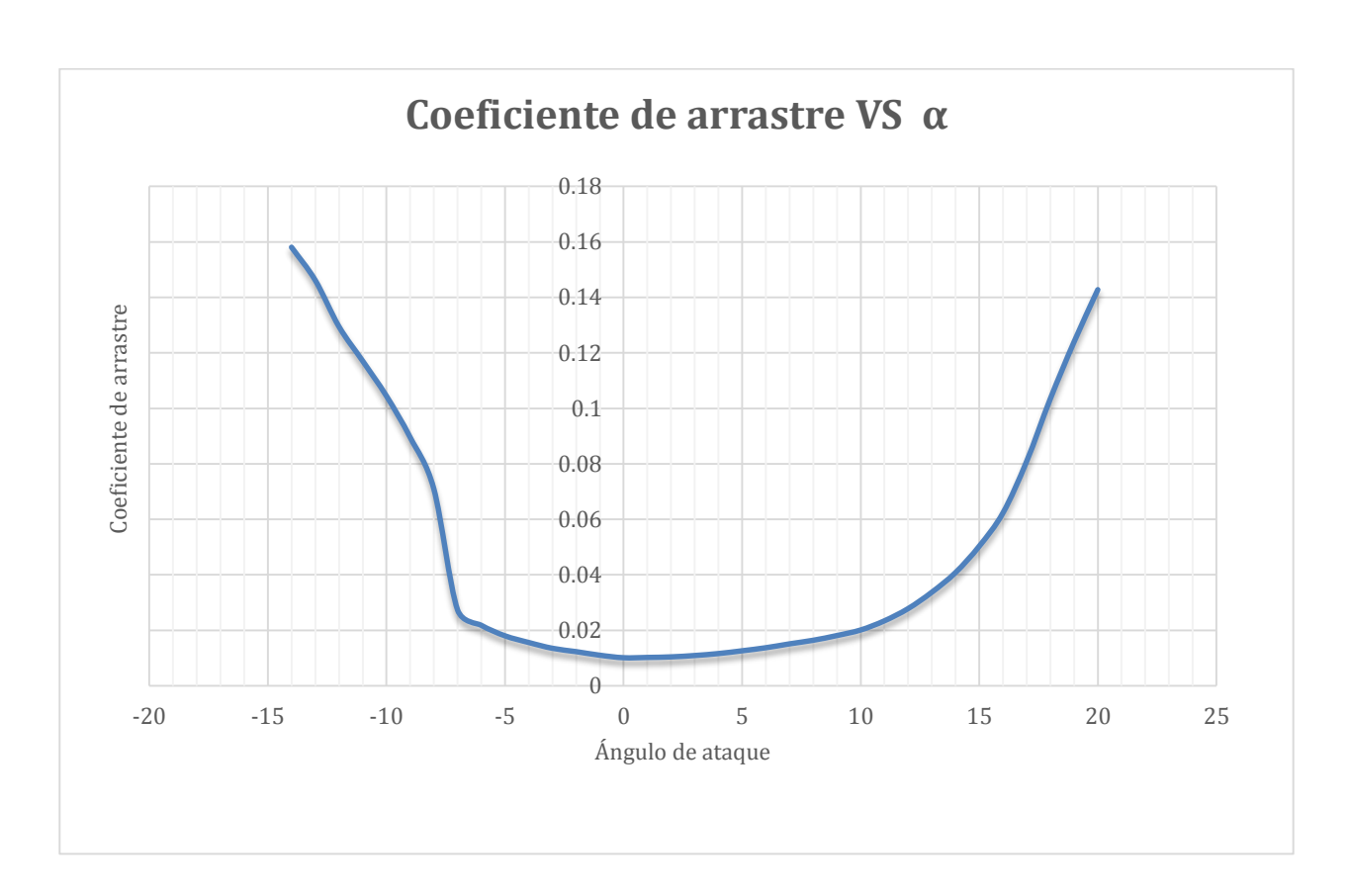

*Figura 2. 4 Comportamiento Aerodinámico.*

El objetivo de la gráfica anterior es mostrar el comportamiento aerodinámico del coeficiente de arrastre, como se observa tanto en la figura como en la tabla 2.10, el menor coeficiente de arrastre se presenta entre -5° y 9°, es decir, es en donde el perfil alar seleccionado presenta la menor resistencia al avance.

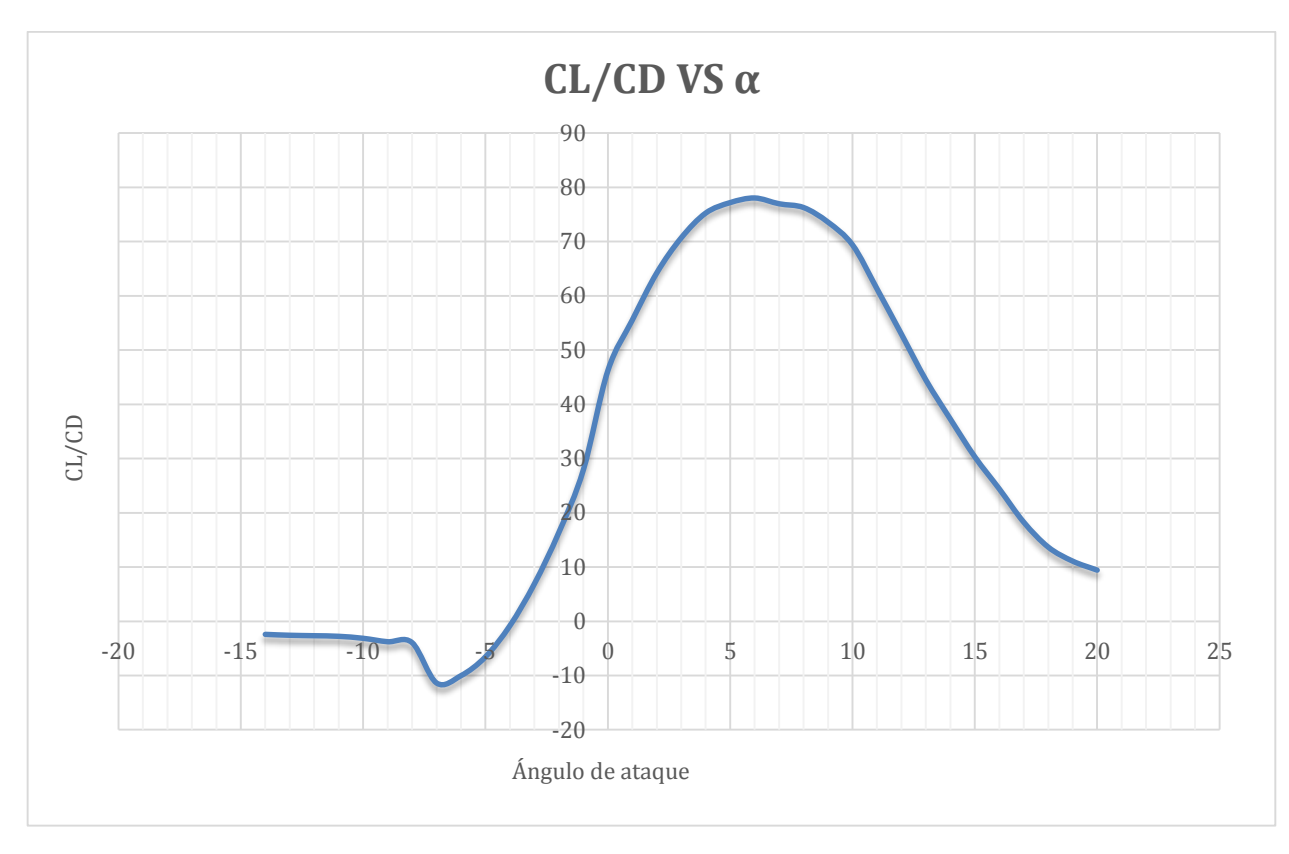

*Figura 2. 5 Comportamiento Aerodinámico.* 

La gráfica anterior muestra la eficiencia aerodinámica del perfil alar, de donde se puede observar el ángulo al cual se presenta la mayor eficiencia aerodinámica y por ende es el mejor ángulo de ataque para el ala en vuelo recto y nivelado, como se observa tanto en la gráfica como en la tabla 2.10, el rango de valores al cual se presenta la mayor eficiencia es entre 4° y 8°.

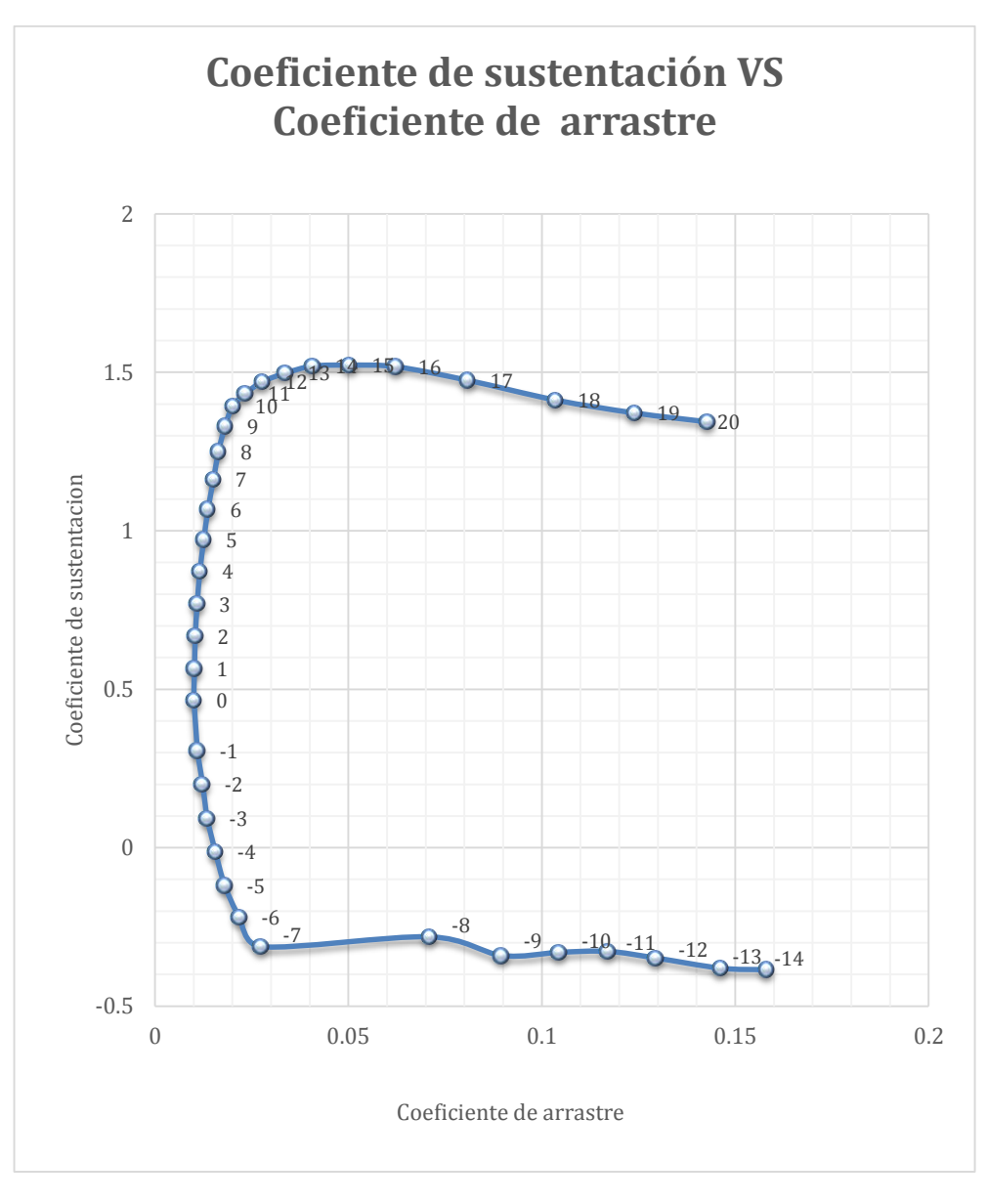

*Figura 2. 6 Comportamiento Aerodinámico.* 

La gráfica anterior muestra el comportamiento aerodinámico del coeficiente de arrastre en función del coeficiente de sustentación, conocida también como curva polar, proporciona una lectura directa del arrastre en función de la sustentación.

De este modo es posible apreciar el rango de valores al cual se presenta un incremento en la sustentación sin que se presente un incremento considerable en el arrastre, como se observa en la figura, el coeficiente de sustentación empieza a incrementar su valor desde - 7° hasta 11° sin que se incremente notablemente el coeficiente de arrastre.

### **2.3.2 Cálculo de los empenajes.**

Para el caso de los empenajes, tanto vertical como horizontal, se utilizará el perfil alar simétrico N.A.C.A. 0012, pues es uno de los perfiles más comunes para empenajes y estadísticamente es un perfil muy confiable en el uso de aviones planeadores de baja velocidad, condiciones muy similares a las que estará sometido el presente avión.<sup>12</sup>

**Cálculo del empenaje horizontal.** La superficie aproximada del empenaje horizontal respecto a la superficie alar es del 25% al 30%.<sup>12</sup>

La superficie requerida es:

$$
S = (0.275)x(4.887.98 \, \text{cm}^2) = 1.344.19 \, \text{cm}^2
$$

Calculando, con las relaciones mostradas anteriormente, envergadura, cuerda raíz y cuerda punta del empenaje horizontal pero con un alargamiento AR=3.5, cuyo valor estadístico presenta un buen comportamiento aerodinámico en este tipo de aeronaves, y la misma conicidad  $\lambda = 0.8$ , se tiene:

$$
b = \sqrt{(1,344.19 \text{ cm}^2)(3.5)} = 68.59 \text{ cm}
$$

$$
\bar{c} = \left(\frac{1,344.19 \text{ cm}^2}{68.59 \text{ cm}}\right) = 19.59 \text{ cm}
$$

$$
C_{raiz} = \frac{2(1{,}344.19 \text{ cm}^2)}{[68.59 \text{cm}(1+0.8)]} = 21.77 \text{cm}
$$

$$
C_{punta} = 0.8 (21.77cm) = 17.42cm
$$

El empenaje horizontal se compone de dos partes, una fija al fuselaje del avión (estabilizador) y una móvil (elevador) que está sujeta al estabilizador, el tamaño del estabilizador se encuentra en porcentaje de la superficie total del empenaje horizontal y constituye hasta el 40% de la superficie total.

### **Cálculo del empenaje vertical.**

*La superficie aproximada del empenaje vertical respecto a la superficie alar es del 10% al 17%12.* 

Haciendo el cálculo promedio de la superficie requerida:

$$
S = (0.135)x(4.887.98 \text{ cm}^2) = 659.87 \text{ cm}^2
$$

Calculando, con las relaciones mostradas anteriormente, envergadura, cuerda raíz y cuerda punta del empenaje horizontal pero con un alargamiento AR=1.5 y la misma conicidad  $\lambda$  = 0.8, se tiene:

$$
b = \sqrt{(659.87 \text{ cm}^2)(1.5)} = 31.46 \text{ cm}
$$

$$
\bar{c} = \left(\frac{659.87 \text{ cm}^2}{31.46 \text{ cm}}\right) = 20.97 \text{ cm}
$$

$$
C_{raiz} = \frac{2(659.87 \text{ cm}^2)}{[31.46 \text{cm}(1+0.8)]} = 23.30 \text{cm}
$$

$$
C_{punta} = 0.8 (23.30cm) = 18.64cm
$$

El empenaje vertical se compone de dos partes, una fija al fuselaje del avión (deriva) y una móvil (timón de dirección) que está sujeta a la deriva. El tamaño del timón de dirección está dado en porcentaje de la superficie total del empenaje vertical y constituye hasta el 40% de la superficie total.

### **2.3.3 Cálculo de la longitud del fuselaje.**

La longitud del fuselaje es de aproximadamente el 65% al 100% de la envergadura total del avión<sup>12</sup>, esto es solo una medida de referencia y puede variar según se requiera para acomodar de la mejor manera los dispositivos que llevará a bordo el avión, y poder obtener el mejor balance entre los dispositivos y el centro de gravedad del avión.

Calculando la longitud aproximada del fuselaje:

$$
Long = b * .825
$$

*Relación 2.14 Obtención aproximada de la longitud del fuselaje.* 

 $Long = 185.20 cm * .825 = 152.79 cm$ 

Este es un método aproximado para obtener la longitud del fuselaje, y es muy útil para el diseño general del avión y para tener una idea del espacio que se tendrá disponible para el acomodo y distribución de los componentes, sin embargo para obtener la longitud exacta del fuselaje se emplean las siguientes relaciones:

- La distancia entre el morro del avión y el borde de ataque del ala es una vez y media la cuerda media del ala.<sup>5</sup>
- La distancia entre el centro de presiones del ala y el centro de presiones del empenaje horizontal es tres veces la cuerda media del ala.<sup>5</sup>

El morro del avión es el extremo delantero del fuselaje y el centro de presiones es el punto teórico del ala donde se considera aplicada toda la fuerza de sustentación, para efectos teóricos, aunque la presión actúa sobre todo el perfil, se considera que toda la fuerza de

sustentación se ejerce sobre un punto (resultante) y este punto se encuentra a una distancia del 25% de la cuerda media partiendo del borde de ataque del perfil.

En la figura 2.3 se muestra un boceto del fuselaje en donde se emplean las medidas correspondientes a lo siguiente:

$$
\bar{c}=26.42\;cm
$$

 $26.42 cm X 1.5 = 39.63 cm$  distancia del morro del avión al borde de ataque del ala.

 $26.42 cm X 3 = 79.26 cm$  distancia del centro de presiones del ala al centro de presiones del empenaje horizontal.

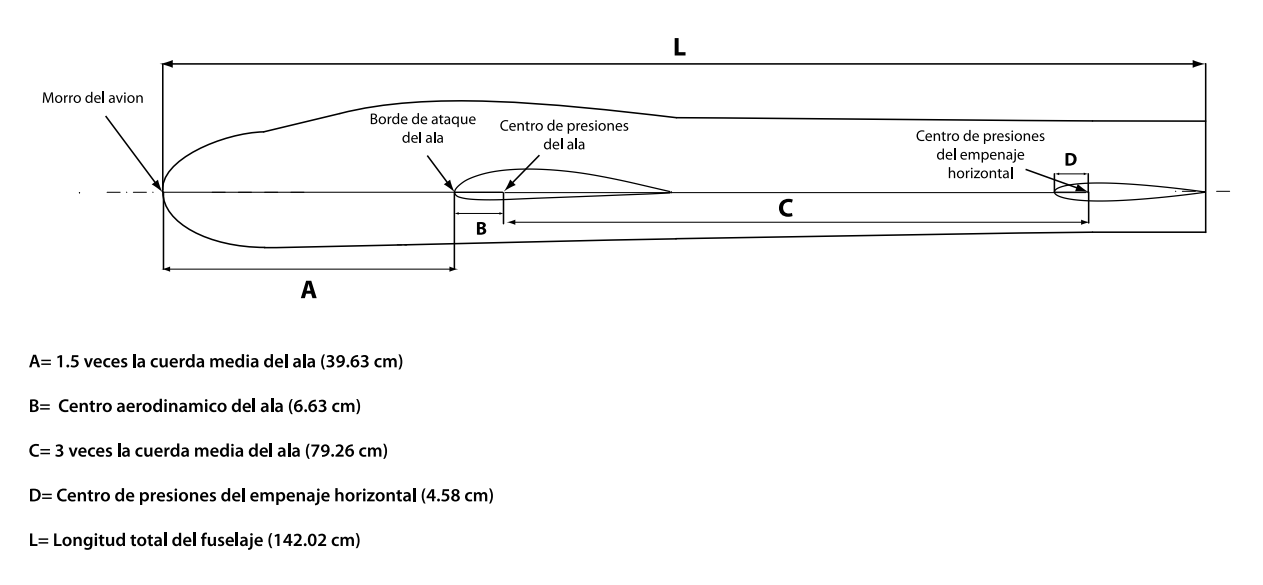

*Figura 2. 7 Boceto para la obtención de la longitud del fuselaje.* 

Como se muestra en la figura 2.11, la longitud del fuselaje es de **142.02 centímetros**.

## **3. MODELADO.**

En este apartado se explica de manera breve la metodología seguida para el modelado de las partes del avión para posteriormente realizar su simulación en túnel de viento.

El modelado esta realizado con ayuda de dos paqueterías, la primera fue el anteriormente descrito "Profili 2.3 a Pro" y el segundo fue el software de diseño comercial Unigraphics NX 7.5, software enfocado al diseño, manufactura e ingeniería asistidos por computadora, y que permite realizar simulación multifísica como la dinámica estructural, transferencia de calor, flujo de fluidos, comportamiento de material no lineal y movimiento.

## **3.1 Modelado de la superficie principal de sustentación.**

En primer lugar se modelo la superficie principal de sustentación (alas), para poder realizar el modelado de esta parte se dibujaron el perfil raíz y el perfil punta del ala en el software "Profili 2.3 a Pro" y después se exportaron los archivos de estos perfiles en extensión .DXF para utilizarlos como base en el modelado del ala completa en "Unigraphics NX 7.5", como se observó anteriormente, el perfil alar que se utilizó es el perfil Vega Mix, a continuación se muestran algunas imágenes tanto del proceso como del resultado final.

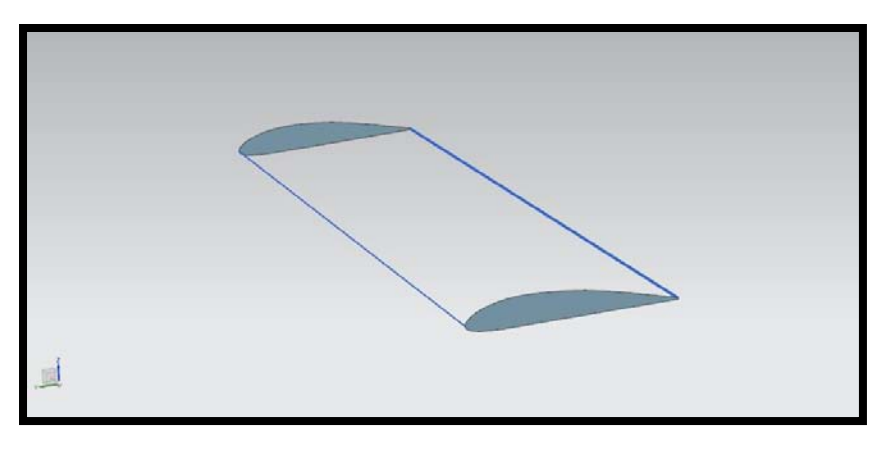

*Figura 3. 1 Generación de la geometría alar.* 

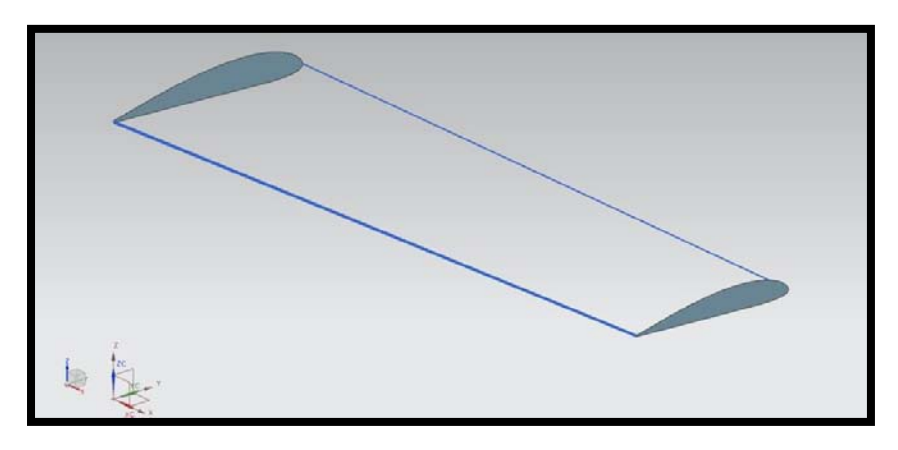

*Figura 3. 2 Generación de la geometría alar.* 

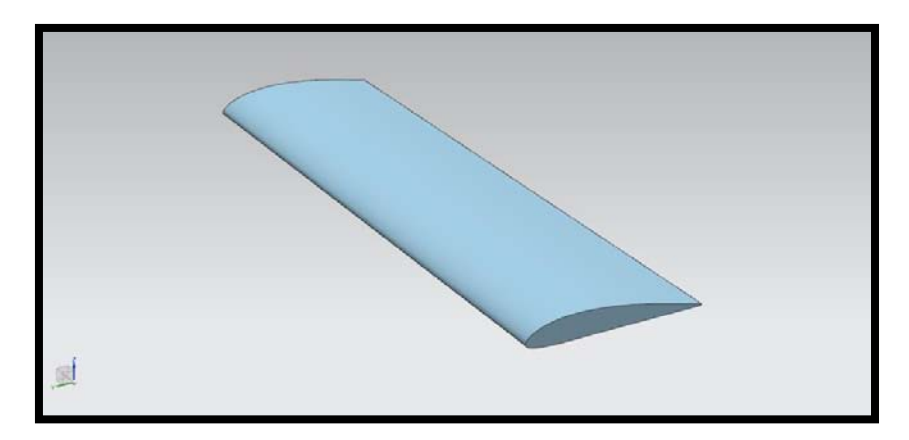

*Figura 3. 3 Generación de la geometría alar.* 

# **3.2 Modelado del empenaje vertical.**

El proceso para obtener el modelado del empenaje vertical es similar al anterior, pero se utilizó el perfil alar N.A.C.A. 0012, las figuras 3.4 y 3.5 muestran parte del proceso de modelado.

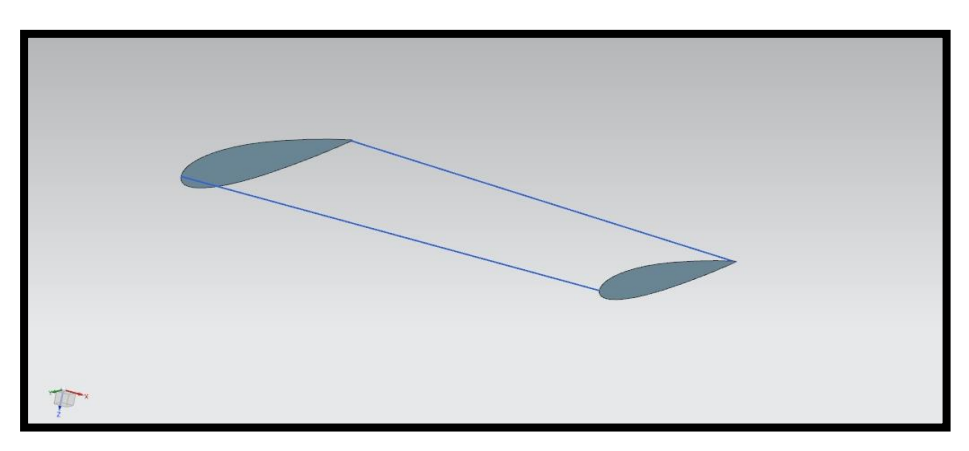

*Figura 3. 4 Modelo del empenaje vertical.* 

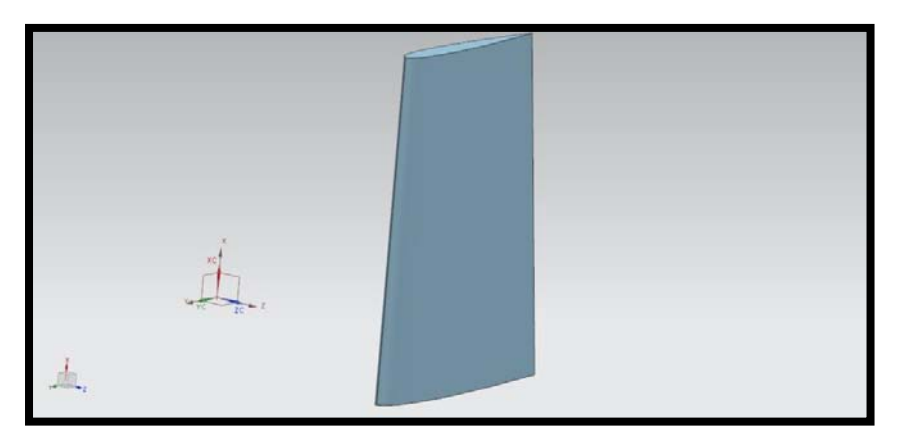

*Figura 3. 5 Modelo del empenaje vertical.* 

# **3.3 Modelado del empenaje horizontal.**

El modelado del empenaje horizontal, como se explicó anteriormente, está realizado también con el perfil alar N.A.C.A. 0012, algunas imágenes de su proceso se muestran a continuación.

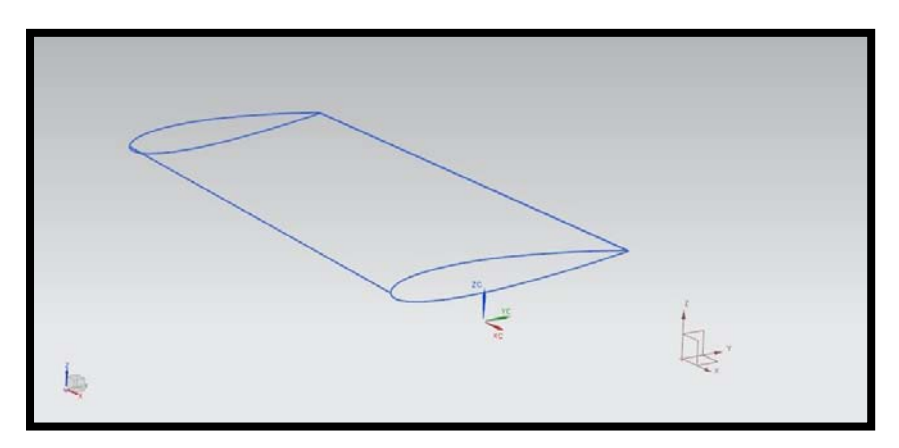

*Figura 3. 6 Empenaje horizontal.* 

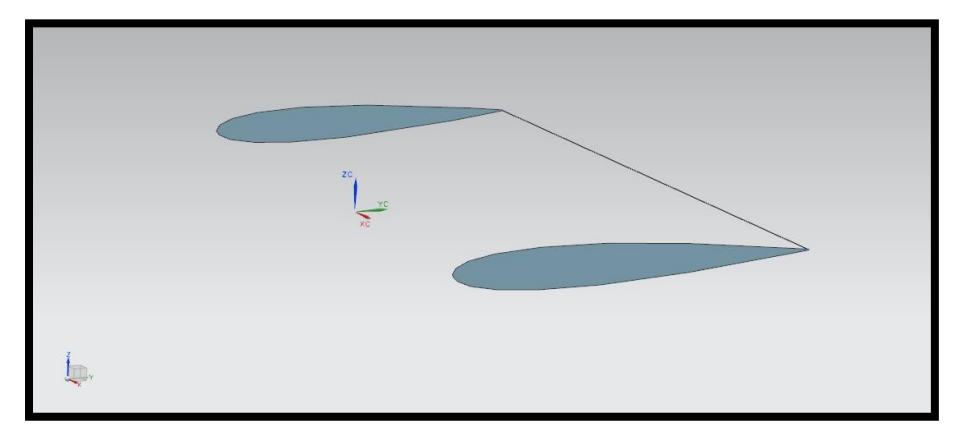

*Figura 3. 7 Empenaje horizontal.* 

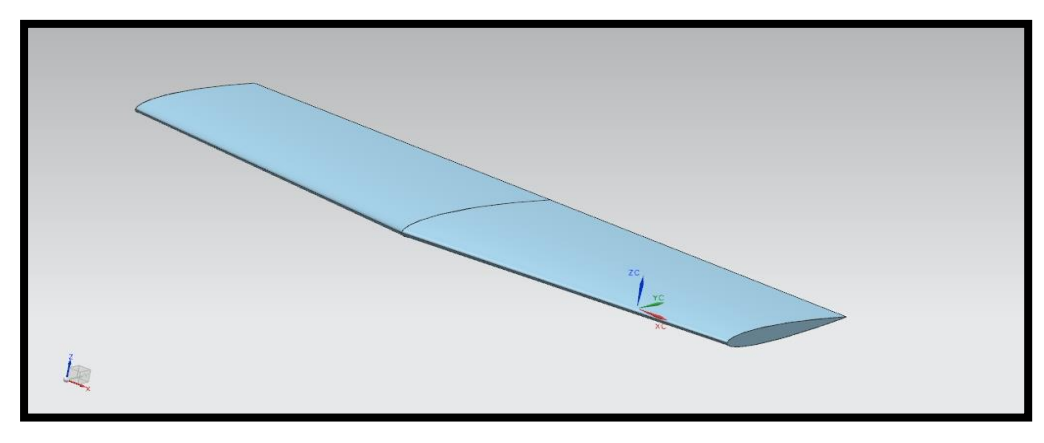

*Figura 3. 8 Empenaje horizontal.*

## **3.4 Modelado del fuselaje.**

En los puntos anteriores se mostró el procedimiento que se siguió para generar las partes ya descritas, sin embargo para obtener el modelado del fuselaje el proceso es diferente, pues a diferencia de los perfiles alares seleccionados, en este caso no se tiene un modelo preestablecido para basar el diseño, el proceso para la obtención del fuselaje consistió en dibujar bocetos en la versión de prueba del software de dibujo Ilustrator CS4, tomando como referencia aviones de tamaño real que, como el presente, usan un motor interno de turbina, a continuación se muestra una propuesta de diseño, sin embargo para llegar a la geometría definitiva es necesario seleccionar el motor más adecuado para este proyecto (eléctrico o de combustible).

Las figuras 3.4 muestran parte del modelado de la propuesta del fuselaje.

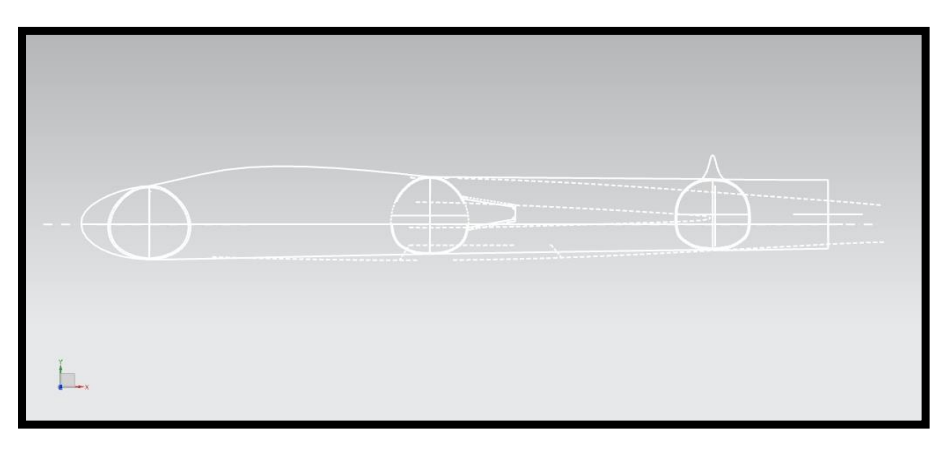

*Figura 3. 9 Modelado del fuselaje.* 

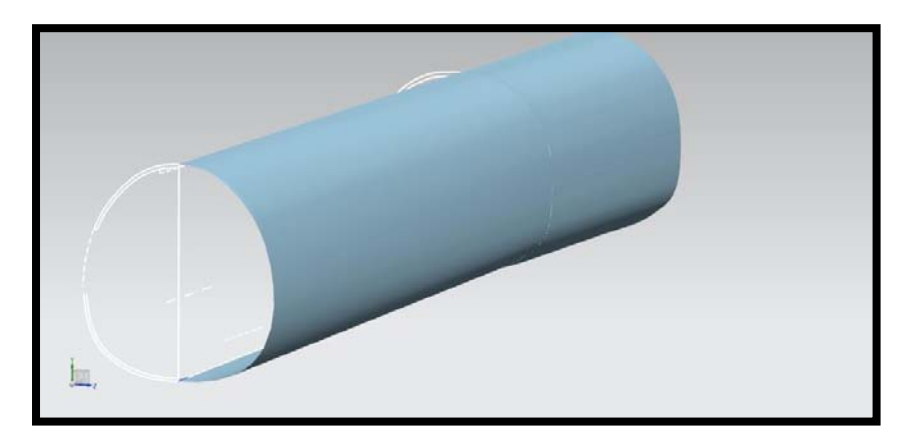

*Figura 3. 10 Modelado del fuselaje.* 

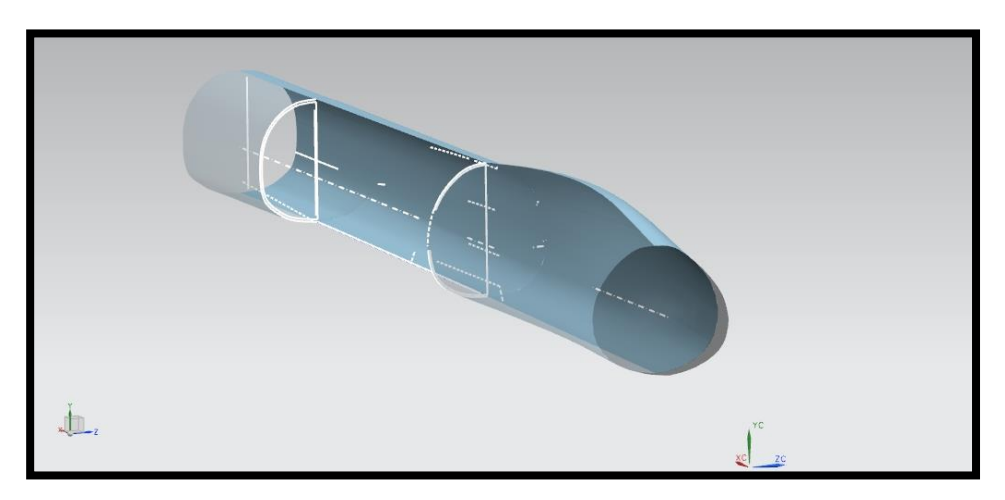

*Figura 3. 11 Modelado del fuselaje.* 

## **4. SIMULACIÓN.**

## **4.1 Introducción.**

En este apartado se describirá el proceso que se siguió para realizar la de la simulación del ala. La finalidad de realizar este tipo de análisis es obtener información con relación al comportamiento aerodinámico que tendrá el ala en condiciones reales de operación y posteriormente realizar con toda seguridad la construcción del modelo real, pues la finalidad de este tipo de paquetería es predecir de la manera más exacta posible el comportamiento que tendrá el objeto de análisis y en todo caso, identificar algún error o mal funcionamiento en el diseño realizado y de esta forma hacer las modificaciones necesarias antes de construir el modelo real. Esta es una de las más importantes ventajas del análisis computacional, pues permite realizar las pruebas necesarias a un modelo virtual sin la necesidad de construir prototipos que sean solo para propósito de análisis, reduciendo así tanto el tiempo de pruebas como el costo de fabricación de prototipos que tienen por objeto proporcionar la información que el propio software ofrece.

Estos análisis están realizados con el módulo "NX Flow" del ya mencionado software "Unigraphics NX 7.5", este es un módulo de dinámica de fluidos computacional (CFD) que permite realizar análisis por elemento finito por medio de la solución a las ecuaciones de Navier-Stokes para describir el movimiento de fluidos.

Las simulaciones más comunes que ofrece este módulo son:

- Estado estacionario.
- Estado transitorio.
- Flujo turbulento y laminar.
- Convección forzada, natural y mixta.
- Flujo interno o externo.

En este estudio se analiza solamente la semi-ala del avión escalada al 28%, pues es la superficie principal de sustentación y resulta de fundamental importancia conocer el comportamiento que tendrá a distintos ángulos de ataque y de esta forma, en el futuro, seguir realizando mejoras en el diseño y la aerodinámica del modelo.

La razón por la cual se realiza el análisis con los componentes escalados es porque también se realizó un análisis del comportamiento de la semi-ala escalada al 28% en el túnel de viento del Laboratorio de Termofluidos de la Facultad de Ingeniería de la UNAM, así, una vez obtenidos los resultados tanto de la simulación como del túnel real, es posible comparar los resultados con los obtenidos de la base de datos.

La tabla 4.1 muestra las dimensiones escaladas al 28%.

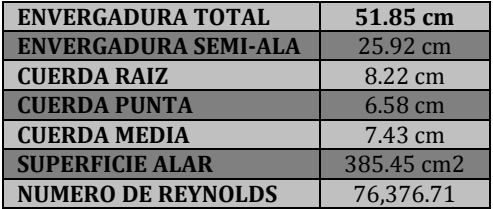

*Tabla 4. 1 Dimensiones escaladas al 28%.* 

## **4.2 Simulación en túnel de viento de la superficie principal de sustentación.**

A continuación se analiza el comportamiento aerodinámico de la semi-ala escalada, el proceso que se siguió fue simular una corriente de aire a una velocidad de 15 m/s y variar el ángulo de ataque del ala. Este tipo de análisis permite obtener distintos resultados como son: la presión total sobre el ala, la presión estática sobre el ala, la magnitud de la fuerza de sustentación del ala, el coeficiente de sustentación del ala, la magnitud de la fuerza de arrastre del ala y el coeficiente de arrastre del ala.

Para realizar este análisis computacional es necesario establecer las condiciones de frontera en las fronteras del dominio, pues es así como se determina el flujo que se pretende modelar.

La primera condición establecida es la condición de frontera en la superficie sólida del dominio, en este caso el ala dentro del túnel, considerada una pared con fricción, *puesto que el fluido no puede pasar por una superficie sólida, la componente normal de la velocidad relativa con respecto a la superficie sólida se iguala a cero a lo largo de aquella cara en la cual se establece la condición de frontera. Además, debido a la condición de no deslizamiento, se fija también en cero la componente de la velocidad tangencial a una superficie sólida en reposo.<sup>4</sup>*

Al activar esta opción en el programa, el solucionador utiliza funciones de pared para calcular los efectos de la convección y la fricción en las caras que están en contacto con la malla del fluido.

La figura 4.1 ejemplifica el establecimiento de esta condición en el programa utilizado.

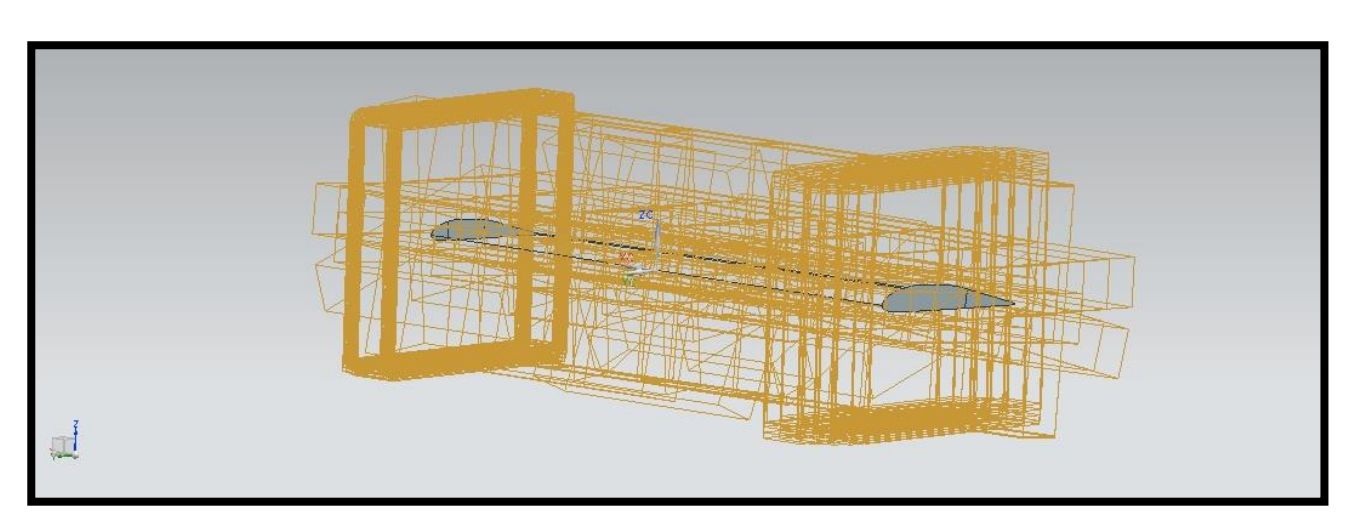

*Figura 4. 1 Condición de pared con fricción.*

La segunda condición que se establece es la condición de pared en las paredes del túnel, se consideran a estas paredes como superficies libres, es decir, paredes con deslizamiento, pues *las superficies libres se aproximan como una condición de pared sólida con deslizamiento (esfuerzo de corte cero).<sup>4</sup>*

La razón por la cual se consideran superficies libres a las paredes del túnel es para evitar interferencias con el cálculo, de este modo se eliminan los cálculos de la fricción y la convección para superficies en contacto con el fluido, pues al considerar paredes sólidas, el programa tomaría en cuenta los efectos de los esfuerzos cortantes viscosos sobre las paredes del túnel, los cuales no son de interés en este análisis, pues lo que se pretende es obtener el comportamiento aerodinámico sobre la superficie del ala. La figura 4.2 muestra esta condición ya establecida en el análisis computacional.

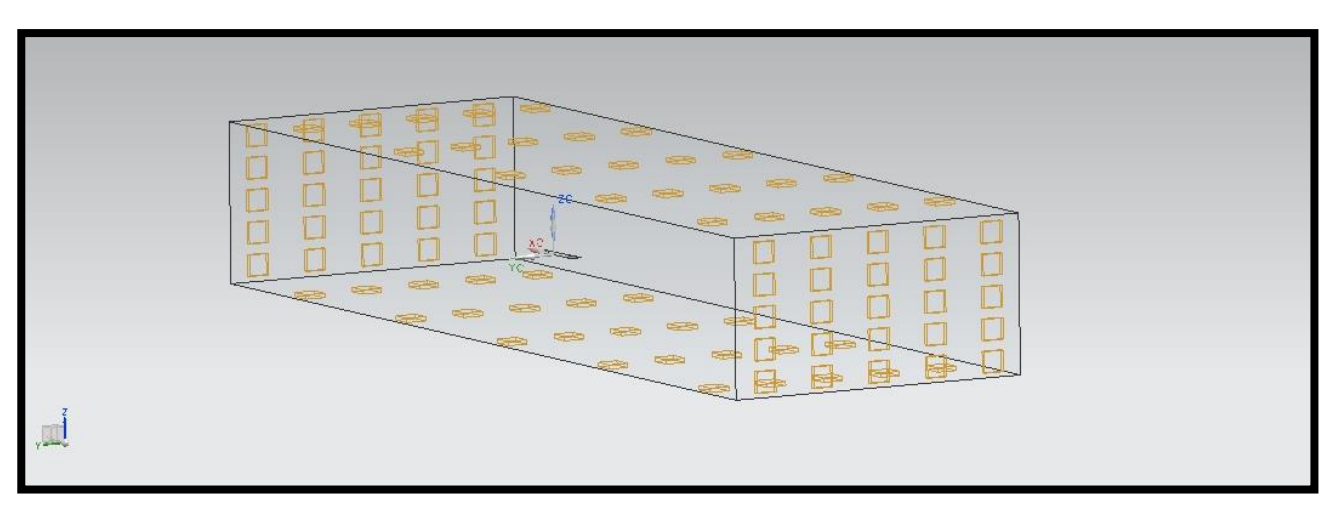

*Figura 4. 2 Condición de pared con deslizamiento.*

Una vez impuestas estas condiciones, se establecen las condiciones de frontera de flujo de entrada y flujo de salida. *Existen varias opciones para definir las condiciones de frontera en aquellas regiones de frontera a través de las cuales entra el fluido al dominio computacional (flujo de entrada) o sale del dominio (flujo de salida). Se clasifican en general como condiciones que especifican la velocidad (entrada o salida de velocidad) o condiciones que especifican la presión (entada o salida de presión). En una entrada de velocidad se especifica la velocidad del flujo entrante a lo largo de la cara de admisión.<sup>4</sup>* Para este caso, la velocidad a la entrada del dominio es de 15 m/s, la figura 4.3 ejemplifica esta condición.

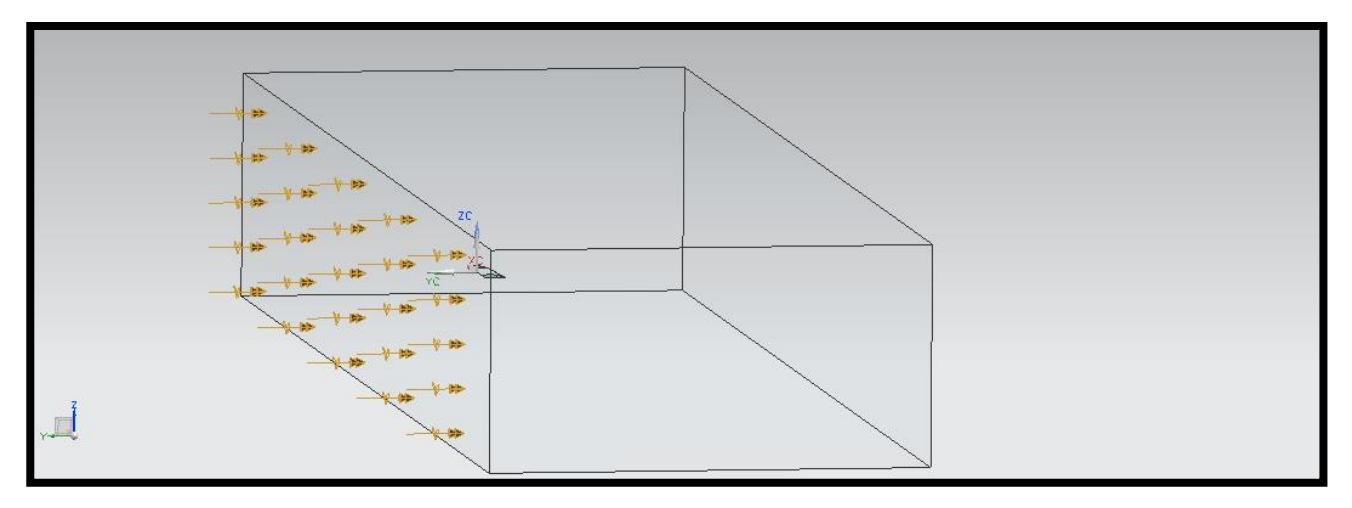

*Figura 4. 3 Condición de entrada.* 

*En una salida de presión, el fluido sale del dominio computacional. Se especifica la presión estática a lo largo de la cara de salida; en muchos casos ésta es la presión atmosférica (presión manométrica cero), por ejemplo, la presión es atmosférica en la salida de una tubería de escape subsónica abierta al ambiente.<sup>4</sup>*

La condición que se establece a la salida del dominio es abertura con condiciones externas ambiente (T=20 0C, Pabs=0.101351 MPa, g=9.810 m/s).

De este modo se establece que la presión manométrica a la salida del dominio es igual a cero .

En la figura 4.4 se muestra la asignación de esta condición dentro del programa.

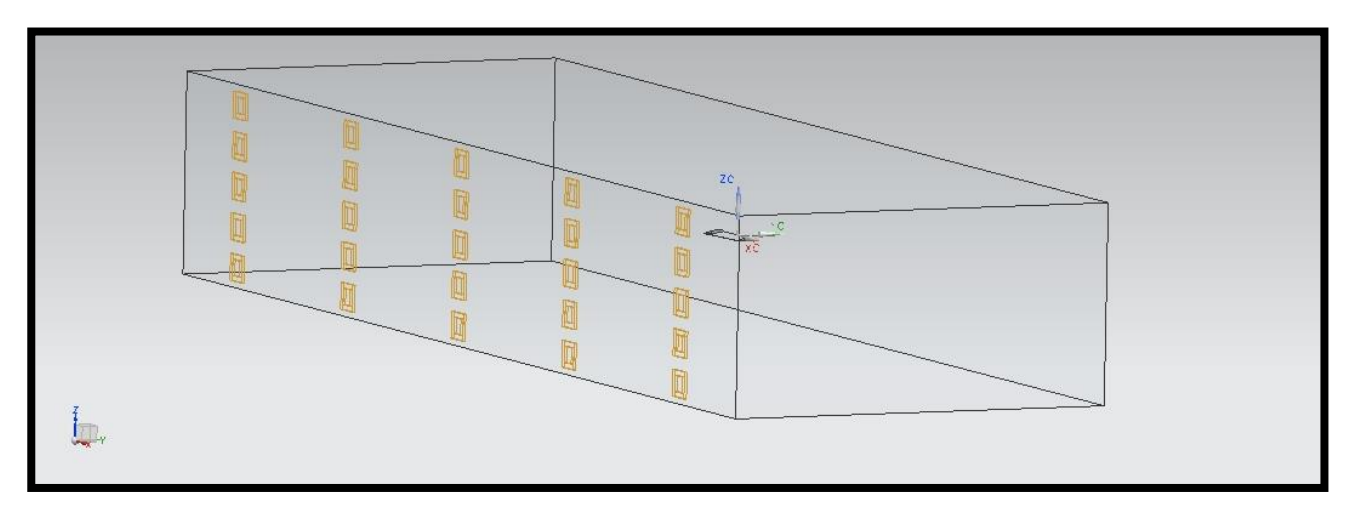

*Figura 4. 4 Condición de salida.* 

En la actualidad no existe un único modelo de turbulencia que permita dar solución a los diferentes análisis posibles en dinámica de fluidos, elegir el modelo más conveniente depende de distintos factores tales como el nivel de exactitud requerido, la disposición tanto de recursos computacionales como de tiempo para las simulaciones, el fenómeno que se desea analizar, etc.

El modelo de turbulencia utilizado en este análisis es el modelo K-Épsilon. Es un modelo de dos ecuaciones bastante probado y confiable en el análisis de flujos alrededor de un cuerpo, y es uno de los modelos más utilizados en aplicaciones aeronáuticas.

El modelo K- Épsilon calcula la viscosidad del flujo turbulento  $\mu_t$  en cada nodo del fluido como:

$$
\rho \mathcal{C}_\mu(k/\varepsilon)
$$

donde  $\rho$  es la densidad del fluido,  $C_\mu$  es una constante k es la energía cinética turbulenta (TKE) y es la tasa de disipación de TKE. *Debido a que las ecuaciones de transporte para k y se resuelven en todos los nodos del fluido en el dominio, la viscosidad varía a lo largo del dominio del fluido. Es importante tener en cuenta que aunque el modelo K- Épsilon, como muchos modelos de dos ecuaciones, proporciona una descripción más precisa de los efectos de la turbulencia en el flujo, también añade tiempo de cálculo significativo a la solución.<sup>1</sup>*

A continuación se presentan las ecuaciones utilizadas por el programa para dar solución a la simulación.

Como ya se mencionó, la viscosidad turbulenta es evaluada como:

$$
\mu_t = \rho C_\mu \frac{k^2}{\varepsilon}
$$

*La energía cinética turbulenta k y la tasa de disipación de la energía cinética turbulenta se obtienen resolviendo una ecuación de conservación de cada una de estas dos cantidades. Estas ecuaciones son:<sup>11</sup>*

$$
\frac{\partial(\rho k)}{\partial t} + \frac{\partial(\rho U_j k)}{\partial x_j} = \frac{\partial}{\partial x_j} \left( \Gamma_k \frac{\partial k}{\partial x_j} \right) + P_k - \rho \varepsilon
$$

*Ecuación de conservación para la energía cinética turbulenta.<sup>1</sup>*

$$
\frac{\partial(\rho \varepsilon)}{\partial t} + \frac{\partial(\rho U_j \varepsilon)}{\partial x_j} = \frac{\partial}{\partial x_j} \left( \Gamma_{\varepsilon} \frac{\partial \varepsilon}{\partial x_j} \right) + \frac{\varepsilon}{k} \left( C_{\varepsilon 1} P_k - C_{\varepsilon 2} \rho \varepsilon \right)
$$

*Ecuación de conservación para la tasa de disipación de la energía cinética turbulenta.<sup>1</sup>*

Donde el coeficiente de difusión efectiva de k es:

$$
\Gamma_k = \mu + \frac{\mu_t}{\sigma_k}
$$

*Ecuación para la obtención del coeficiente de difusión efectiva de k.<sup>1</sup>*

El coeficiente de difusión efectiva de  $\varepsilon$  es:

$$
\Gamma_{\varepsilon} = \mu + \frac{\mu_t}{\sigma_{\varepsilon}}
$$

*Ecuación para la obtención del coeficiente de difusión efectiva de ε.<sup>1</sup>*

P<sup>k</sup> es la tasa de producción de la energía cinética turbulenta definida como:

$$
P_k = -\overline{\rho u_i u_j} \frac{\partial U_i}{\partial x_j}
$$

*Ecuación para la obtención de la tasa de producción de la energía cinética turbulenta.<sup>1</sup>*

Y las constantes utilizadas por el software son:

Prt=0.9;  $C_{\mu}$ =0.09;  $C_{\epsilon1}$ =1.44;  $C_{\epsilon2}$ =1.92;  $\sigma_k$ =1.0 y  $\sigma_{\epsilon}$ =1.3.1

### **4.3 Tamaño del dominio del fluido.**

El tamaño del dominio depende de la región que será representada por la simulación, el dominio debe ser lo suficientemente grande para evitar que las corrientes del fluido puedan causar campos de presión anormales en el modelo.<sup>14</sup>

Para analizar un único modelo dentro del dominio del fluido, los límites laterales deben fijarse en aproximadamente 5 veces la anchura del modelo, los límites de salida son aproximadamente 15 veces la altura y los límites superior, inferior y de entrada, son aproximadamente 5 veces la altura del modelo.14 Las figuras 4.5 y 4.6 ejemplifican lo anterior, para este caso, H es la altura máxima del ala y A la anchura máxima del ala.

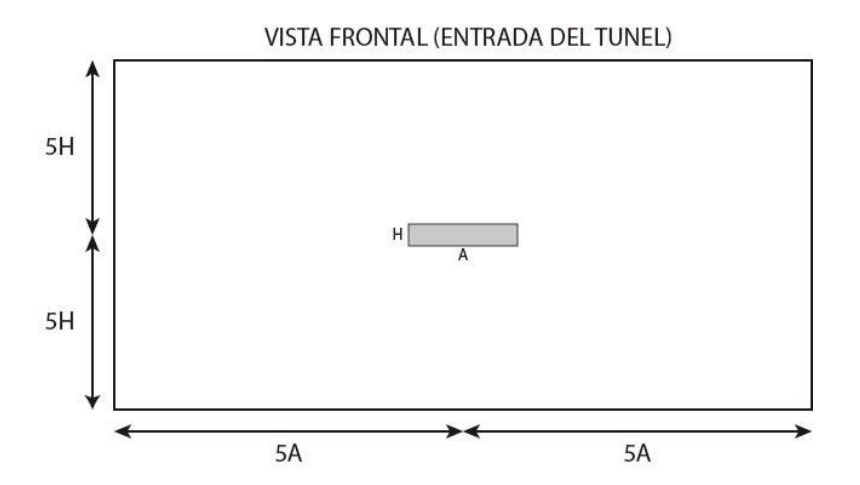

*Figura 4. 5 Vista frontal del túnel.*

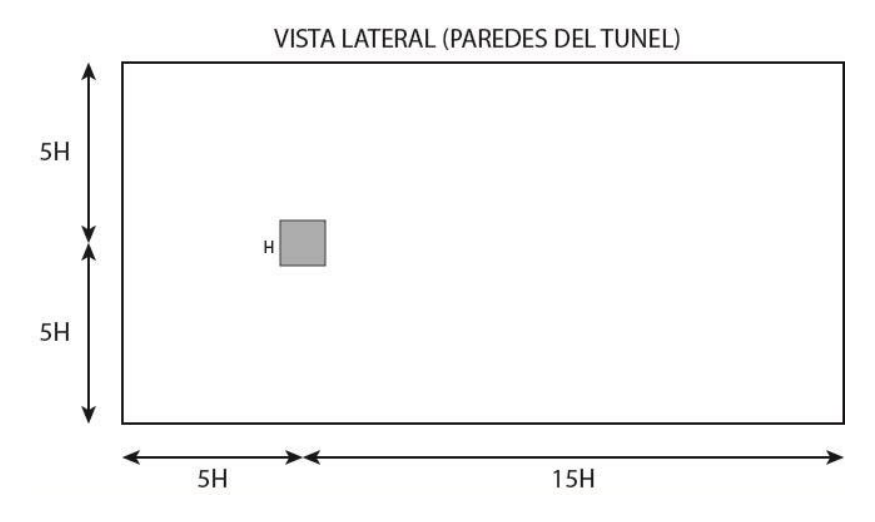

*Figura 4. 6 Vista lateral del túnel.* 

Basándonos en estas aproximaciones, y definiendo la altura y el ancho del modelo, es posible definir las dimensiones de cada una de las caras del dominio del fluido.

La altura del modelo analizado corresponde al máximo espesor que tiene el ala escalada al 28% vista de frente, con el perfil raíz en el plano horizontal, siendo este espesor de aproximadamente 1 centímetro, sin embargo hay que tener en cuenta que se requiere analizar el ala desde -14° hasta 20°, así, este espesor es válido solo para analizar el ala a 0°, por lo que se tomará en cuenta el máximo espesor posible, esto es, con el ala a 90°, el espesor es entonces el correspondiente a la longitud de la cuerda raíz y tiene un valor aproximado de 8 centímetros. La figura 4.7 ilustra lo anterior.

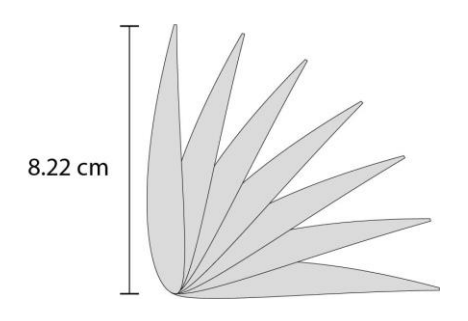

*Figura 4. 7 Altura máxima.* 

El ancho del modelo corresponde a la longitud total del borde de ataque de la semi-ala escalda al 28% vista de frente con el borde de ataque en el plano horizontal, esto es, la longitud medida desde el borde de ataque de la cuerda raíz hasta el borde de ataque de la cuerda punta. La figura 4.8 ilustra lo anterior.

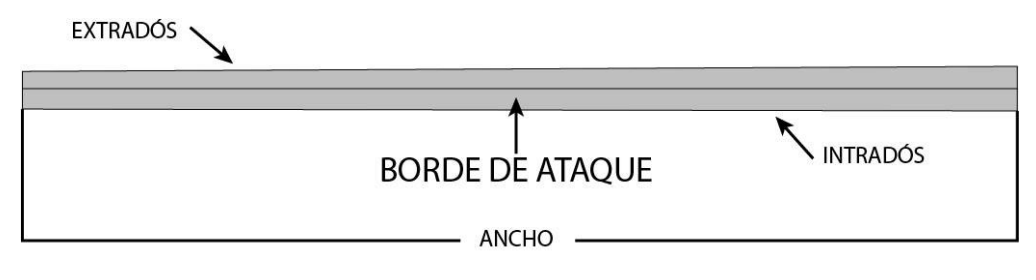

*Figura 4. 8 Anchura máxima.* 

Una vez conociendo la altura (aprox. 8 centímetros) y el ancho (aprox. 25 centímetros) del modelo, podemos definir las dimensiones del dominio del fluido, siendo la base de la cara a la entrada del dominio:

 $B_{ent} = 10A = (10)(25) = 250$  centimetros

y la altura:

$$
H_{ent} = 10h = (10)(8) = 80
$$
 centimeters

Para la cara lateral del dominio la altura corresponde a Hentrada y la base de esta cara es:

$$
B_{lateral} = 20h = (20)(8) = 160 centimeters
$$

Las figuras 4.9 y 4.10 muestran tanto las dimensiones del dominio del fluido como el modelado de este en el programa.

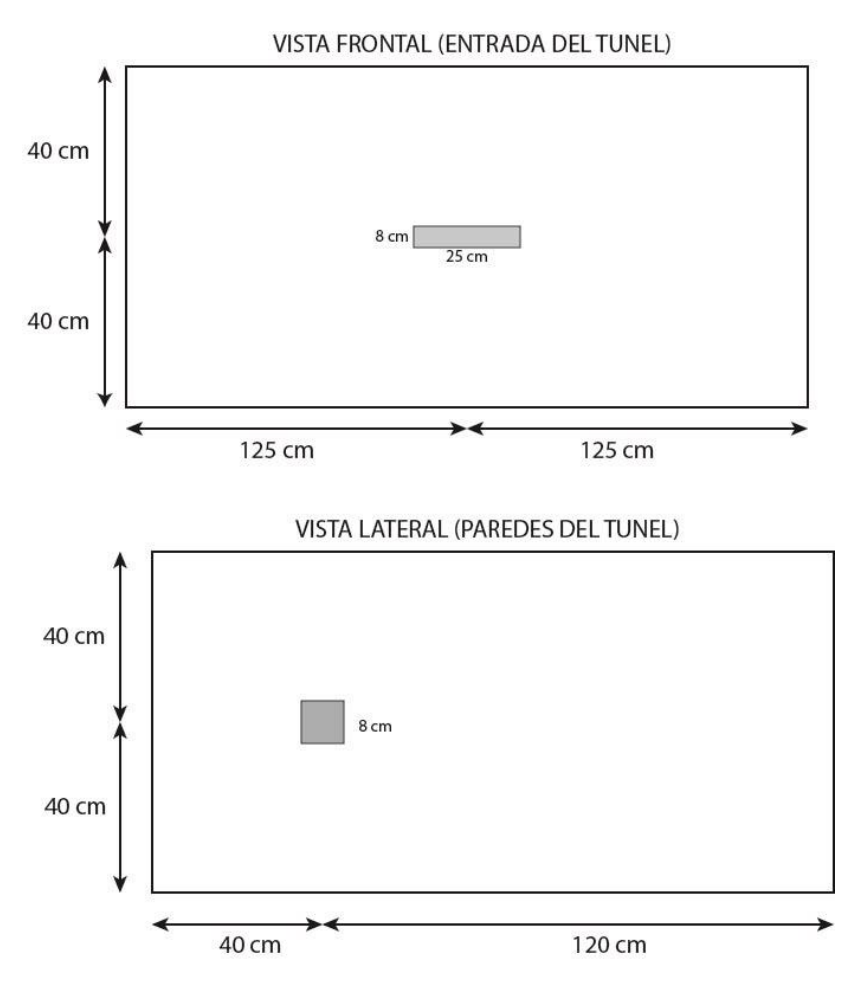

*Figura 4. 9 Tamaño del dominio del fluido.* 

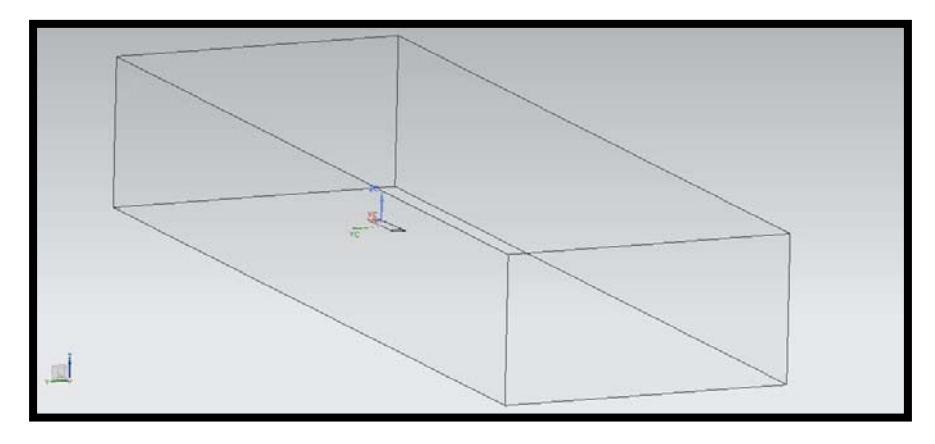

*Figura 4. 10 Representación virtual del túnel de viento y el ala.* 

### **4.4 Independencia de malla.**

Para obtener los resultados más aproximados sin que esto afecte considerablemente el tiempo de solución y los recursos de cómputo se realiza un estudio que consiste en fijar una malla con una resolución no demasiado fina y obtener resultados, una vez obtenidos estos resultados se incrementa la resolución de la malla y se obtienen nuevos resultados, se continua realizando este proceso iterativo hasta que la variación de los resultados sea mínima, y por lo tanto se concluye que los resultados ya no dependen de la malla, es en este punto en donde se ha alcanzado la independencia de malla, pues aun cuando se incremente la resolución de la malla ya no se obtienen valores diferentes.

La tabla 4.2 muestra los resultados obtenidos después de realizar este análisis, con las condiciones de frontera antes mencionadas y el ala a cero grados.

| <b>TAMAÑO DE</b><br>ELEMENTOS (mm) | <b>NUMERO DE</b><br><b>ELEMENTOS</b> | <b>TIEMPO DE SOLUCION</b> | <b>FUERZA DE</b><br><b>SUSTENTACION (N)</b> | <b>FUERZA DE</b><br><b>ARRASTRE (N)</b> |
|------------------------------------|--------------------------------------|---------------------------|---------------------------------------------|-----------------------------------------|
| 384                                | 277,176                              | 32min 44seg               | 0.410521                                    | 0.162085                                |
| 300                                | 331,735                              | 36min 36seg               | 0.434219                                    | 0.0147449                               |
| 200                                | 353,630                              | 36min 40seg               | 0.442599                                    | 0.136686                                |
| 100                                | 801,567                              | 2h 51min 31seg            | 0.496915                                    | 0.0905789                               |
| 90                                 | 738,339                              | 1h 36min 44seg            | 0.488605                                    | 0.0890169                               |
| 80                                 | 795,400                              | 1h 38min 21seg            | 0.482848                                    | 0.093304                                |
| 70                                 | 880,886                              | 1h 54min 30seg            | 0.482216                                    | 0.0893977                               |
| 60                                 | 1,016,788                            | 2h 51min 07seg            | 0.485503                                    | 0.0877965                               |

*Tabla 4. 2 Independencia de malla.* 

Como puede observarse en la tabla anterior, a partir de un tamaño de elemento de 80 milímetros, la variación en los resultados es muy pequeña, y se puede concluir que la independencia de malla se encuentra entre estos valores. La resolución elegida para el análisis fue de 80 milímetros, pues para los valores siguientes los resultados prácticamente no tienen variación y consumen un mayor tiempo de solución.

Las figuras 4.11 muestran la asignación del mallado.

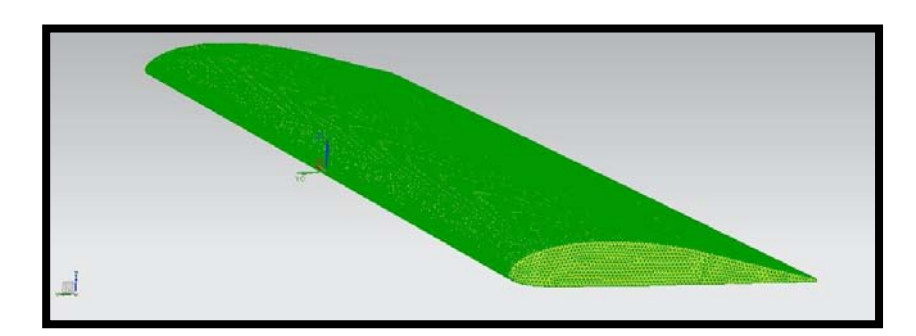

*Figura 4. 11 Mallado 2D de la superficie del ala.* 

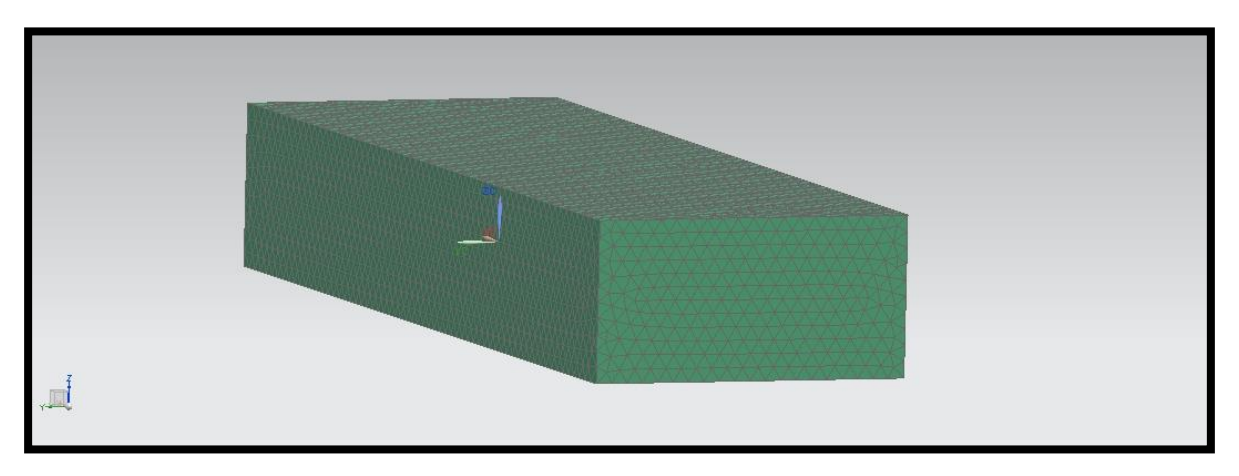

*Figura 4. 12 Mallado tetraédrico del dominio del fluido.*

En seguida se muestran en su conjunto tanto las características como las condiciones de frontera establecidas para la simulación.

- Tipo de análisis: Estacionario.
- Modelo de turbulencia: K-Épsilon.
- Tamaño del elemento de malla en la superficie del ala: 1 milímetro.
- Tamaño del elemento de malla en el volumen de control: 80 milímetros.
- Fluido: Aire.
- Tipo de elemento de malla en el dominio del fluido: Tetraédrico 3D.
- Tipo de elemento en la superficie del ala: tetraédrico 2D.

### CONDICIONES DE FRONTERA.

Para el dominio del fluido (túnel de viento).

 Condiciones de flujo límite: A la entrada: aire con velocidad de 15 m/s y condiciones externas ambiente (T=20 °C, P<sub>abs</sub>=0.101351 MPa, g=9.810 m/s), a la salida: abertura con condiciones externas ambiente.

Para las paredes del túnel.

Superficie de flujo: Pared con deslizamiento.

Para la superficie del ala.

Superficie de flujo límite: Pared con fricción.

### **4.5 Resultados de la simulación del ala escalada al 28%**

La tabla 4.3 muestra tanto la fuerza de arrastre como de sustentación, expresadas en Newton, obtenidas para ángulos de ataque medidos en números pares desde -14<sup>0</sup> hasta 20<sup>0</sup>, pues es a estos mismos valores se realizó el análisis en túnel de viento real.

| $\pmb{\alpha}$   | <b>ARRASTRE</b> | <b>SUSTENTACIÓN</b> | C <sub>D</sub> | $C_{L}$  |
|------------------|-----------------|---------------------|----------------|----------|
| $-14$            | 0.444           | $-1.65$             | 0.169          | $-0.628$ |
| $-12$            | 0.356           | $-1.38$             | 0.135          | $-0.523$ |
| $-10$            | 0.267           | $-1.09$             | 0.102          | $-0.415$ |
| $-8$             | 0.208           | $-0.79$             | 0.079          | $-0.3$   |
| $-6$             | 0.158           | $-0.48$             | 0.060          | $-0.181$ |
| $-4$             | 0.117           | $-0.16$             | 0.044          | $-0.062$ |
| $-2$             | 0.099           | 0.16                | 0.037          | 0.0606   |
| $\boldsymbol{0}$ | 0.095           | 0.49                | 0.036          | 0.1848   |
| $\overline{2}$   | 0.106           | 0.82                | 0.040          | 0.3096   |
| $\overline{4}$   | 0.136           | 1.14                | 0.052          | 0.4337   |
| 6                | 0.181           | 1.46                | 0.069          | 0.556    |
| 8                | 0.239           | 1.79                | 0.091          | 0.6787   |
| 10               | 0.313           | 2.09                | 0.119          | 0.7949   |
| 12               | 0.396           | 2.40                | 0.151          | 0.9111   |
| 14               | 0.498           | 2.68                | 0.189          | 1.016    |
| 16               | 0.606           | 2.96                | 0.230          | 1.1231   |
| 18               | 0.737           | 3.20                | 0.280          | 1.2164   |
| 20               | 0.858           | 3.44                | 0.326          | 1.3064   |

*TABLA 4. 3 Resultados obtenidos de la simulación del ala.* 

Para realizar una correcta interpretación de los resultados obtenidos, es de fundamental importancia notar los alcances que este análisis ha tenido, pues debido al modelo de turbulencia utilizado, no ha sido posible realizar la simulación ni el cálculo de las características de los remolinos turbulentos no estacionarios, es decir, se ha tenido la limitante de no obtener los datos referentes al desprendimiento de la capa limite en la superficie del ala, pues para análisis con números de Reynolds altos se requiere un mallado extremadamente fino, con un número de elementos del orden de millones, lo cual requiere recursos computacionales fuera del alcance de este proyecto.
Esto se refleja en los resultados y gráficos en los que está implicada tanto la fuerza como el coeficiente de sustentación, pues debido a esto, el programa no percibe ningún cambio en la capa límite y por esta razón no se presenta pérdida de sustentación (entrada en pérdida del ala), esto se debe a que el modelo utilizado es un modelo estadístico que tiene por objeto proporcionar un rango de valores en los que el comportamiento aerodinámico es comparable al documentado experimentalmente.

Generalmente, los perfiles aerodinámicos sub-sónicos presentan pérdida de sustentación en valores mayores a 14°, por lo que los valores calculados por el programa después de 14° no representan el comportamiento aerodinámico real debido a lo explicado anteriormente.

Es importante recordar que el uso de este tipo de paquetería permite predecir de forma aproximada el comportamiento aerodinámico, es decir, es una herramienta complementaria de donde se pueden obtener aproximaciones cualitativamente comparables a los datos experimentales.

Las siguientes figuras muestran los gráficos obtenidos de este análisis.

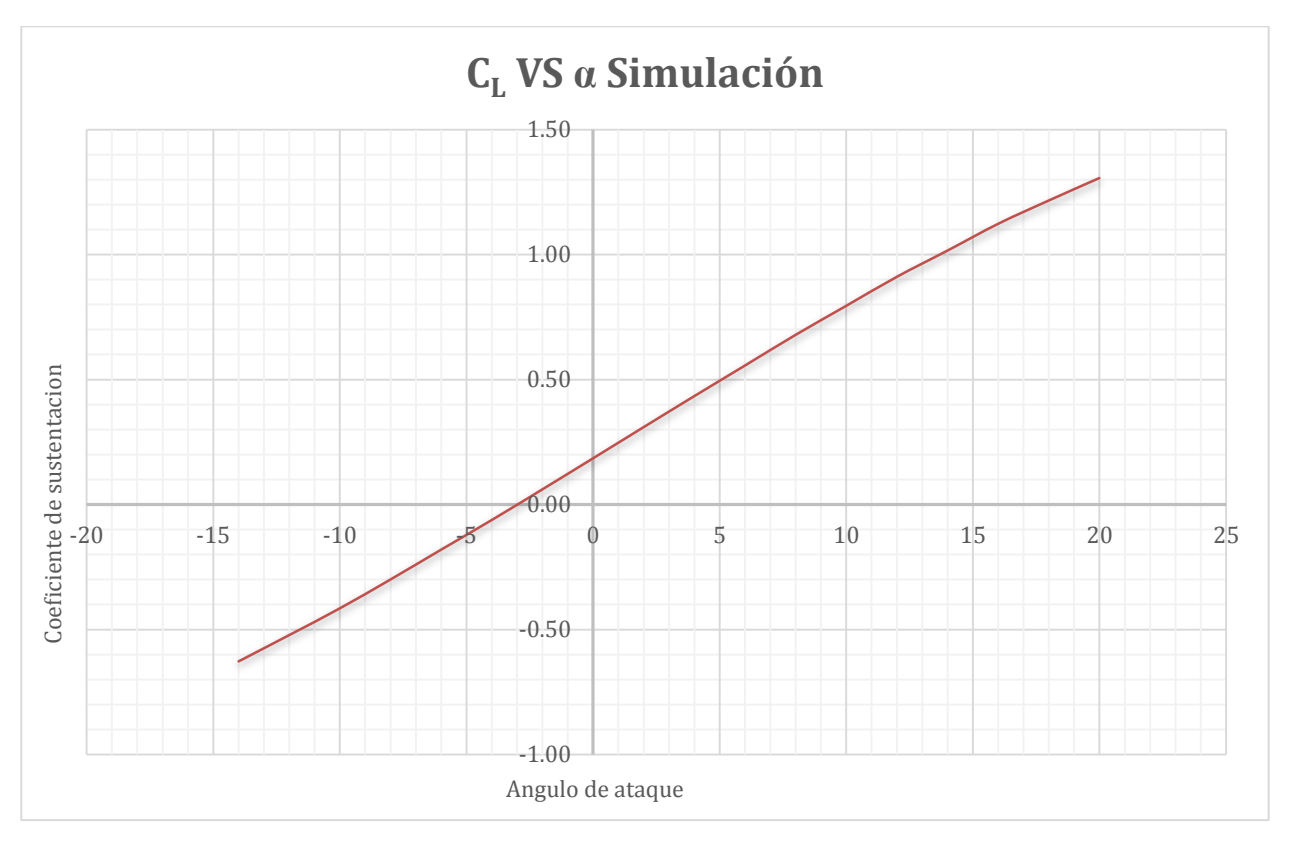

*Figura 4. 13 Coeficiente de sustentación vs α (simulación).* 

La gráfica anterior muestra el comportamiento del coeficiente de sustentación respecto al ángulo de ataque, como se mencionó anteriormente, para valores menores a 14°, el análisis obtenido representa el comportamiento aerodinámico real.

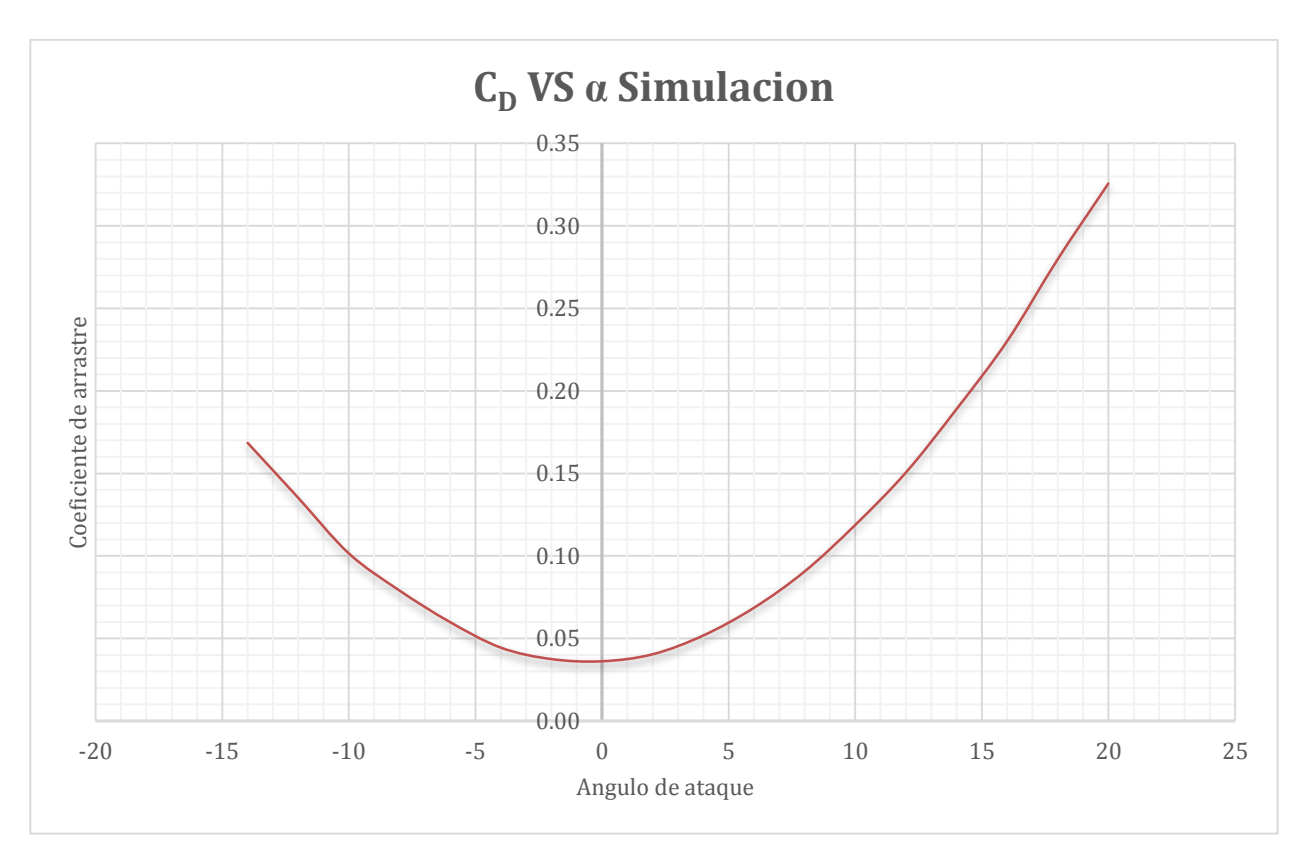

*Figura 4. 14 Coeficiente de arrastre vs α (simulación).* 

La figura 4.14 muestra el comportamiento aerodinámico del coeficiente de arrastre respecto al ángulo de ataque, como se observa tanto en la tabla 4.3 como en la figura anterior, la menor fuerza de arrastre se presenta entre -2° y 2°.

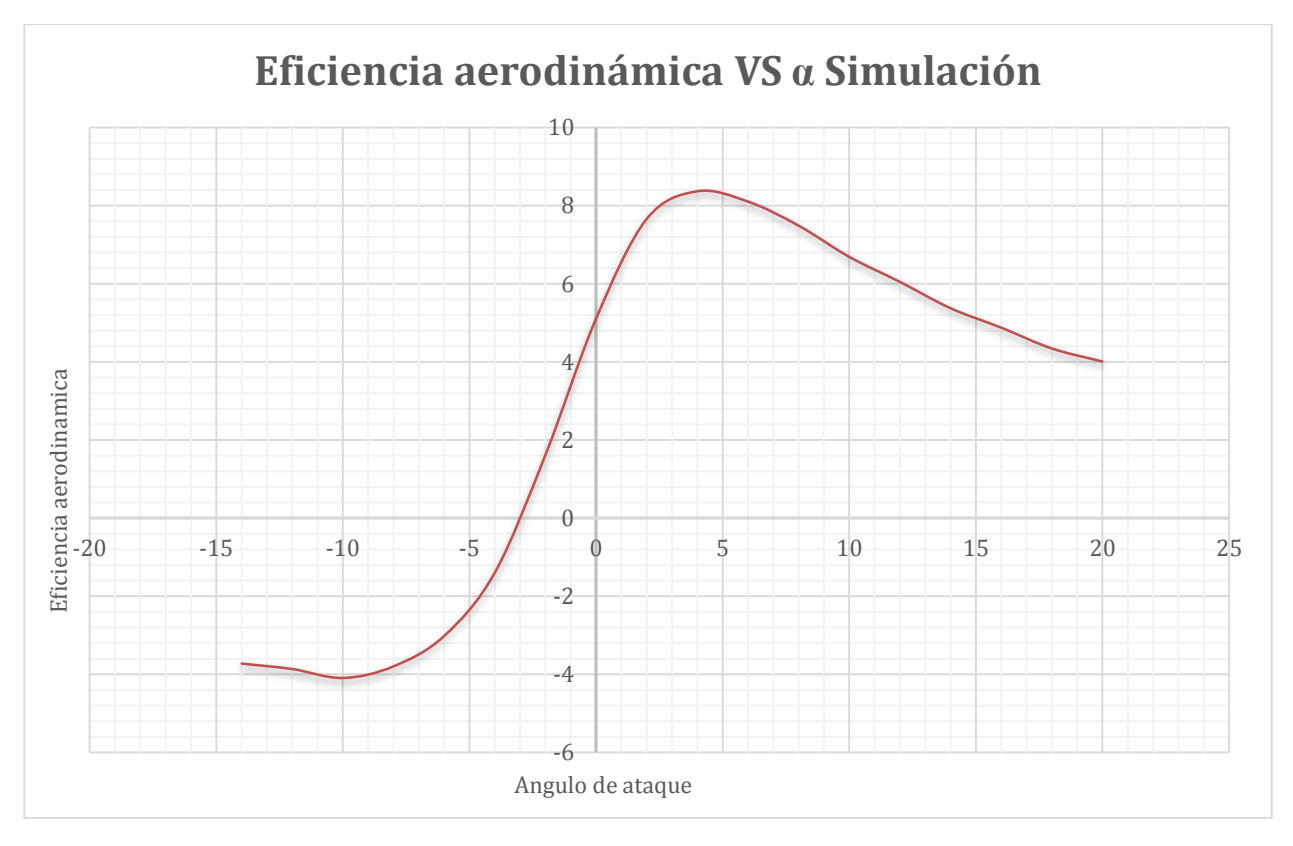

*Figura 4. 15 Eficiencia aerodinámica vs α (simulación).*

La gráfica anterior muestra la eficiencia aerodinámica respecto al ángulo de ataque, como se observa, la eficiencia máxima se encuentra entre 4° y 8°, ésta es la gráfica más útil obtenida de la simulación pues muestra los valores de ángulos de ataque a los cuales el avión debe mantenerse para realizar maniobras de despegue y aterrizaje con la mayor eficiencia aerodinámica.

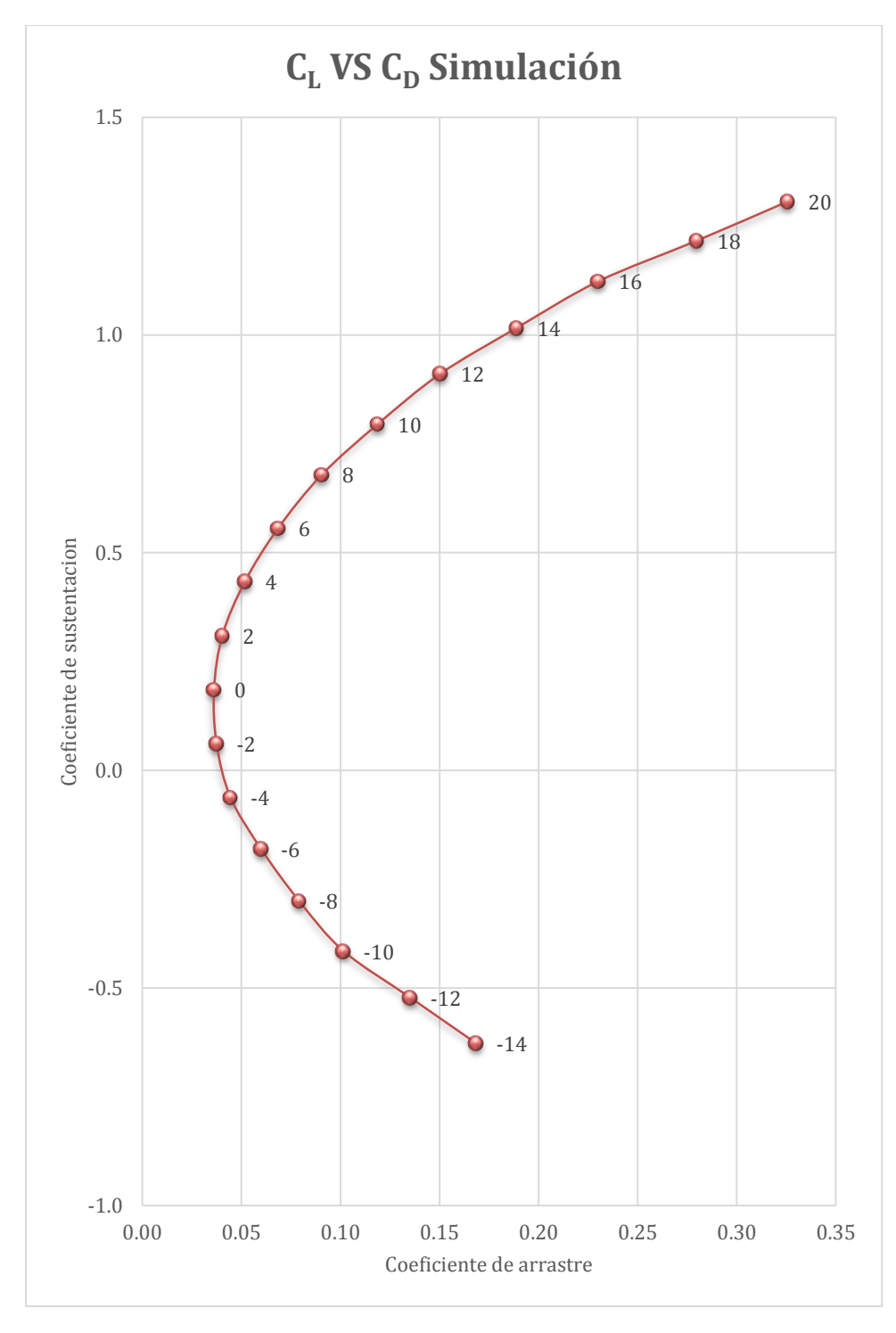

*Figura 4. 16 Coeficiente de sustentación vs Coeficiente de arrastre (simulación).* 

En la gráfica anterior se puede observar el comportamiento aerodinámico del coeficiente de sustentación en función del coeficiente de arrastre, es decir, se puede observar el rango de valores al cual se presenta la mayor sustentación con el menor arrastre, siendo este rango de -6° a 6°.

Las siguientes figuras muestran la velocidad total del aire sobre el ala y la presión total obtenida en la simulación a diversos ángulos de ataque.

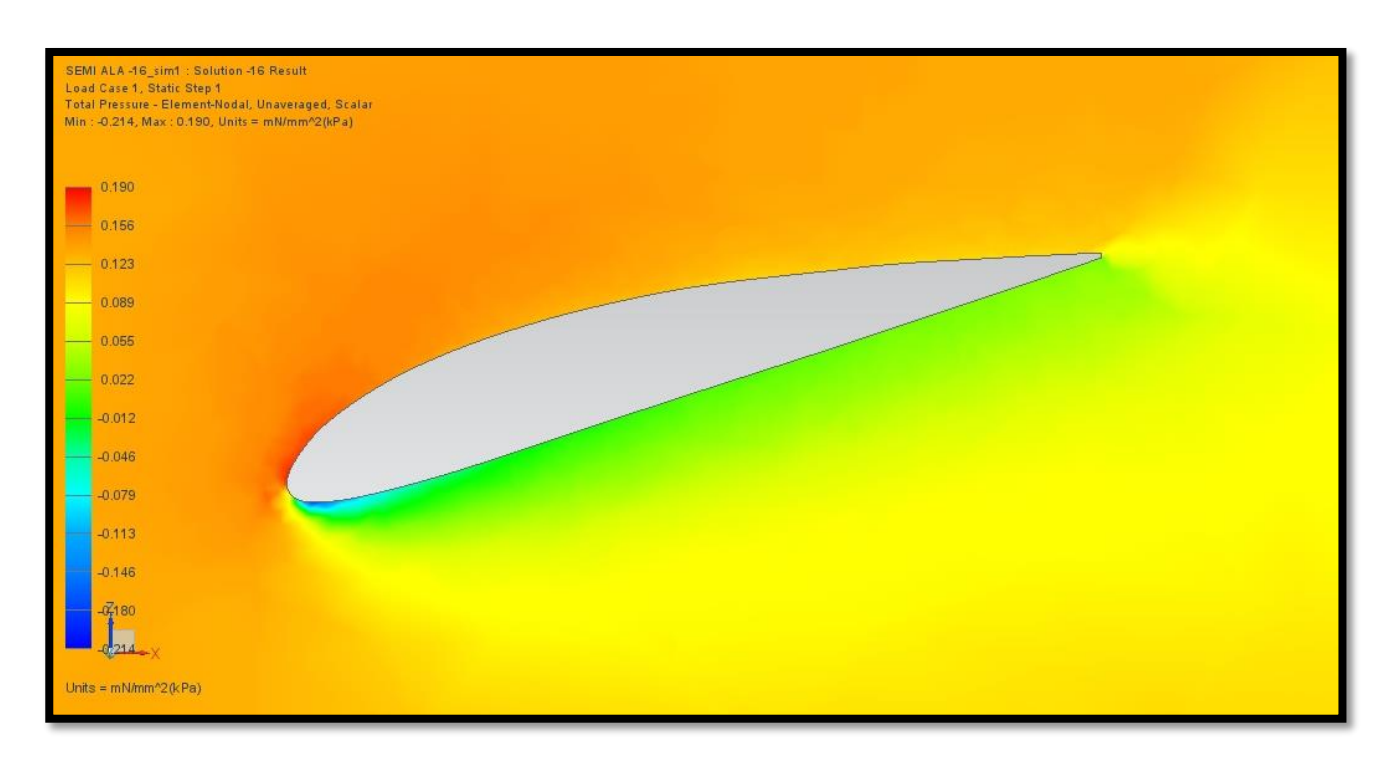

*Figura 4. 17 Presión total a -160.* 

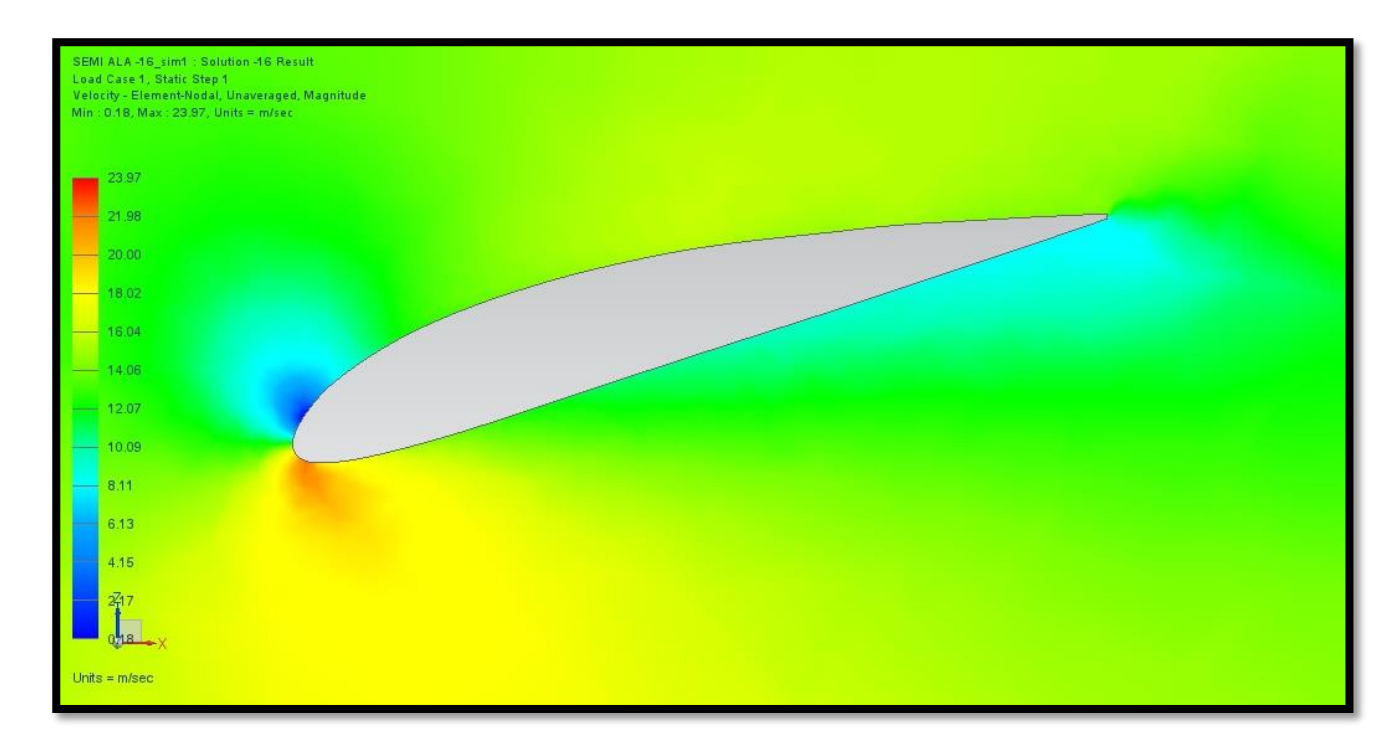

*Figura 4. 18 Velocidad total a -160.*

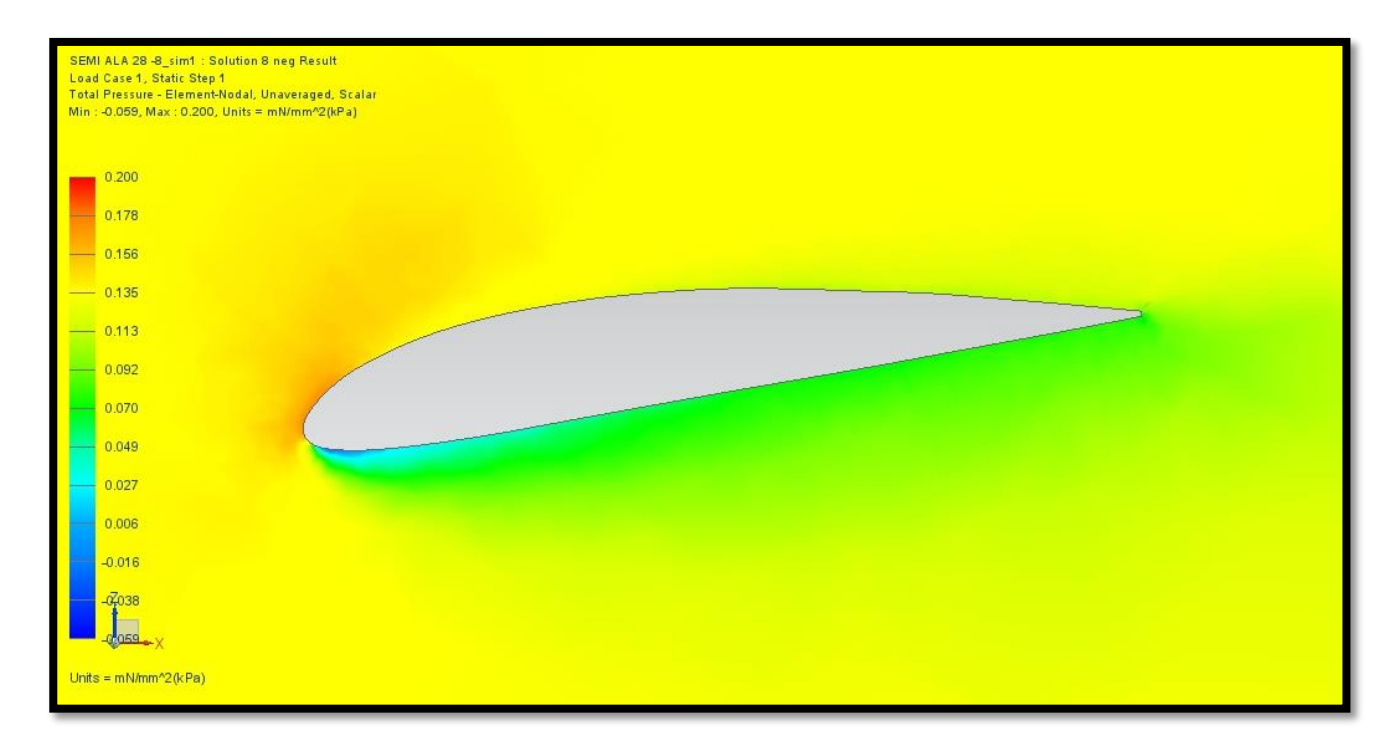

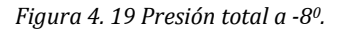

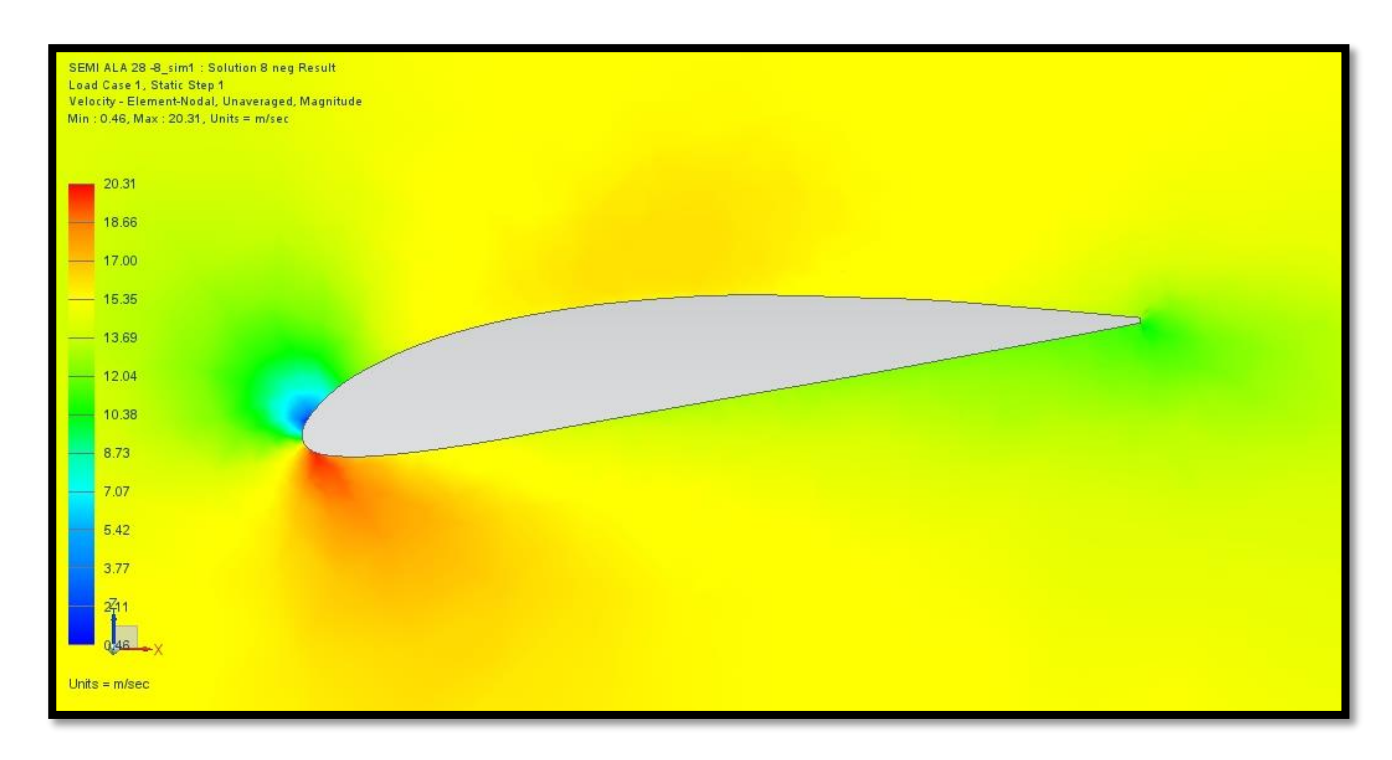

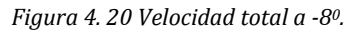

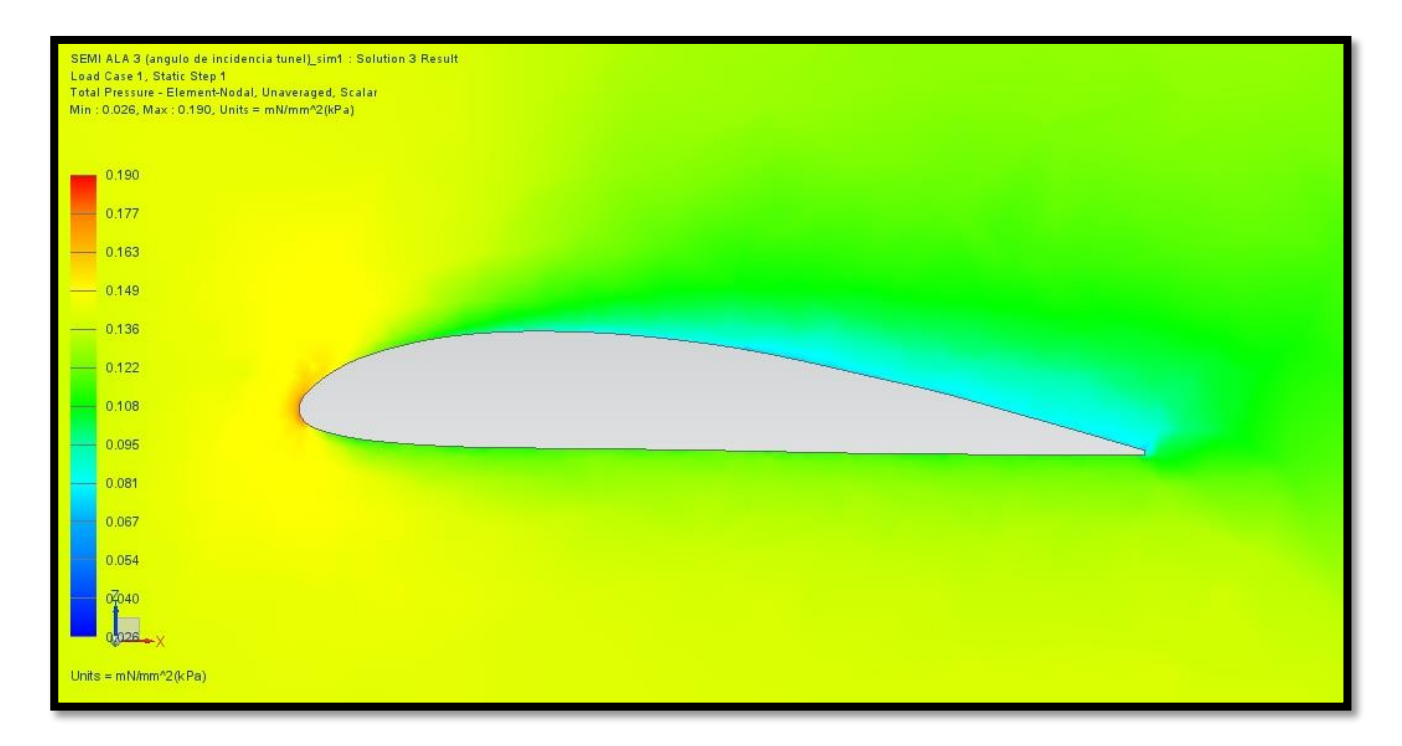

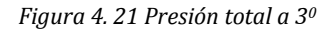

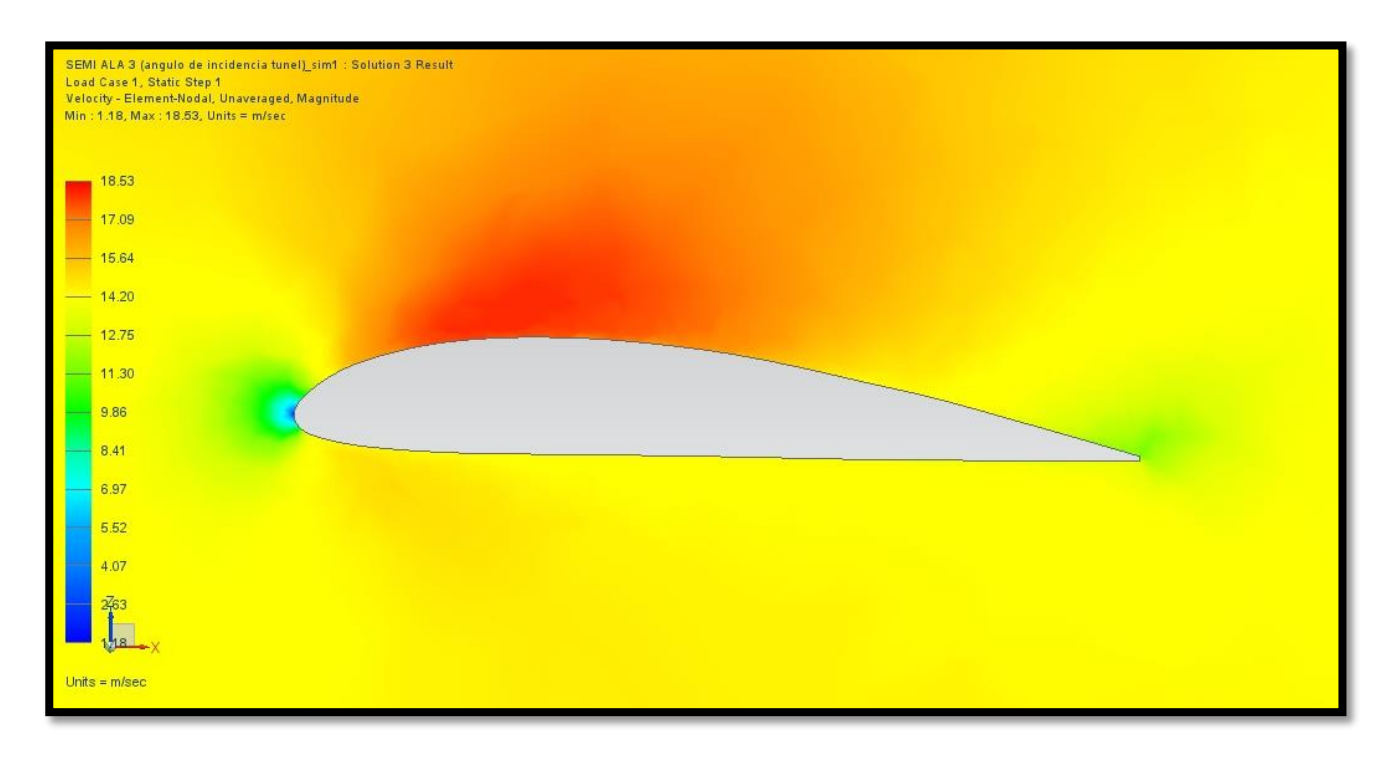

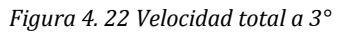

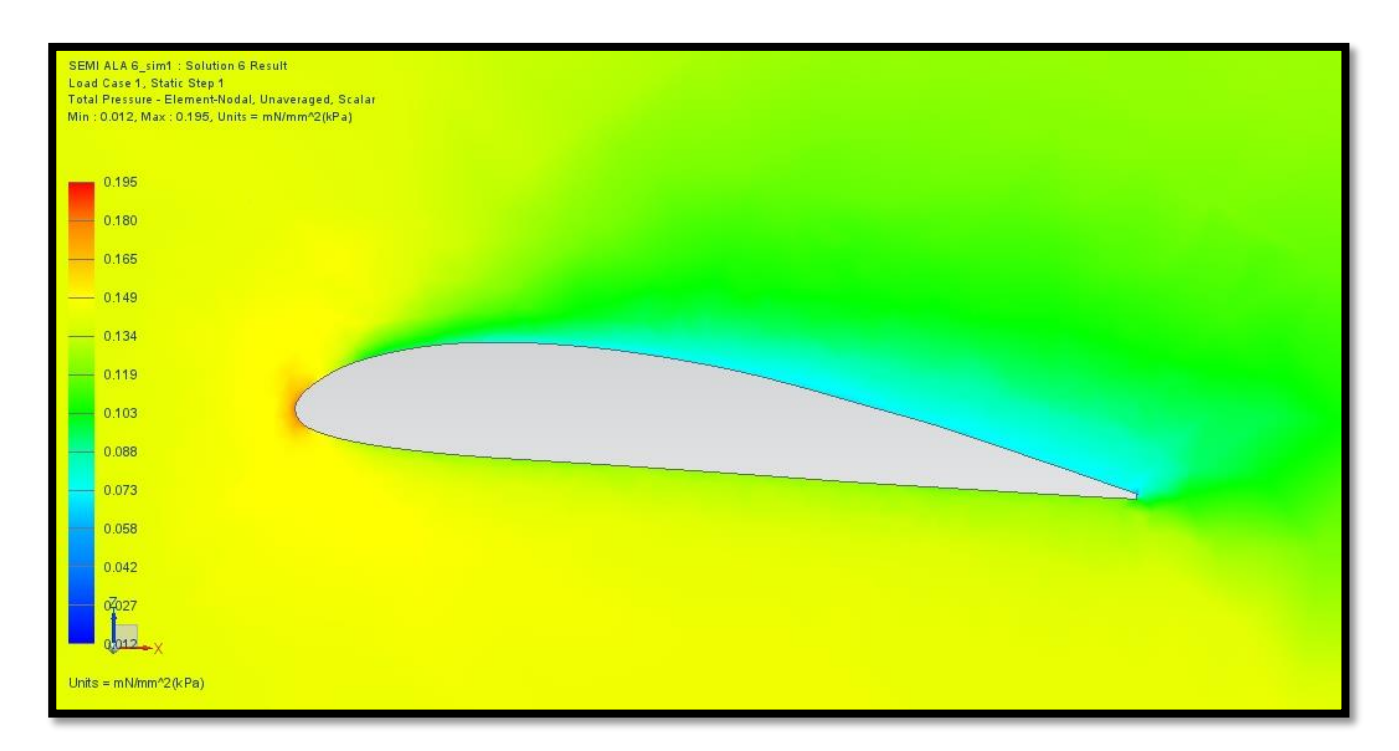

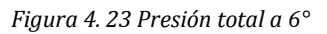

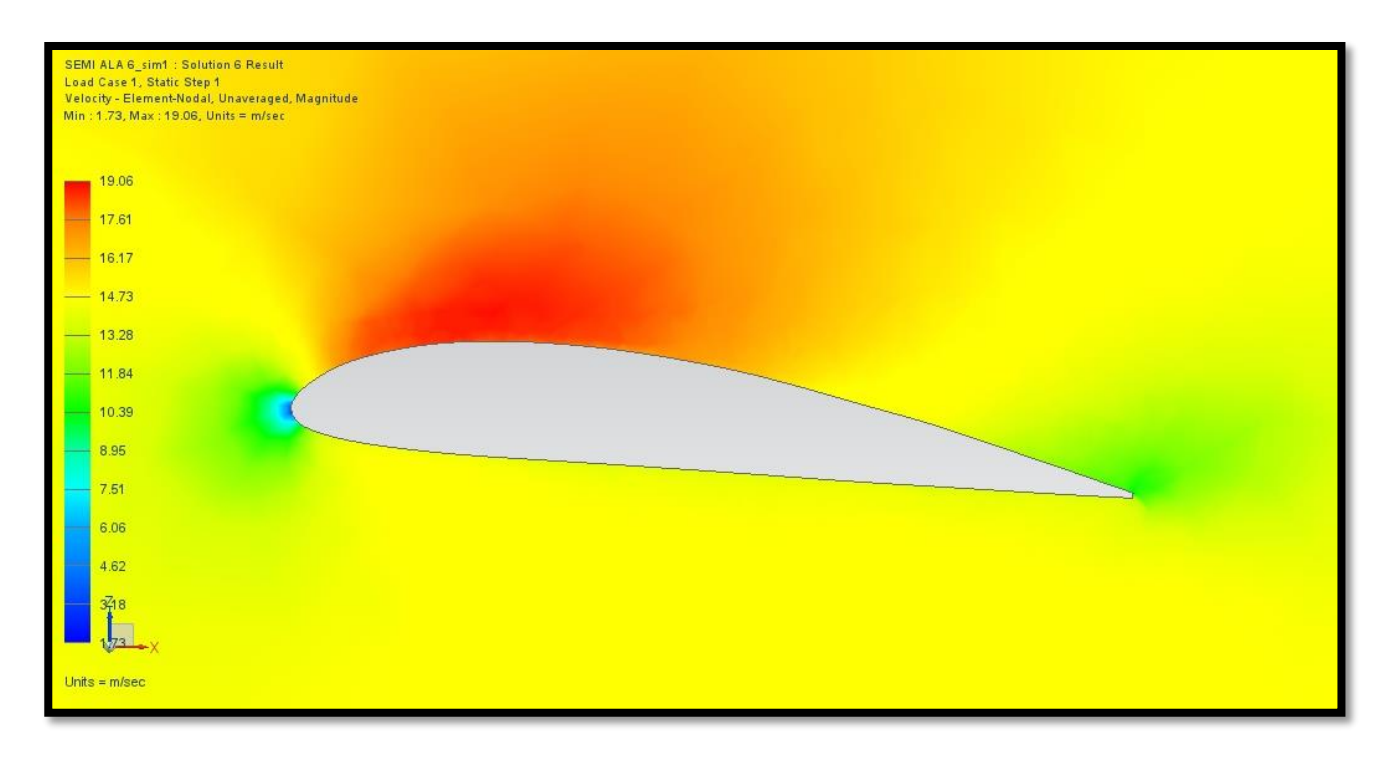

*Figura 4. 24 Velocidad total a 6°* 

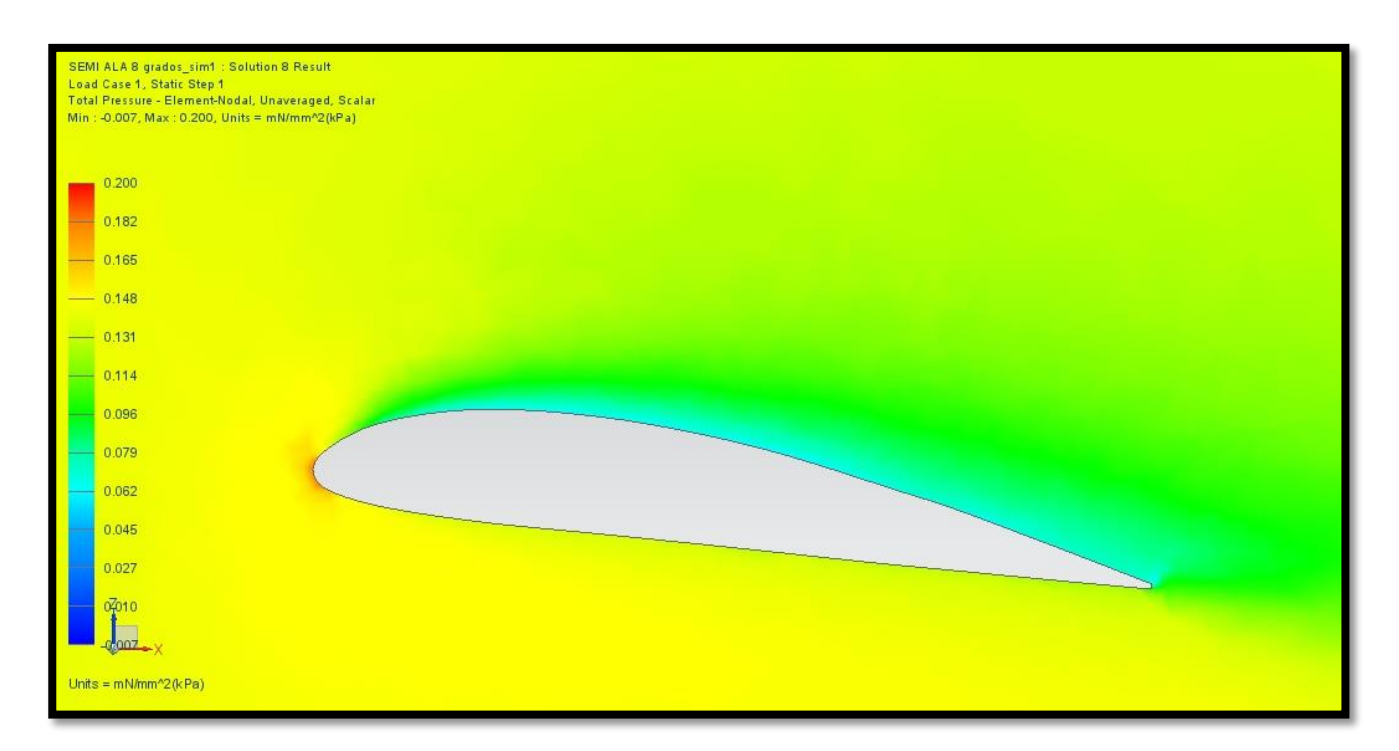

#### *Figura 4. 25 Presión total a 8°*

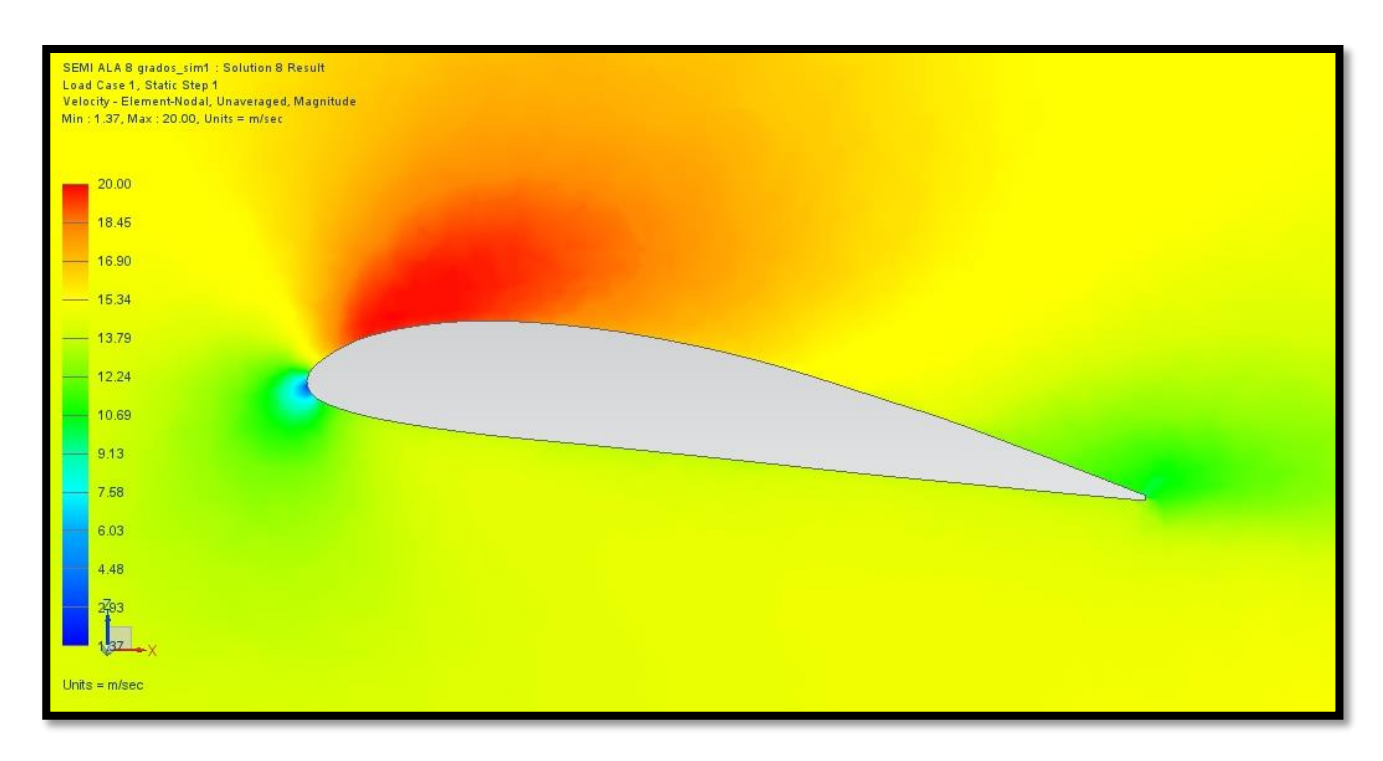

#### *Figura 4. 26 Velocidad total a 8°*

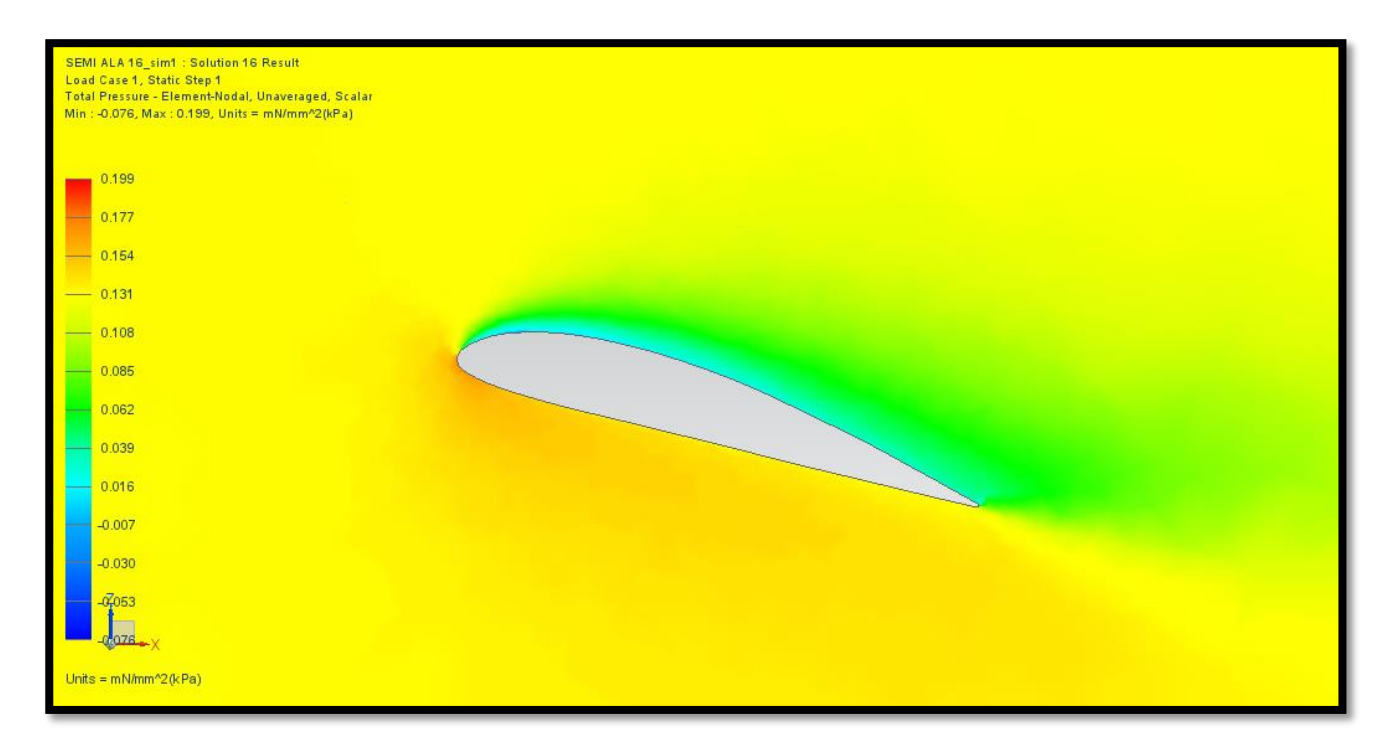

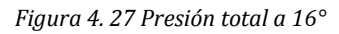

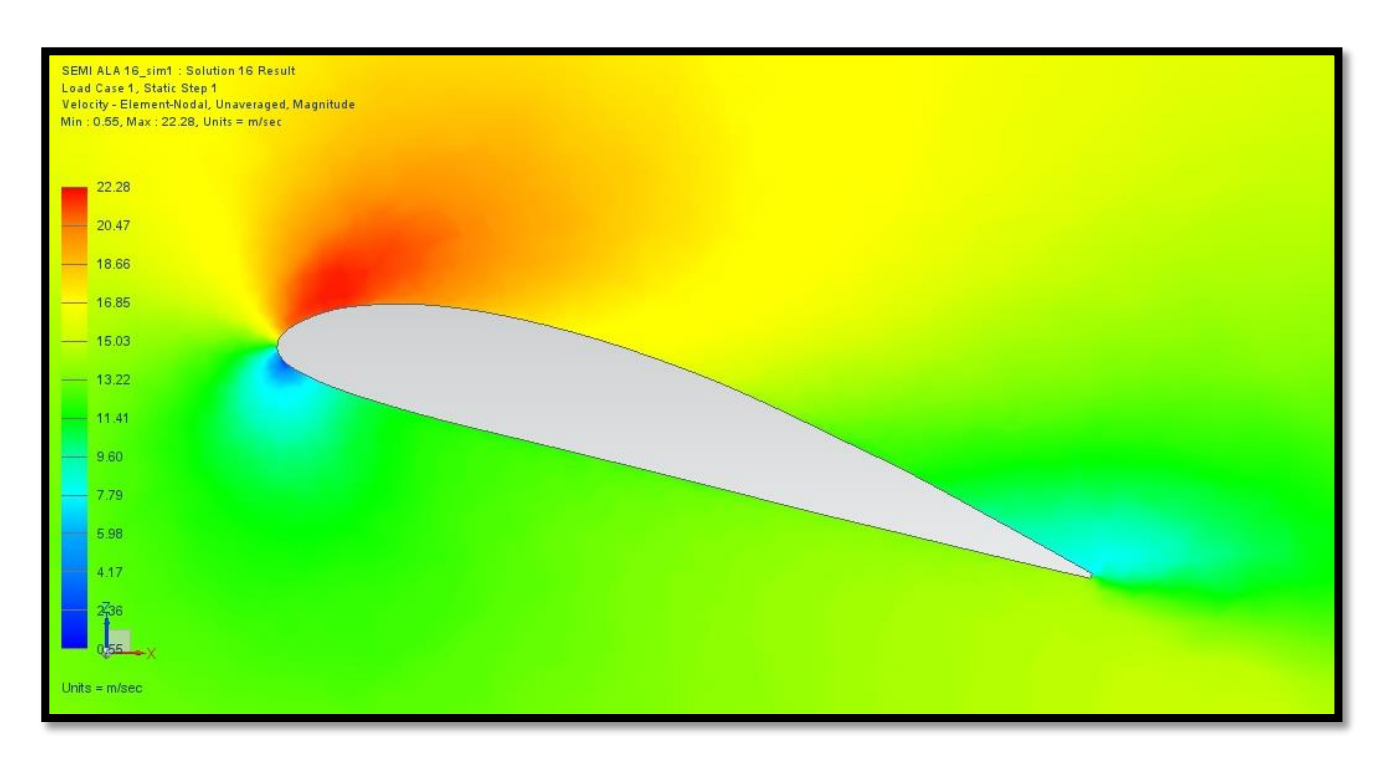

*Figura 4. 28 Velocidad total a 16°* 

Como se establece en el teorema de Bernoulli, es posible observar en las imágenes anteriores que en las zonas en donde existe una menor presión, la velocidad es alta y por el contrario, en zonas de alta presión la velocidad disminuye.

# **5. ANÁLISIS EN TÚNEL DE VIENTO REAL.**

## **5. 1 Introducción.**

El objetivo de analizar el comportamiento aerodinámico del ala en túnel de viento es obtener resultados, aunque escalados, reales, tanto de la fuerza de sustentación como de arrastre que proporciona el perfil alar seleccionado, para de este modo, tener una base en la cual podamos comparar los datos obtenidos del análisis computacional.

Sin embargo para poder llevar a cabo este análisis es necesario contar con prototipos a escala completamente fieles al modelo real, y de este modo, tener la certeza de que se está analizando, en menor escala, un modelo completamente equivalente al real y poder así confiar en que los datos obtenidos son aplicables al modelo real, por lo que a continuación se describe el procedimiento seguido para obtener el modelo a escala.

## **5.2 Construcción de semi-ala a escala.**

Para realizar el análisis en túnel de viento se realizó la construcción de un prototipo a escala, de la semi-ala al 28% del tamaño real.

El prototipo fue construido en el tamaño antes señalado, basándose en el modelo de ala con el que cuenta el Laboratorio de Termo fluidos de la Facultad de Ingeniera de la UNAM, de este modo la semi-ala tiene un tamaño muy aproximado al modelo que ya se usa en el laboratorio, con lo que se garantiza que las dimensiones utilizadas son adecuadas para su análisis en este túnel de viento.

El material utilizado para la construcción del prototipo fue madera de cedro, pues *es un material que ofrece muy buen comportamiento en este tipo de análisis.<sup>5</sup>*

El procedimiento que se siguió para la obtención de esta pieza comenzó con el modelado de la semi-ala escalada al 28% haciendo uso del diseño asistido por computadora del mismo modo en que se modelaron los componentes explicado con anterioridad y posteriormente se hizo uso de la manufactura asistida por computadora por medio del módulo "Manufacturing" del software "Unigraphics NX 7.5" para de este modo fabricar el modelo en la máquina de control numérico con la que cuenta la Facultad de Ingeniería de la UNAM (CNC SIEMENS EMCO VMC 300).

Las siguientes imágenes muestran el equipo antes descrito.

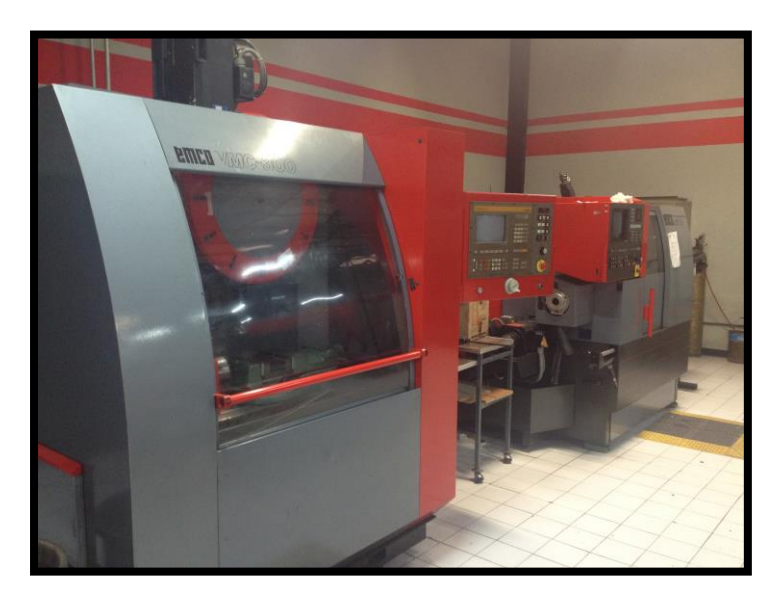

*Figura 5. 1 Máquina de control numérico de la F.I.* 

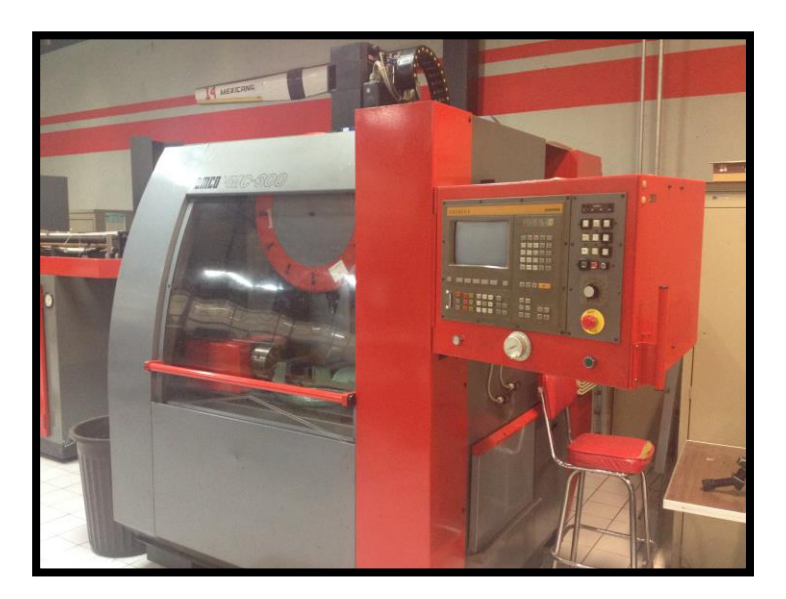

*Figura 5. 2 Máquina de control numérico de la F.I.* 

Este módulo (Manufacturing) permite programar las trayectorias de distintas herramientas, pudiendo realizar torneado, perforación, fresado, creando así instrucciones detalladas que permiten a las máquinas de control numérico la fabricación de piezas.

De esta forma, se modeló tanto la pieza que se fabricó como el bloque del cual se obtuvo la pieza final, este bloque debió coincidir lo más exactamente posible con el bloque real, pues el proceso que se simuló en el programa fue el mismo que se ejecutó en la máquina de control numérico, para la fabricación de esta pieza se utilizaron cortadores verticales de alta velocidad con recubrimiento de tungsteno para fresa de 12.7 milímetros (½"), 6.35 milímetros (1/4") y 3.175 milímetros (1/8").

Las figuras 5.2 muestran parte del proceso en el programa.

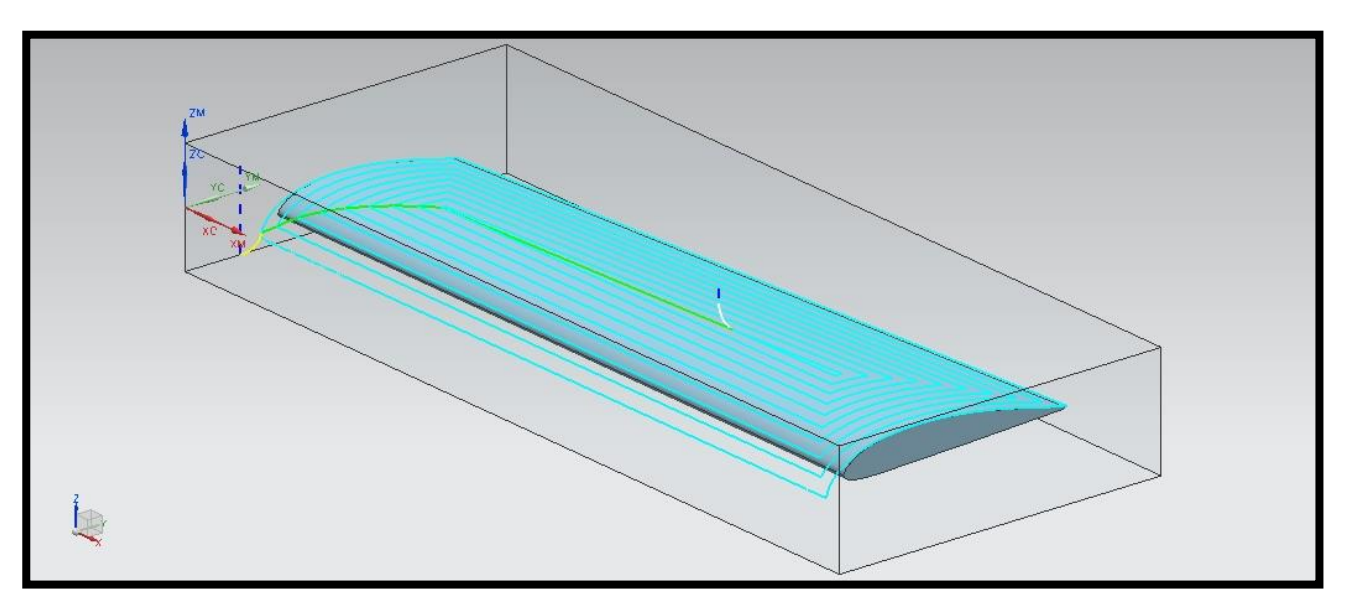

*Figura 5. 3 Trazado de la trayectoria de corte.* 

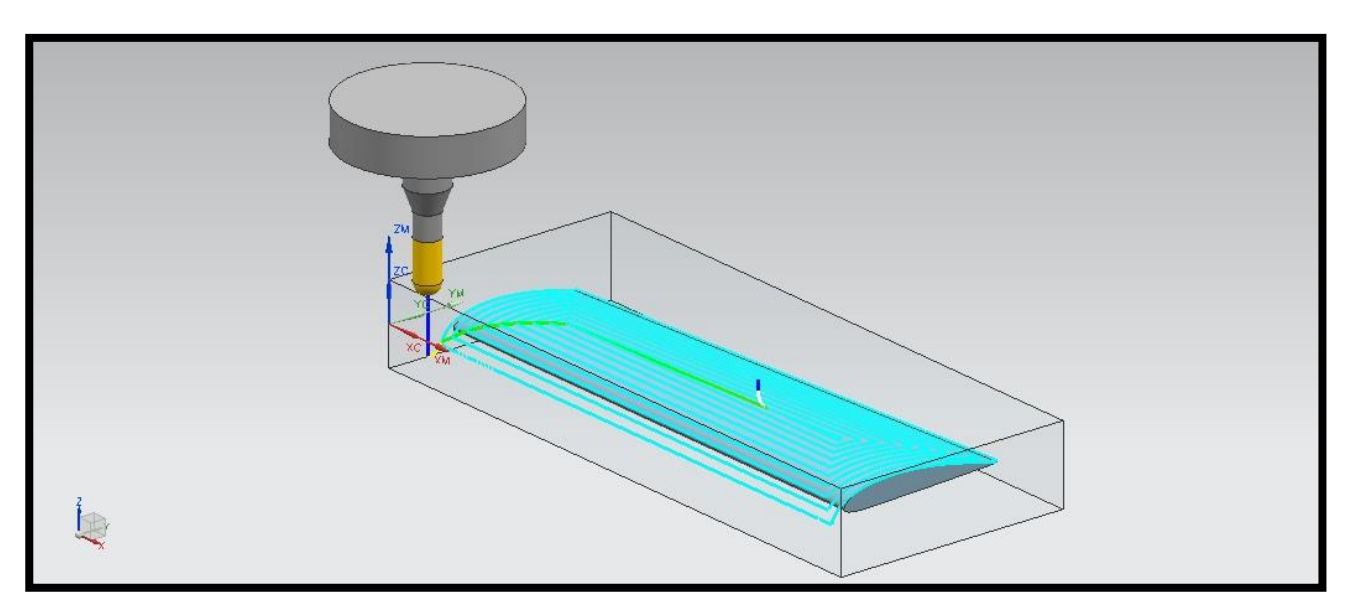

*Figura 5. 4 Asignación de la herramienta de corte.* 

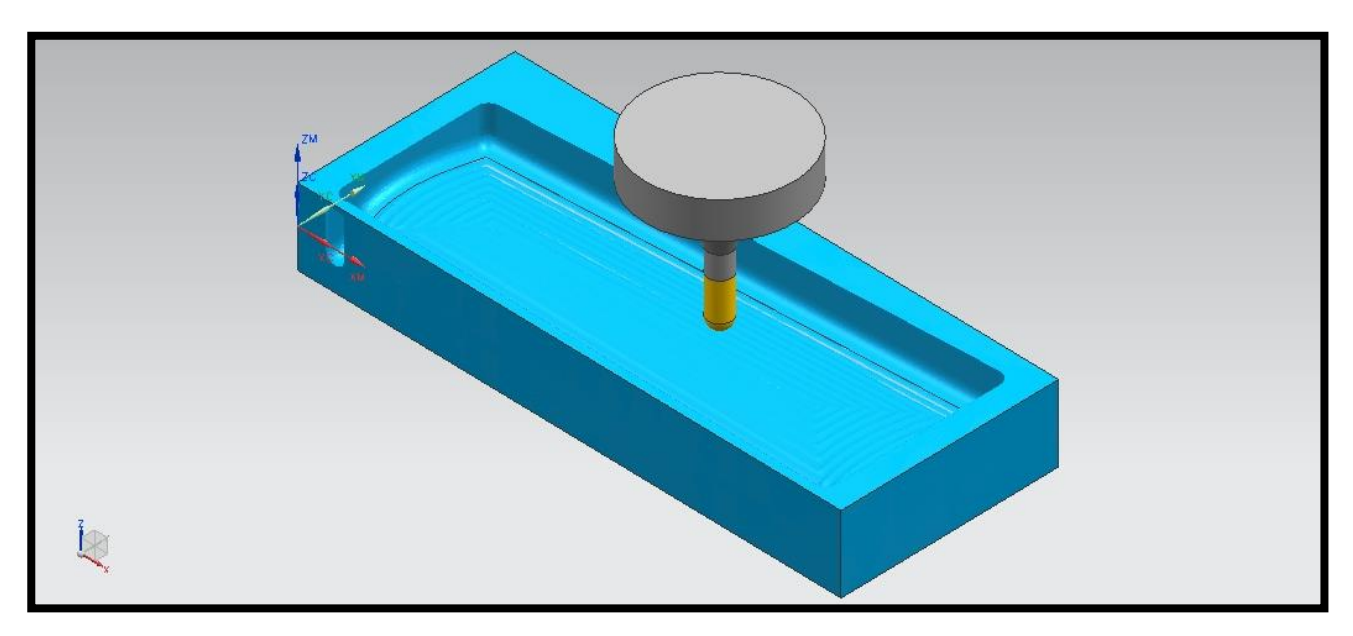

*Figura 5. 5 Maquinado de la pieza.*

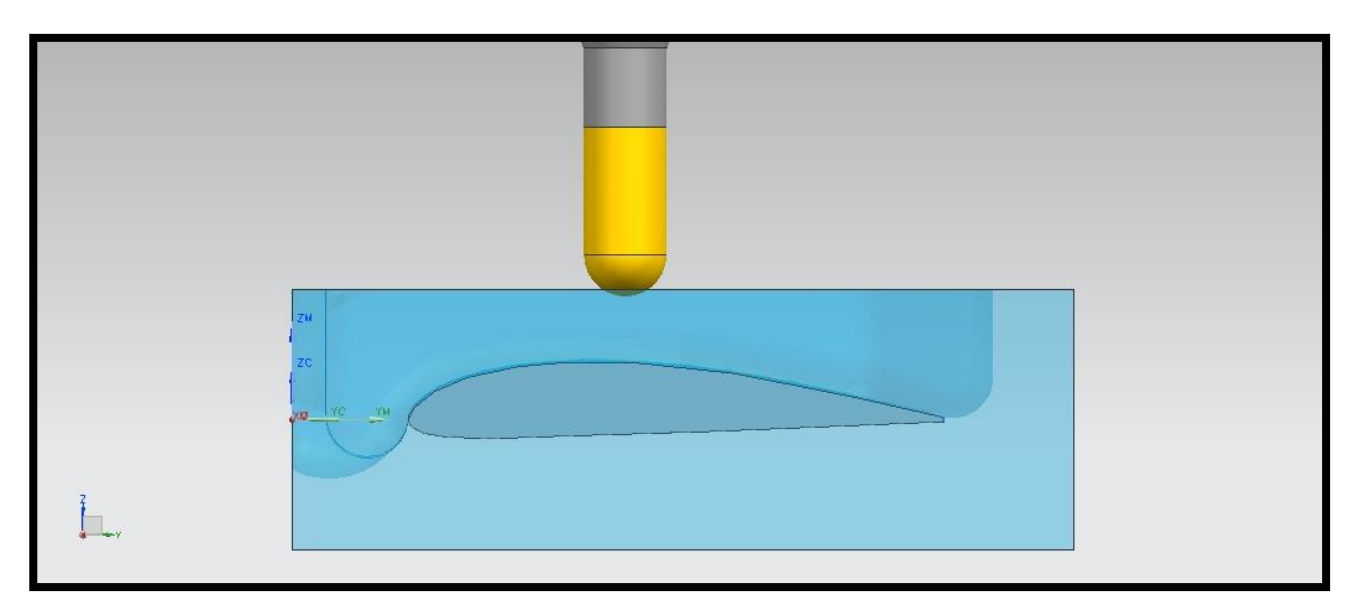

*Figura 5. 6 Penetración de la herramienta de corte.* 

Una vez teniendo trazadas las rutas correspondientes y habiendo verificado todo el maquinado se enlazó el programa con la máquina de control numérico por medio de un código numérico que hace posible trasladar a la realidad lo que se ha realizado en la simulación, es importante hacer notar que ésta es una de las grandes ventajas que ofrece este tipo de paquetería, pues el maquinado real se realiza solo hasta tener completa certeza que el resultado final es el esperado.

Una vez finalizado el proceso de manufactura se terminó con un acabado superficial hecho a mano que consistió en el lijado, barnizado y pulido de la pieza, las siguientes fotografías muestran parte del proceso.

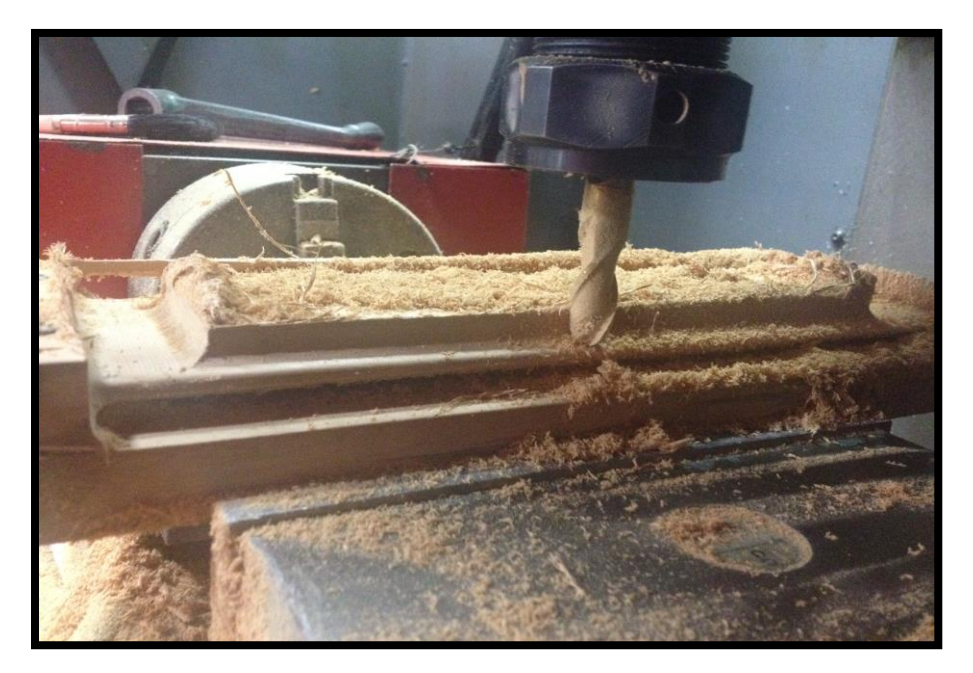

*Figura 5. 7 Fresado de la cara inferior del ala (Intradós).* 

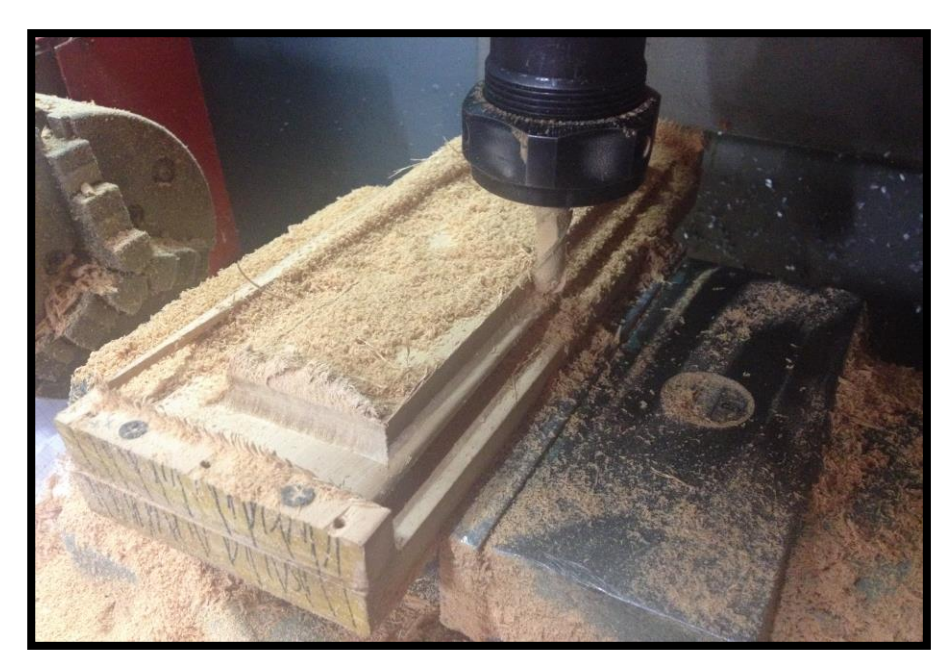

*Figura 5. 8 Fresado de la cara superior del ala (Extradós).* 

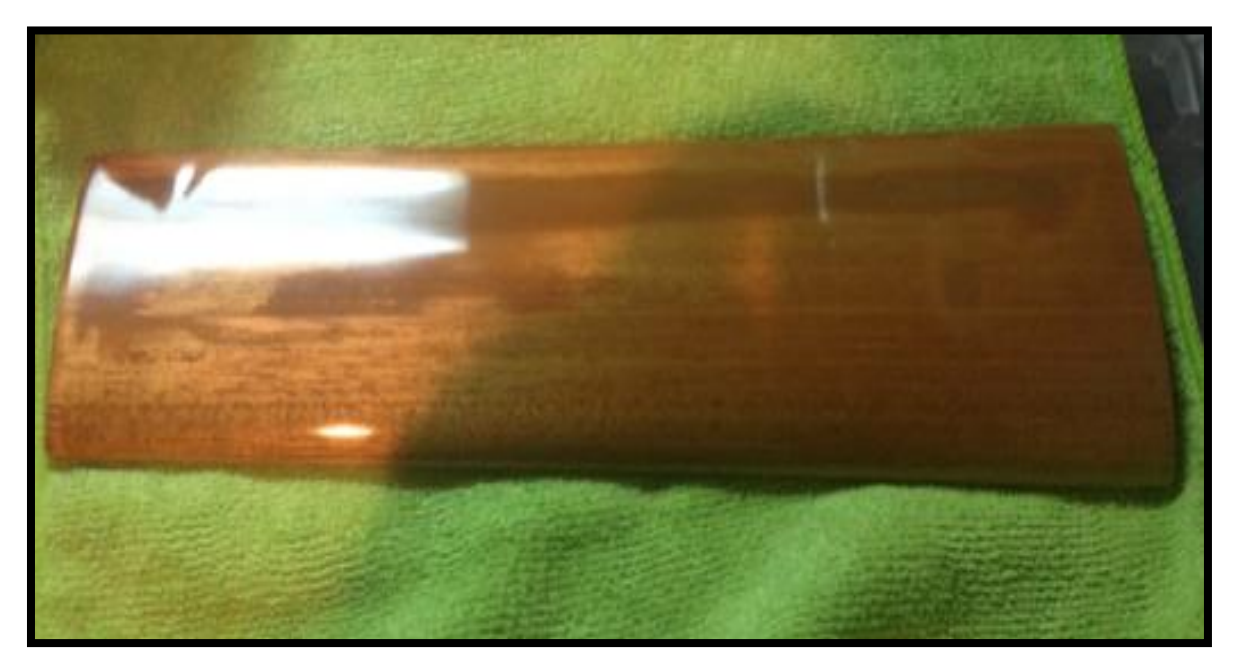

*Figura 5. 9 Pulido del ala.* 

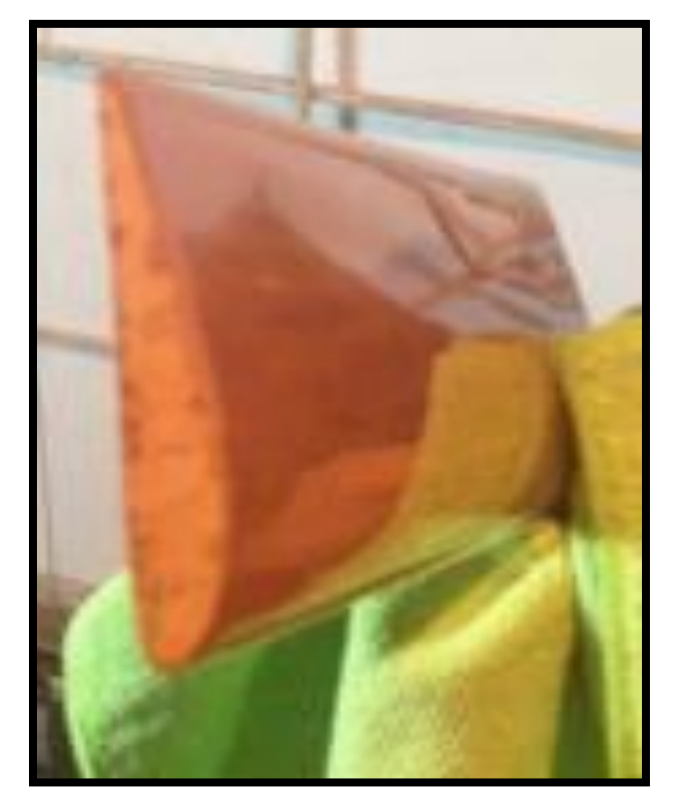

*Figura 5. 10 Terminado final del ala.* 

También se fabricó un soporte para poder sujetar el ala a la balanza del túnel de viento, el cual se obtuvo por medio de corte con chorro de agua de un perfil raíz en placa de latón de 6.35 milímetros (1/4") de espesor y se perforó para fijar tanto el perfil al ala como la varilla de sujeción al perfil, para la varilla de sujeción se utilizó alambre acerado de 4 mm de espesor, las fotografías siguientes describen parte de este proceso.

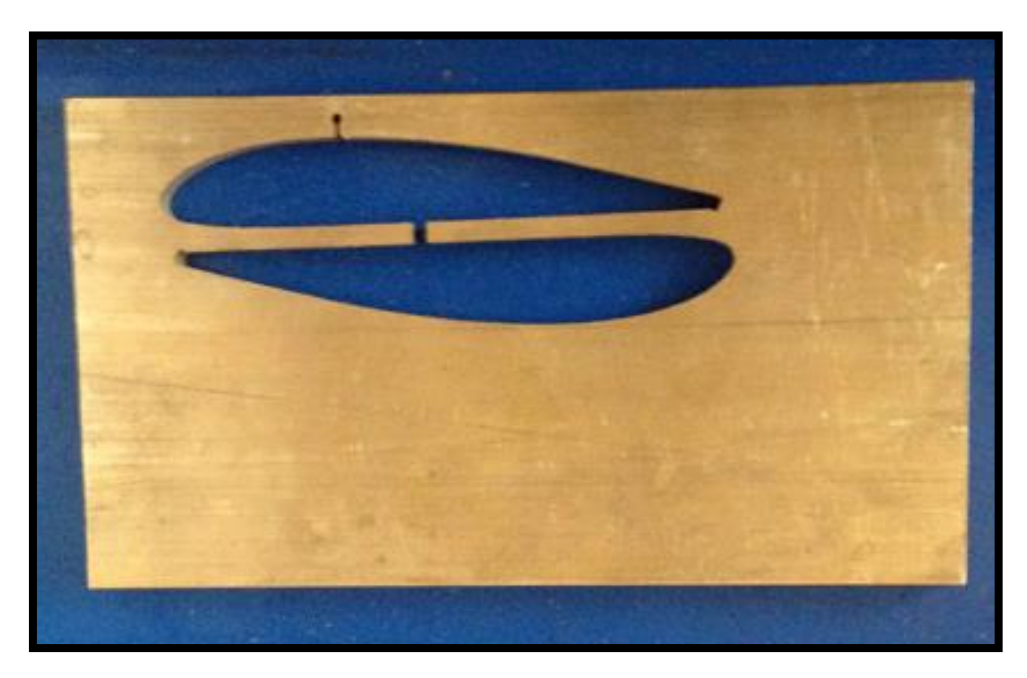

*Figura 5. 11 Corte por chorro de agua.* 

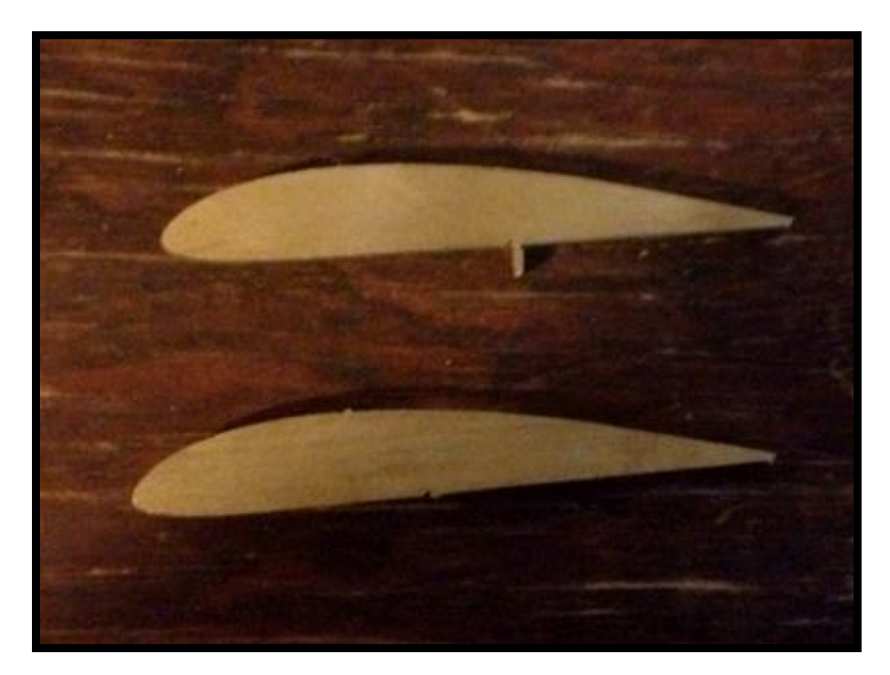

*Figura 5. 12 Base del soporte.* 

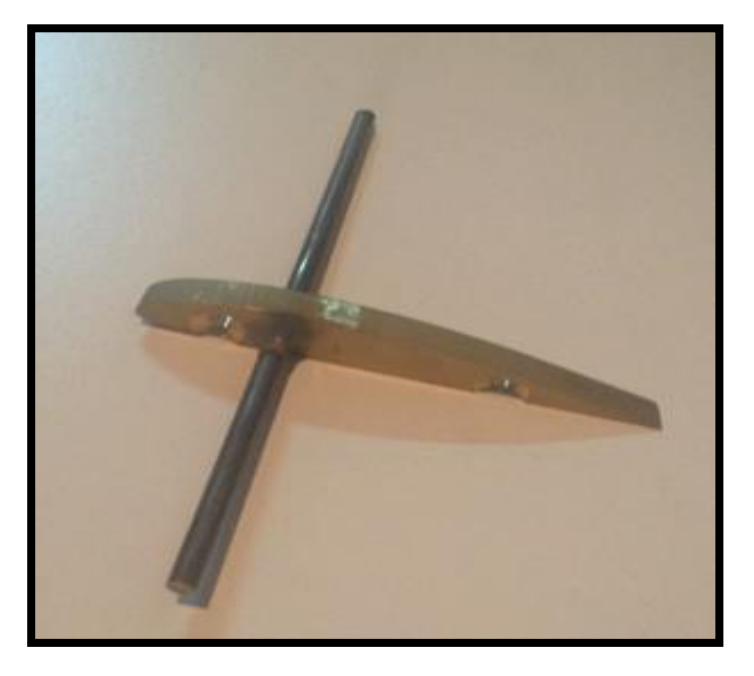

*Figura 5. 13 Soporte terminado.* 

# **5.3 Estudio del ala en túnel de viento real.**

Una vez obtenido el modelo a escala de la semi-ala, se realizó el análisis de la misma dentro del túnel de viento del laboratorio de termofluidos de la Facultad de Ingeniería de la UNAM.

El túnel de viento utilizado fue fabricado por la compañía Armfield, *es un túnel de viento autónomo para el estudio de la aerodinámica subsónica, con sistema de compensador de dos componentes e indicador de la velocidad del aire, adecuado para trabajos universitarios y proyectos de investigación sencillos.<sup>9</sup>*

A continuación se presentan las características del túnel según el fabricante.

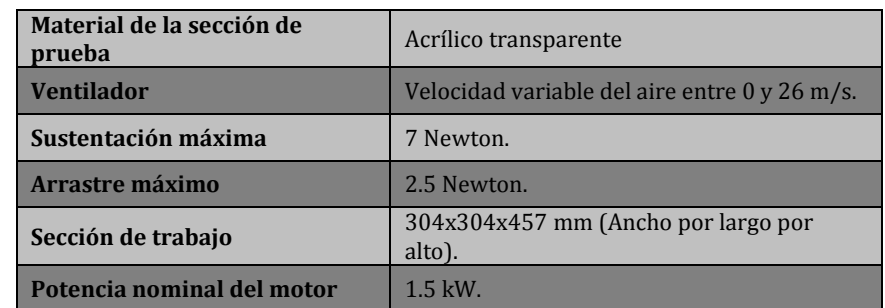

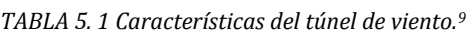

Es de fundamental importancia tener en cuenta que, como puede verificarse en la información aquí presentada, el túnel de viento utilizado en este trabajo es de nivel académico, por lo que se comprende que los resultados obtenidos sean una referencia del comportamiento aerodinámico del perfil analizado y no una interpretación exacta del mismo, pues como puede comprobarse fácilmente, el equipo necesario para este tipo de análisis requiere un tamaño y equipamiento muy superior al utilizado. Sin embargo se desea demostrar que es posible llevar a cabo el diseño mecánico de un avión no tripulado haciendo uso de las herramientas disponibles en esta casa de estudios. Por lo anterior, lo que se busca no es que los resultados numéricos empaten perfectamente con los obtenidos en la base de datos, sino que se verifique que el comportamiento aerodinámico es cualitativamente similar y de este modo tener una referencia experimental en donde se puedan comparar los resultados computacionales.

Para realizar este análisis, primero se obtuvieron las velocidades del aire a diferentes alturas de la cámara de pruebas del túnel de viento por medio de un tubo pitot, después se obtuvo un promedio de velocidades y se obtuvo la velocidad considerada en esta prueba, la cual resultó en 15 m/s, tanto la fuerza de sustentación (L) como la de arrastre (D) se midieron en Newtons.

Las siguientes figuras muestran el equipo utilizado en este análisis.

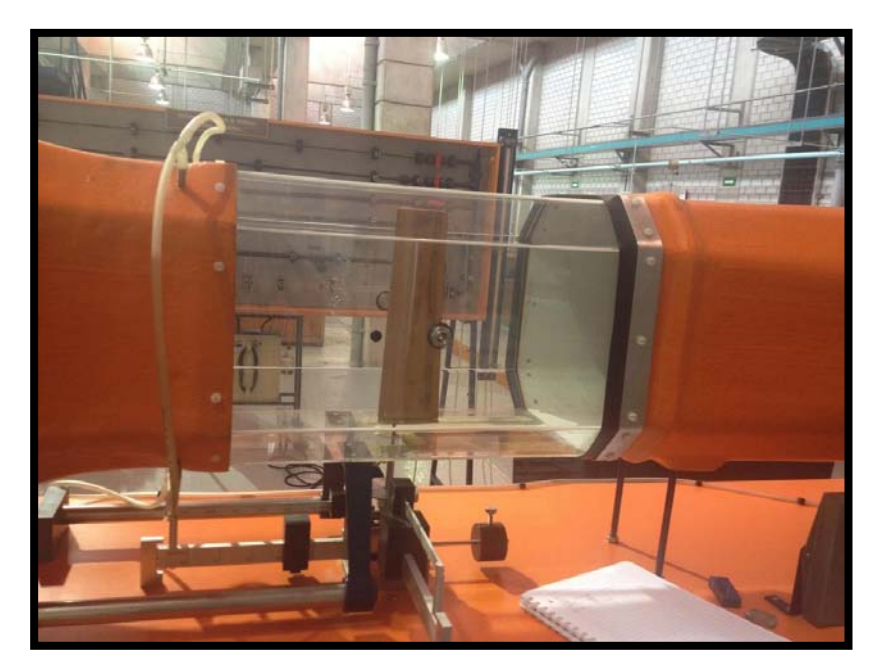

*Figura 5. 14 Cámara de pruebas del túnel de viento.* 

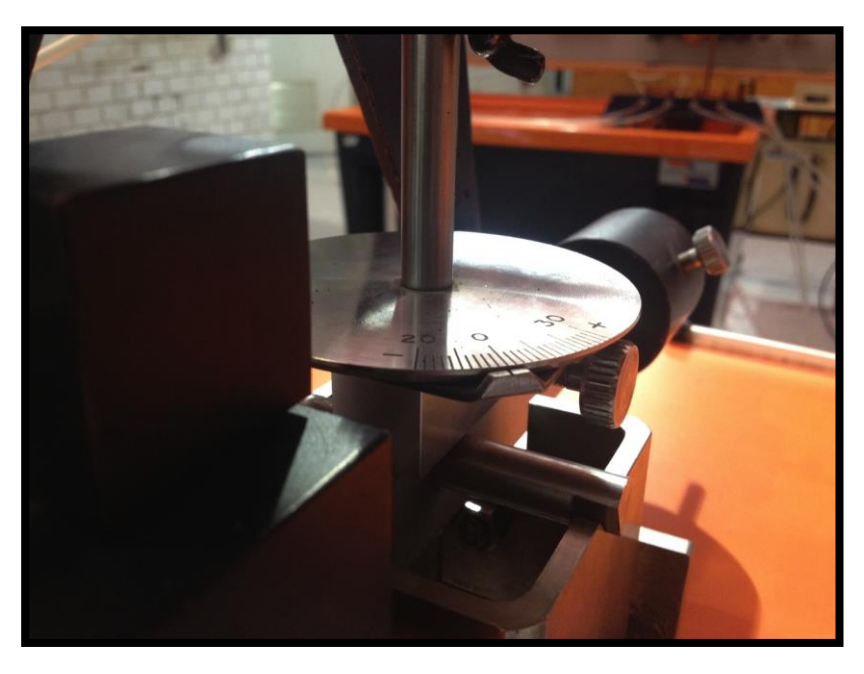

*Figura 5. 15 Bascula del túnel de viento.* 

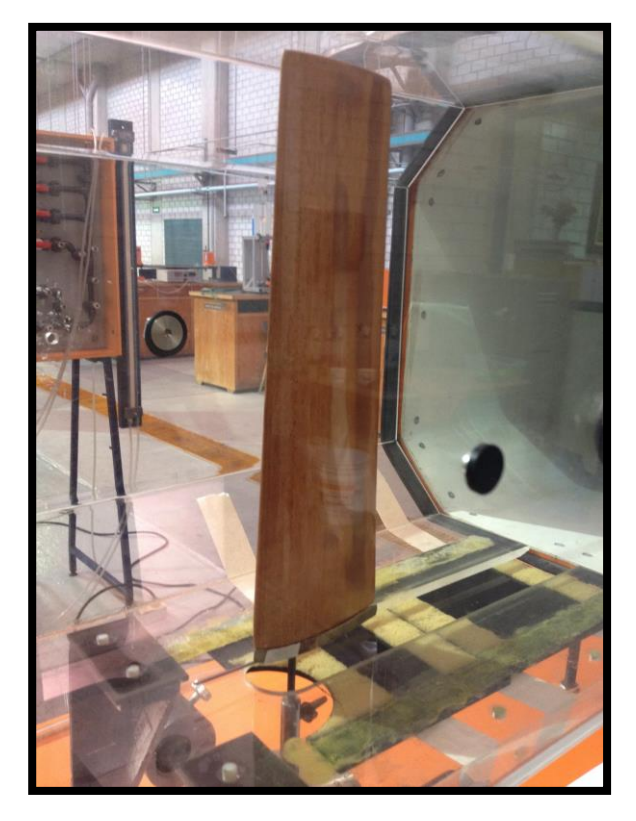

*Figura 5. 16 Vista del ala montada en túnel de viento.* 

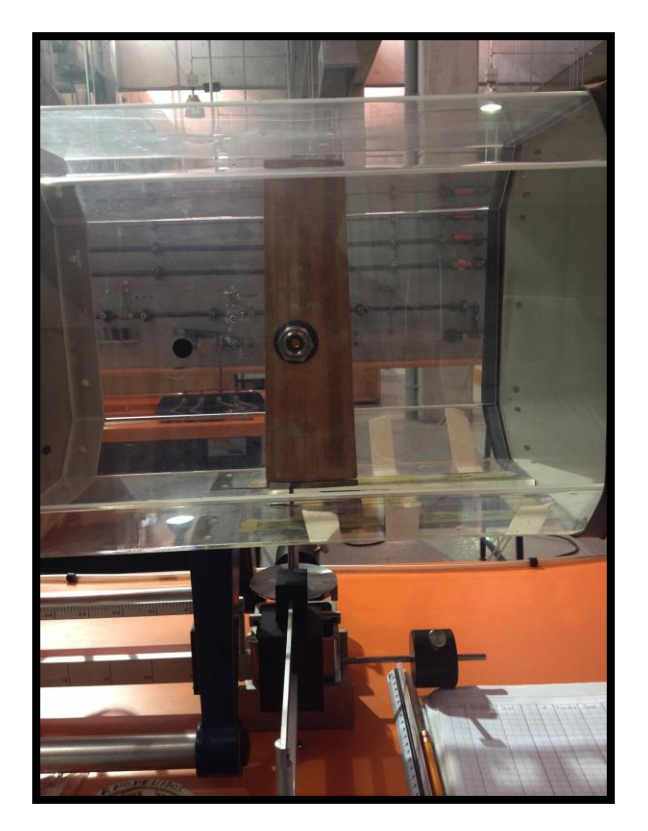

*Figura 5. 17 Prueba en túnel de viento.* 

# **5.4 Resultados del análisis en túnel de viento real.**

A continuación se muestran tanto la tabla de datos (tabla 5.2), donde la fuerza de sustentación se simboliza con la letra "L" y la fuerza de arrastre con la letra "D", ambas expresadas en Newton, sus respectivos coeficientes y las gráficas obtenidas de dicho análisis.

| $\alpha$       | D    | L       | $C_{D}$ | $C_{L}$  |
|----------------|------|---------|---------|----------|
| $-14$          | 0.44 | $-1.00$ | 0.167   | $-0.380$ |
| $-12$          | 0.37 | $-0.97$ | 0.141   | $-0.368$ |
| $-10$          | 0.27 | $-0.93$ | 0.103   | $-0.353$ |
| $-8$           | 0.15 | $-0.44$ | 0.057   | $-0.167$ |
| $-6$           | 0.13 | 0.1     | 0.049   | 0.038    |
| $-4$           | 0.12 | 0.57    | 0.046   | 0.216    |
| $-2$           | 0.13 | 0.96    | 0.049   | 0.365    |
| $\mathbf{0}$   | 0.16 | 1.33    | 0.061   | 0.505    |
| $\overline{2}$ | 0.21 | 1.73    | 0.080   | 0.657    |
| $\overline{4}$ | 0.26 | 2.13    | 0.099   | 0.809    |
| 6              | 0.28 | 2.57    | 0.106   | 0.976    |
| 8              | 0.35 | 2.95    | 0.133   | 1.120    |
| 10             | 0.42 | 3.41    | 0.160   | 1.295    |
| 12             | 0.48 | 3.72    | 0.182   | 1.413    |
| 14             | 0.53 | 3.93    | 0.201   | 1.493    |
| 16             | 0.86 | 2.43    | 0.327   | 0.923    |
| 18             | 0.98 | 2.39    | 0.372   | 0.908    |
| 20             | 1.1  | 2.43    | 0.418   | 0.923    |

*TABLA 5. 2 Datos de prueba en túnel de viento.*

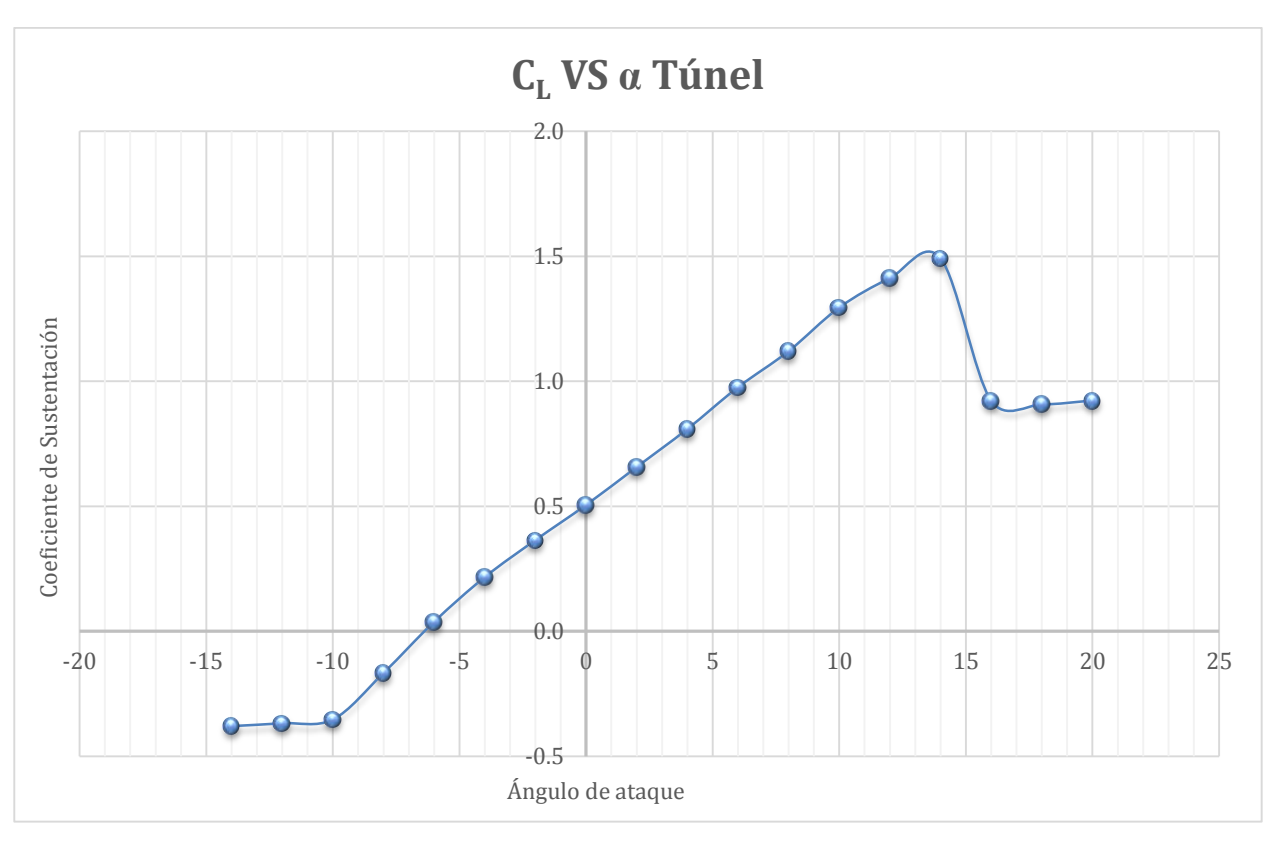

*Figura 5. 18 Comportamiento aerodinámico de la semi-ala escalada en túnel de viento.*

Como se observa en la figura anterior y en la tabla 5.2, el mayor coeficiente de sustentación se presenta alrededor de 14°, después de esto el ala entra en perdida, es decir, el ala pierde sustentación debido al desprendimiento de la capa límite en la superficie del ala.

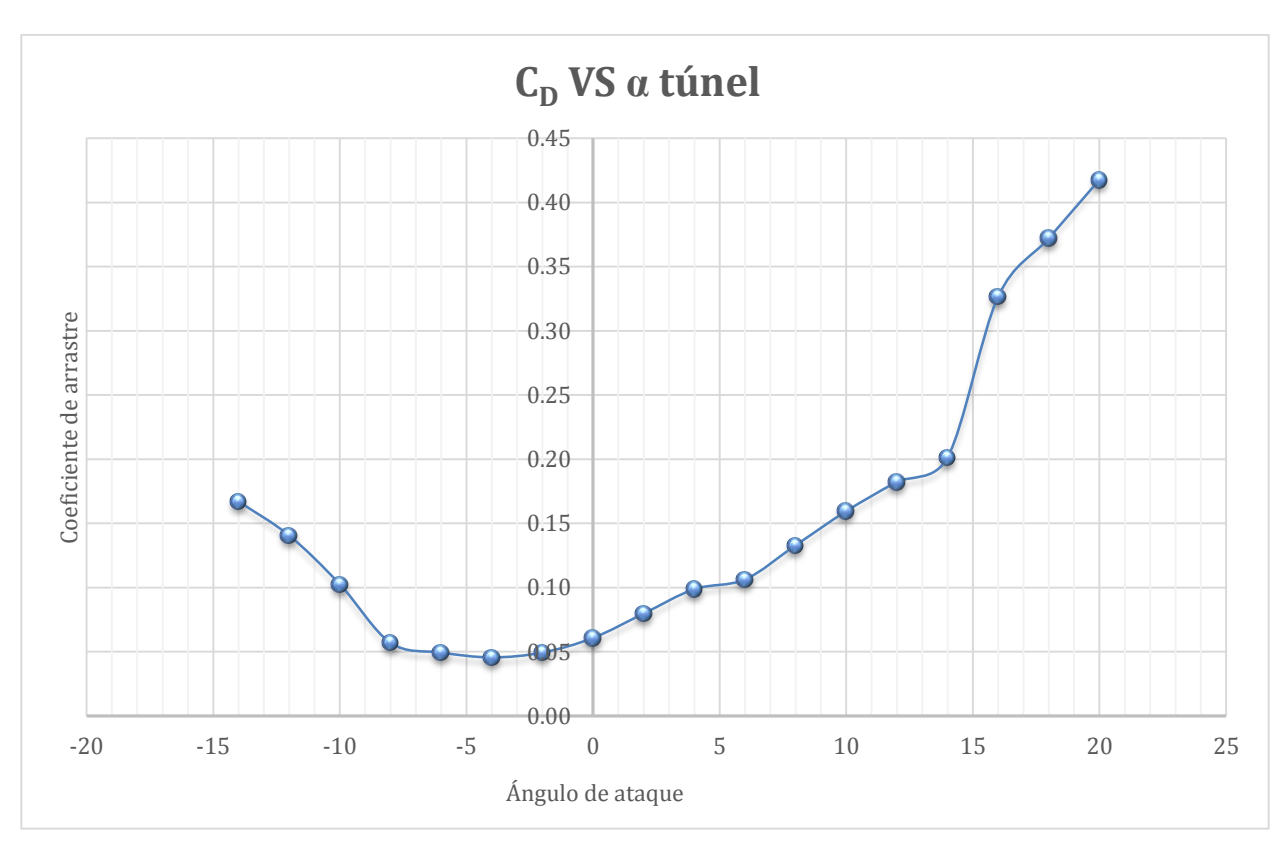

*Figura 5. 19 Comportamiento aerodinámico de la semi-ala escalada en túnel de viento.*

En la gráfica 5.19 se puede observar el rango de valores al cual se presenta la menor resistencia al avance, entre -8° y 2°, teniendo el valor mínimo en -4°, es en este rango de valores en donde se alcanza la velocidad máxima del aire sobre el ala, sin embargo no es en este punto en donde se tiene la mayor eficiencia.

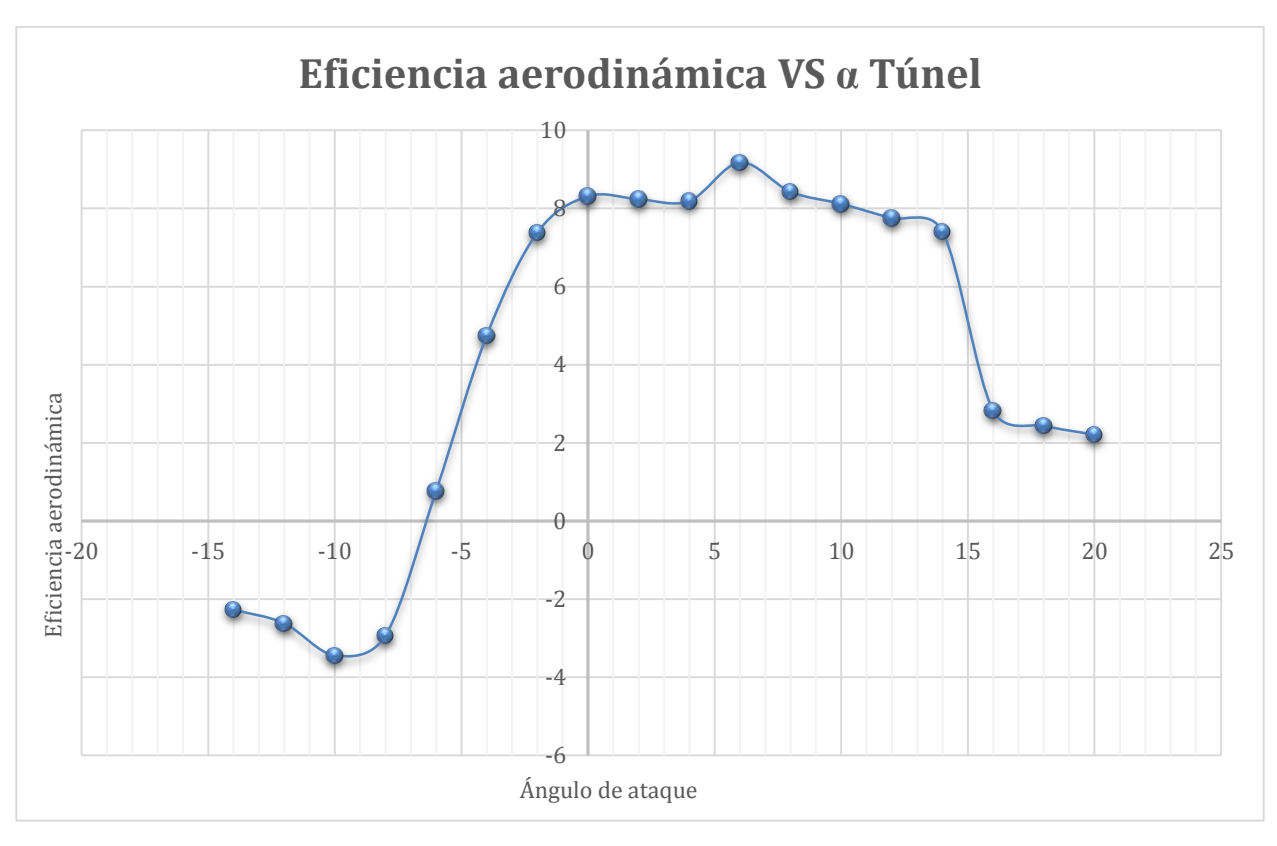

*Figura 5. 20 Comportamiento aerodinámico de la semi-ala escalada en túnel de viento.*

En la gráfica 5.20 se muestra la eficiencia aerodinámica, como puede observarse, la mayor eficiencia se alcanza entre 4° y 8°, es decir, entre estos valores se obtiene el mejor comportamiento aerodinámico para maniobras de despegue y aterrizaje.

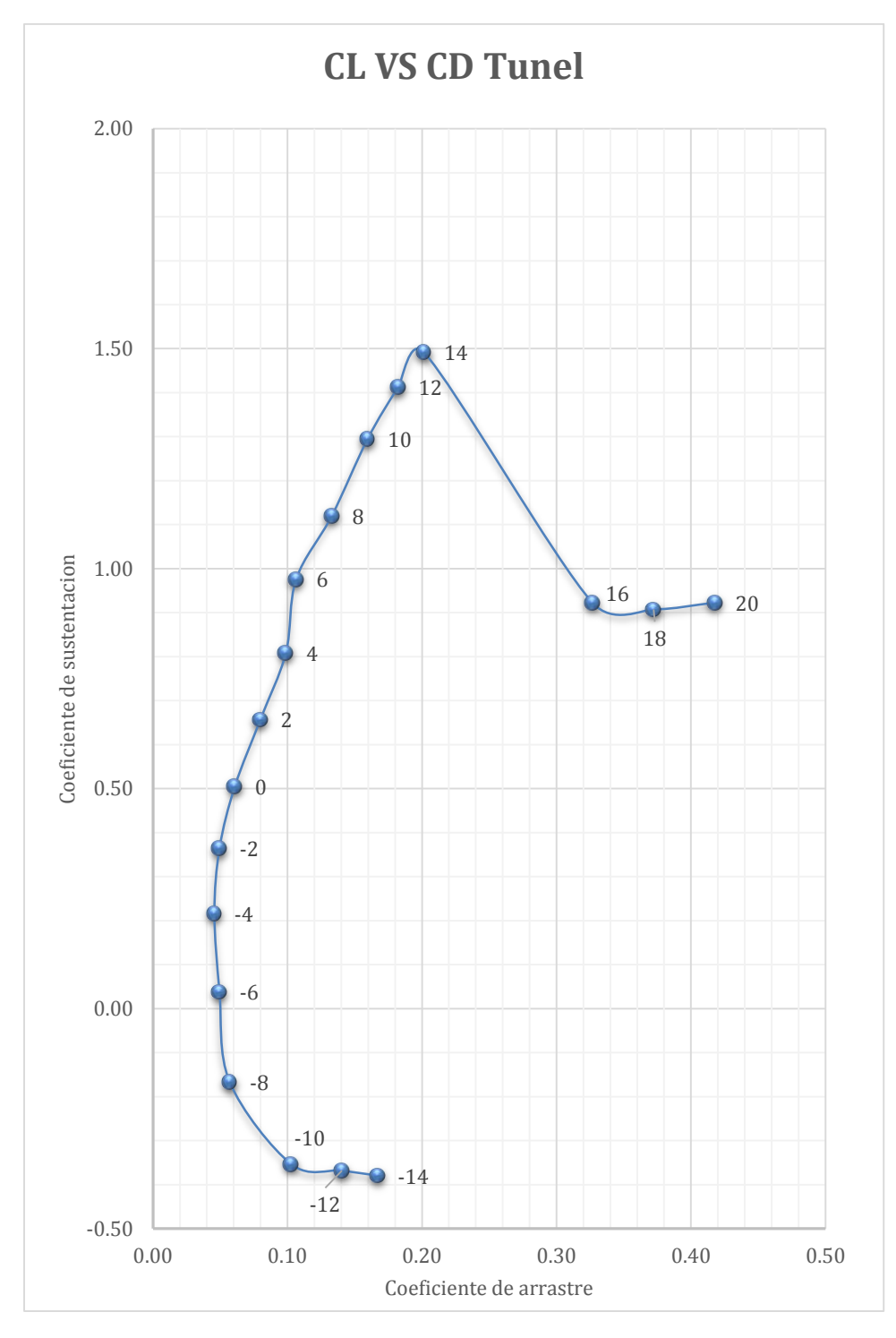

*Figura 5. 21 Comportamiento aerodinámico de la semi-ala escalada en túnel de viento.*

En la gráfica 5.21 (relación entre el coeficiente de sustentación y el coeficiente de arrastre) se puede observar el rango de valores al cual se presenta la mayor sustentación con el menor arrastre, siendo este rango de -8° a 8°, es posible también observar el ángulo al cual se presenta el menor arrastre, alrededor de -4°, tal como ya se había observado en la figura 5.19, y la mayor sustentación, que como se observa, se encuentra alrededor de 14°.

### **6 RESULTADOS.**

El objetivo de este apartado es presentar y comparar, contra la base de datos, los resultados obtenidos de los análisis realizados al ala, en las simulaciones y en el túnel de viento real.

Desde un punto de vista cualitativo, se espera obtener un comportamiento aerodinámico similar al de la base de datos en cada uno de los dos análisis realizados, pues como se ha explicado anteriormente, el equipo necesario para un análisis tanto real como virtual está fuera del alcance de este proyecto.

En la mecánica de fluidos es sumamente complejo obtener información puntual acerca de un fenómeno en donde intervenga el movimiento de algún fluido, de modo que la manera de estudiar estos fenómenos es realizando estudios experimentales en repetidas ocasiones y obtener un promedio de los resultados, o realizar cálculos analíticos en puntos definidos dentro del dominio del fluido, que requieren de grandes recursos de tiempo y esfuerzo. En este último estudio es de gran ayuda la paquetería de dinámica de fluidos computacional, pues como se ha mostrado en este trabajo, estableciendo correctamente las condiciones de frontera, el equipo de cómputo se encarga de resolver en cada nodo del mallado las ecuaciones correspondientes, lo que da lugar a un análisis similar al experimental, pues el programa entrega un promedio de los resultados obtenidos en el análisis, sin embargo es importante recordar que existen distintos factores físicos que tienen gran complejidad para establecerlos como constantes, un ejemplo de lo anterior es la variación de las características en función del tiempo, como es el caso del número de Reynolds, que depende, entre otras cosas, de la velocidad del fluido, la cual es sumamente difícil establecer como una constante aun en condiciones controladas de laboratorio, lo anterior es mencionado con la intención de hacer notar que la validez de este tipo de análisis (tanto experimental como numérico), no dependen únicamente de los resultados numéricos obtenidos, sino del comportamiento general del fenómeno de estudio, es decir, se busca obtener un comportamiento similar entre los análisis para cierto rango de valores, en este caso este rango de valores en los que se busca la cercanía del comportamiento es el ángulo de ataque.

Para obtener resultados numéricos muy similares a los registrados en la base de datos es necesario, para el análisis en túnel de viento real, un equipo capaz de medir las fuerzas más pequeñas tanto de sustentación como de arrastre y para el análisis computacional, contar con los recursos necesarios para realizar un mallado con una resolución suficientemente fina para considerar los efectos viscosos de los remolinos turbulentos.

La tabla 6.1 muestra la comparación entre los valores obtenidos de forma experimental y numérica.

| $\pmb{\alpha}$   | <b>BASE</b><br><b>DE</b><br><b>DATOS</b> | <b>TUNEL</b><br><b>DE</b><br><b>VIENTO</b> | SIMULACIÓN | <b>BASE</b><br><b>DE</b><br><b>DATOS</b> | <b>TUNEL</b><br>DE<br><b>VIENTO</b> | SIMULACIÓN |
|------------------|------------------------------------------|--------------------------------------------|------------|------------------------------------------|-------------------------------------|------------|
|                  | CL                                       | CL                                         | CL         | CD                                       | CD                                  | CD         |
| $-14$            | $-0.39$                                  | $-0.38$                                    | $-0.63$    | 0.16                                     | 0.17                                | 0.17       |
| $-12$            | $-0.35$                                  | $-0.37$                                    | $-0.52$    | 0.13                                     | 0.14                                | 0.14       |
| $-10$            | $-0.33$                                  | $-0.35$                                    | $-0.42$    | 0.10                                     | 0.10                                | 0.10       |
| $-8$             | $-0.28$                                  | $-0.17$                                    | $-0.30$    | 0.07                                     | 0.06                                | 0.08       |
| $-6$             | $-0.22$                                  | 0.04                                       | $-0.18$    | 0.02                                     | 0.05                                | 0.06       |
| $-4$             | $-0.01$                                  | 0.22                                       | $-0.06$    | 0.02                                     | 0.05                                | 0.04       |
| $-2$             | 0.20                                     | 0.36                                       | 0.06       | 0.01                                     | 0.05                                | 0.04       |
| $\boldsymbol{0}$ | 0.47                                     | 0.51                                       | 0.18       | 0.01                                     | 0.06                                | 0.04       |
| $\overline{2}$   | 0.67                                     | 0.66                                       | 0.31       | 0.01                                     | 0.08                                | 0.04       |
| $\overline{4}$   | 0.87                                     | 0.81                                       | 0.43       | 0.01                                     | 0.10                                | 0.05       |
| 6                | 1.07                                     | 0.98                                       | 0.56       | 0.01                                     | 0.11                                | 0.07       |
| 8                | 1.25                                     | 1.12                                       | 0.68       | 0.02                                     | 0.13                                | 0.09       |
| 10               | 1.36                                     | 1.30                                       | 0.79       | 0.02                                     | 0.16                                | 0.12       |
| 12               | 1.47                                     | 1.41                                       | 0.91       | 0.03                                     | 0.18                                | 0.15       |
| 14               | 1.52                                     | 1.49                                       | 1.02       | 0.04                                     | 0.20                                | 0.19       |
| 16               | 1.52                                     | 0.92                                       | 1.12       | 0.06                                     | 0.33                                | 0.23       |
| 18               | 1.41                                     | 0.91                                       | 1.22       | 0.10                                     | 0.37                                | 0.28       |
| 20               | 1.34                                     | 0.92                                       | 1.31       | 0.14                                     | 0.42                                | 0.33       |

*Tabla 6. 1 Comparación de resultados.*

Como se observa en la tabla anterior, existe una diferencia numérica notable del estudio en túnel de viento real comparado con la base de datos, esto es es debido a efectos de inestabilidad en el aparato de medición, pues para ángulos de ataque situados a los extremos el flujo de aire impacta de forma violenta sobre la superficie del ala. Por otro lado, realizar la lectura de fuerzas muy pequeñas resulta complicado debido a la falta de sensibilidad y resolución del aparato de medición.

## **6.1 Comparación del análisis en túnel de viento real con base de datos.**

A continuación se muestran los resultados obtenidos del estudio en túnel de viento comparados con la información de la base de datos.

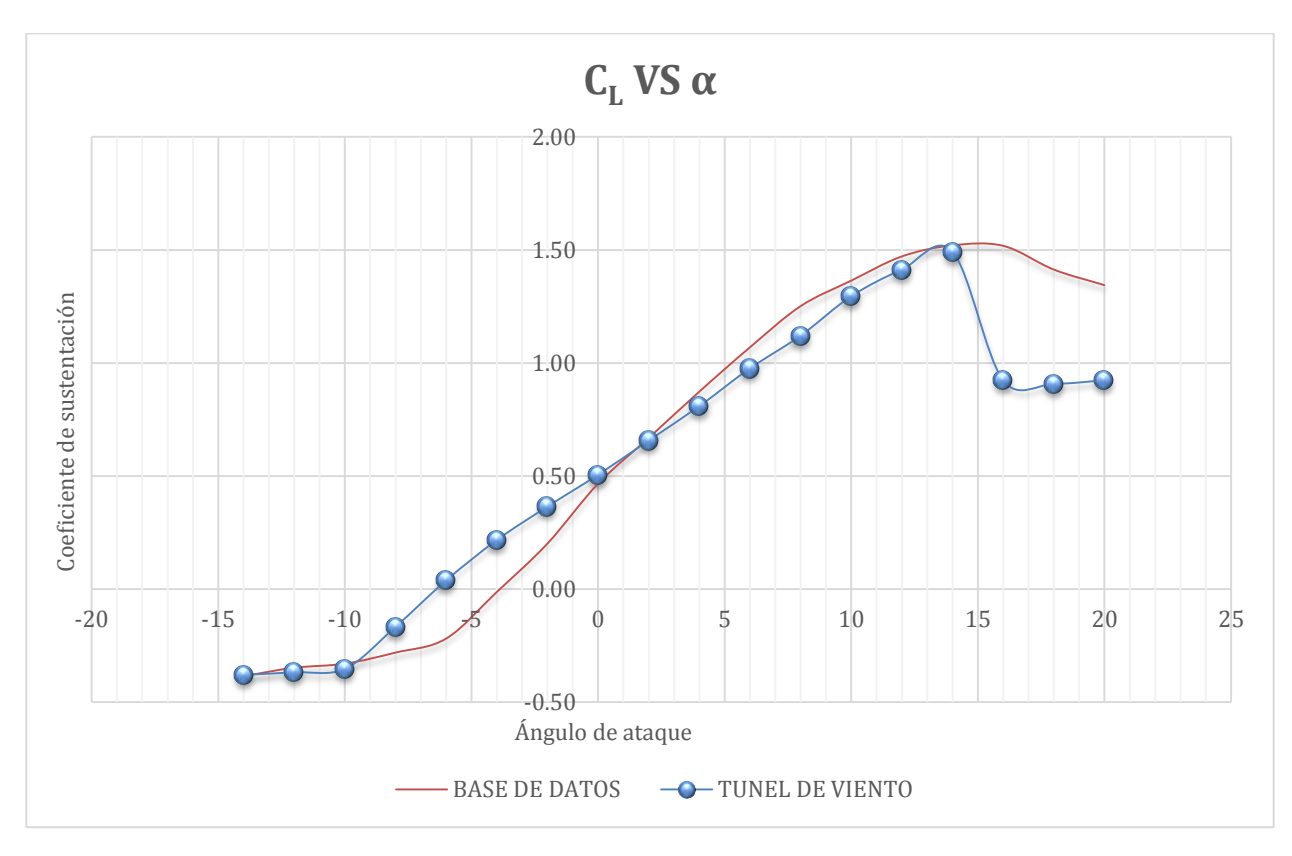

*Figura 6. 1 Comparación entre los datos experimentales y los resultados numéricos.* 

La figura anterior ilustra el análisis en túnel de viento real comparado con la información de la base de datos, como puede observarse en la tabla 6.1, ambos análisis comprenden el mayor coeficiente de sustentación en torno a 14°, de modo que el análisis realizado en el túnel de viento real para conocer el mayor coeficiente de sustentación es válido y confiable tanto para este trabajo como para futuras mejoras en el diseño aerodinámico de este proyecto.

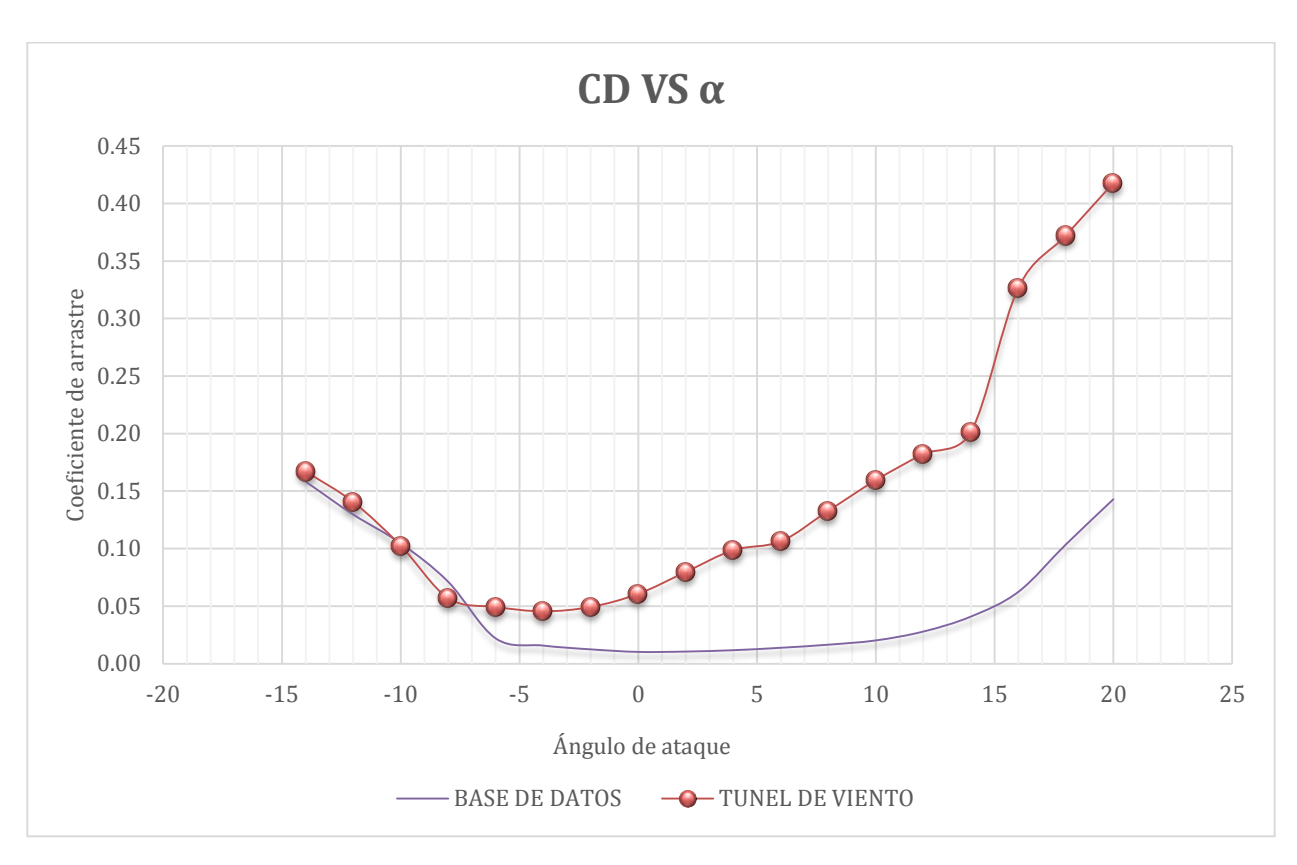

*Figura 6. 2 Comparación de los resultados experimentales con los resultados numéricos.* 

La gráfica 6.2 presenta los resultados obtenidos para el coeficiente de arrastre, como se observa, existe una diferencia notable entre el análisis realizado en túnel de viento y la información de la base de datos para ángulos de ataque mayores a -8°, esto se debe a la complejidad para realizar lectura de fuerzas muy pequeñas en el equipo utilizado, sin embargo, es posible observar en la tabla 6.1 que el rango de valores de ángulos de ataque al cual se presenta el menor coeficiente de arrastre (la menor resistencia al avance) empata desde -8 hasta 4 grados, con lo que el estudio realizado en el túnel de viento real es válido para conocer los valores a los cuales se presenta el menor coeficiente de arrastre.

### **6.2 Comparación del análisis computacional con base de datos.**

A continuación se muestran los resultados obtenidos del análisis computacional comparados con la información de la base de datos.

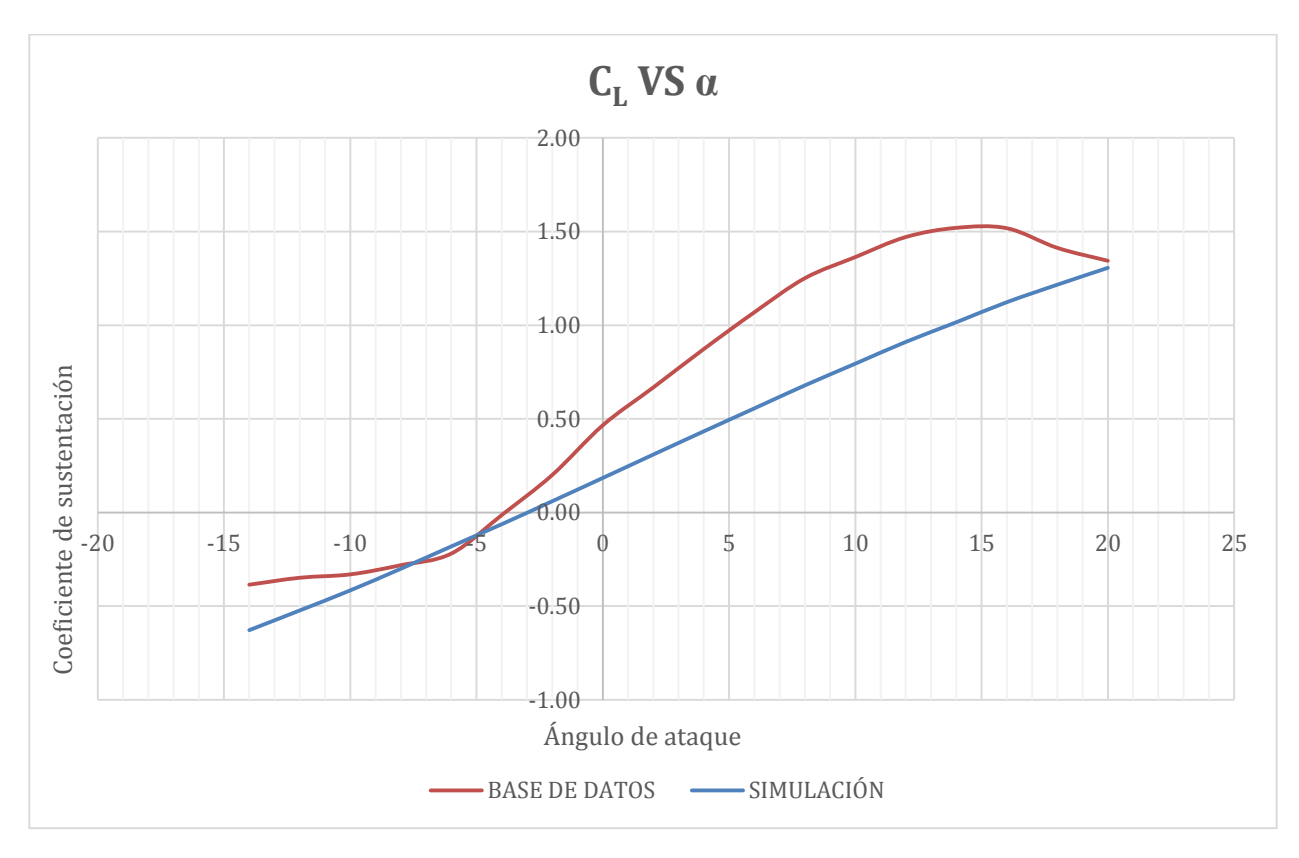

*Figura 6. 3 Comparación del Coeficiente de sustentación entre la base de datos y la simulación.* 

La gráfica 6.3 muestra el comportamiento del coeficiente de sustentación en función del ángulo de ataque, como se explicó anteriormente, en este análisis no es posible observar el desprendimiento de la capa limite debido al modelo de turbulencia utilizado, el cual no comprende los fenómenos turbulentos no estacionarios, sin embargo, desde un punto de vista cualitativo, es posible observar que el comportamiento aerodinámico que se obtiene de la simulación da una aproximación similar a la realidad para valores de ángulos de ataque inferiores al de desplome (cuyo valor oscila alrededor de 14°), teniendo en cuenta los alcances de este análisis, se sabe que el análisis realizado para el coeficiente de sustentación derivado de la dinámica de fluidos computacional es útil para predecir cualitativamente el comportamiento aerodinámico antes del desplome.

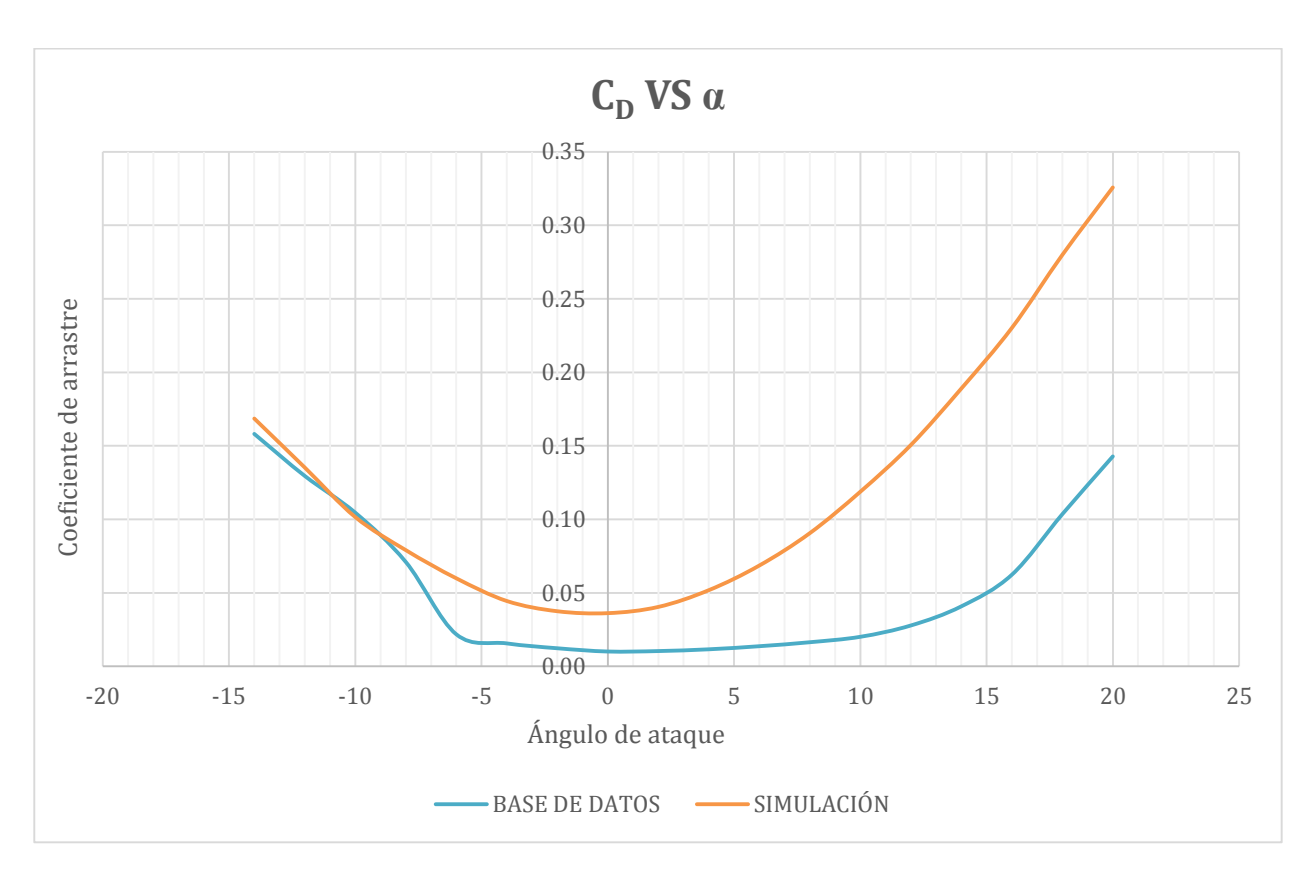

*Figura 6. 4 Comparación del coeficiente de arrastre entre la base de datos y la simulación..* 

La gráfica 6.5 muestra el comportamiento del coeficiente de arrastre en función del ángulo de ataque, como se puede observar, los datos correspondientes a la simulación se encuentran notablemente alejados de los valores de la base de datos para valores superiores a -8°, de manera que esta grafica ejemplifica en buena forma los efectos que tienen los remolinos turbulentos, pues de haber sido contemplados en la simulación, las gráficas anteriores tendrían mayor similitud.

Sin embargo, es posible observar que el rango de valores de ángulos de ataque al cual se presenta el menor coeficiente de arrastre es muy similar, siendo desde -8° hasta 16° para la base de datos y de -8° a 8°para la simulación, sin embargo considerando que el desplome según la base de datos se presenta alrededor de 14 grados, resulta impráctico considerar valores por encima de este, de modo que los resultados obtenidos en la simulación son válidos y confiables, pues para fines prácticos es el rango de valores al cual se presenta el menor coeficiente de arrastre.

### **6.3 Comparación del análisis computacional con el análisis en túnel de viento real.**

Las siguientes gráficas muestran los resultados obtenidos del análisis computacional comparados con el análisis en túnel de viento real.

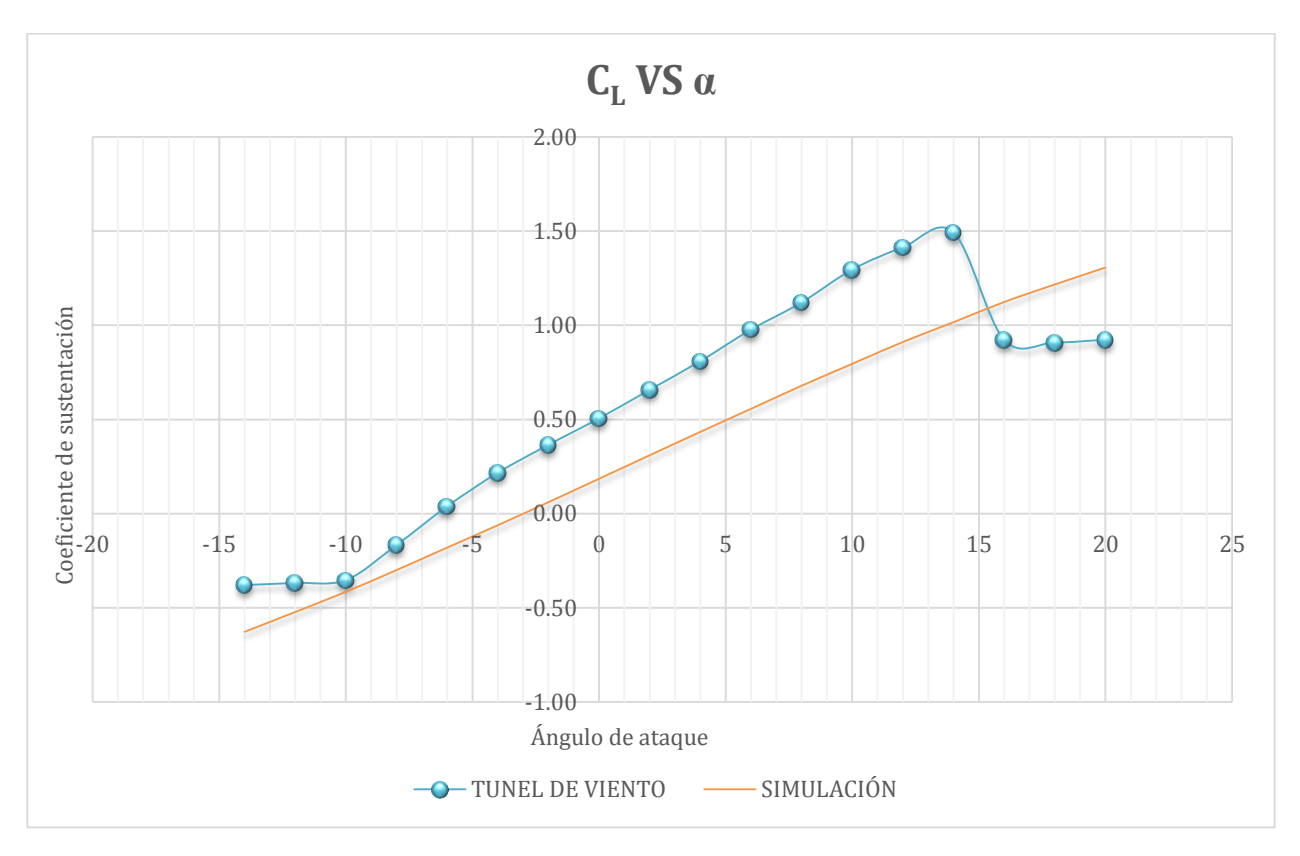

*Figura 6. 5 Comparación del Coeficiente de sustentación entre el túnel de viento y la simulación.* 

La gráfica anterior muestra la tendencia que siguen cada uno de los análisis realizados para el coeficiente de sustentación, como puede observarse, los dos análisis siguen el mismo comportamiento aerodinámico, pues aunque en los valores de los extremos el comportamiento varia notablemente por razones descritas anteriormente, el comportamiento general es bastante similar, por lo que desde un punto de vista cualitativo el análisis realizado en la simulación resulta completamente valido y confiable.

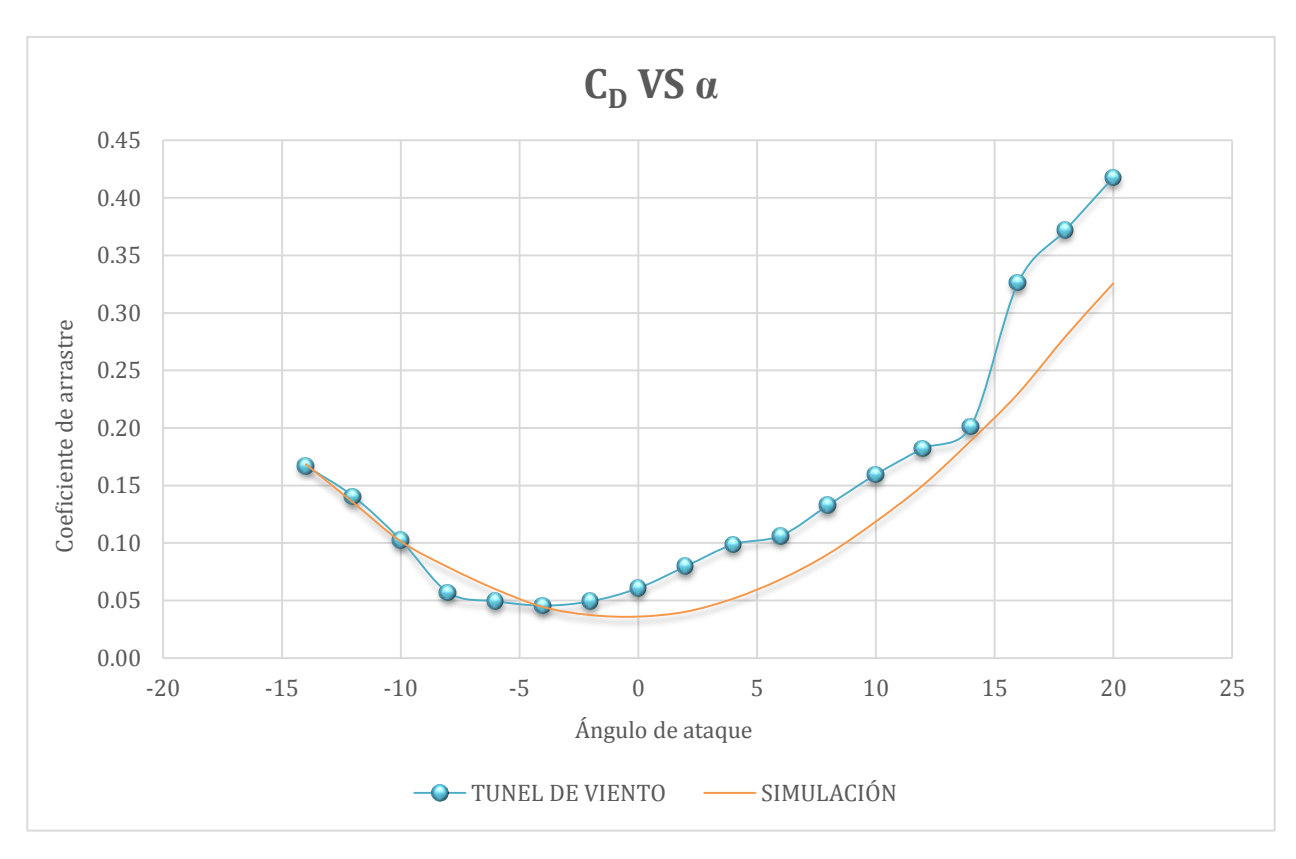

*Figura 6. 6 Comparación del Coeficiente de arrastre entre el túnel de viento y la simulación.* 

En la figura anterior se puede observar el comportamiento del coeficiente de arrastre en función del ángulo de ataque, aunque se aprecia cierta desviación entre los dos análisis debido a la complejidad para realizar las lecturas en el aparato de medición del túnel de viento, se puede observar que el comportamiento aerodinámico en los dos estudios sigue la misma tendencia, y por lo tanto los dos estudios son válidos y comparables.

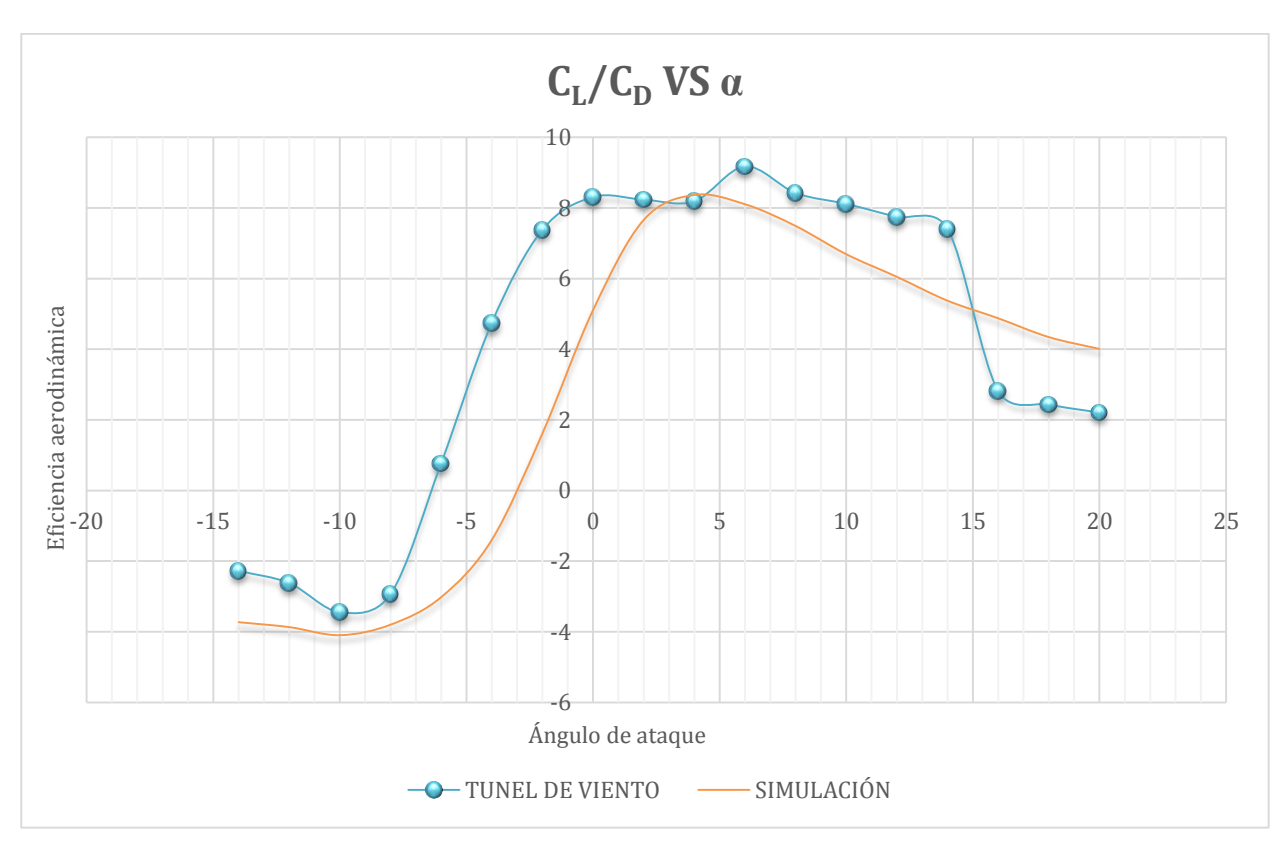

*Figura 6. 7 Comparación de la eficiencia aerodinámica entre el túnel de viento y la simulación.* 

La grafica anterior muestra el comportamiento de la eficiencia aerodinámica para el estudio realizado en túnel de viento y para la simulación por elemento finito, de tal modo que es posible apreciar que el rango de valores para el cual se tiene la mayor eficiencia aerodinámica coincide en los dos estudios, siendo de 2° a 8° para cada caso, con lo cual se da validez a los dos análisis
## **7 CONCLUSIONES.**

Como se observa en los análisis realizados, existe diferencia entre los resultados generados a partir de la base de datos de referencia de perfiles alares, con los estudios realizados tanto en túnel de viento como en la simulación numérica. Sin embargo, el rango de valores a los que se presentan los fenómenos de interés son similares, con lo que se tiene la certidumbre de haber obtenido datos útiles para concluir el diseño mecánico de la aeronave, motivo de este proyecto.

Para poder efectuar un análisis con mayor precisión es necesario hacer uso de un túnel de viento que disponga de una mayor instrumentación y las facilidades necesarias para trabajar con velocidades de viento mayores y que permita la lectura de fuerzas menores a 0.1 Newton. Por otro lado, para el análisis computacional, se requiere de equipo de cómputo con la capacidad de procesamiento que permita un mallado mucho más fino, el cual permitirá la resolución adecuada para poder tomar en cuenta todos los fenómenos de dinámica de fluidos presentes en la superficie del ala.

A continuación se muestra el comportamiento del coeficiente de sustentación de los dos análisis realizados comparados con la información de la base de datos.

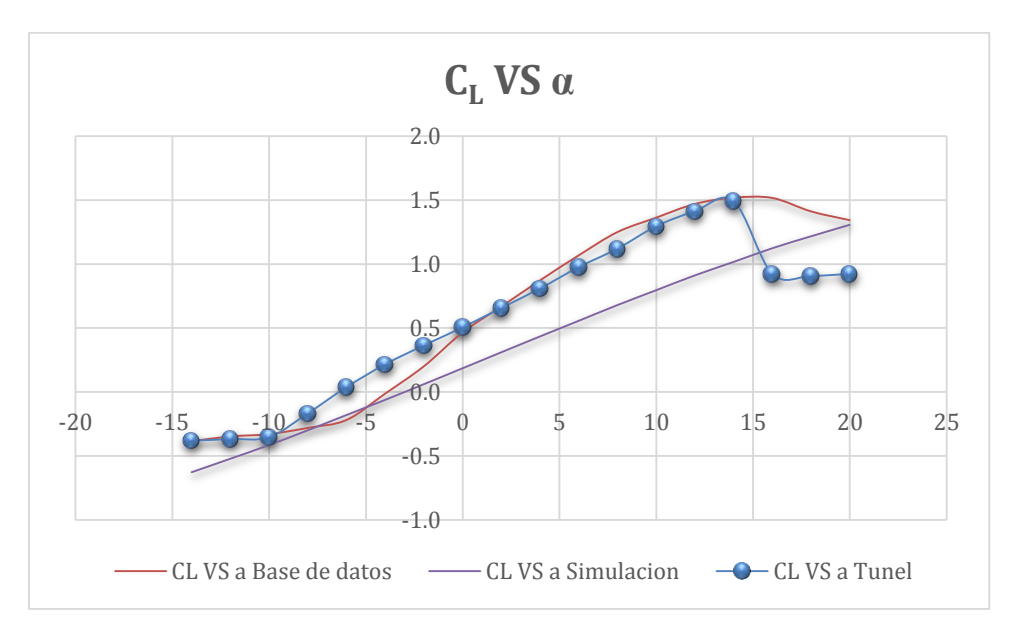

*Figura 7. 1 Comparación del coeficiente de sustentación entre los análisis realizados.* 

De la figura anterior se puede concluir que el estudio en túnel de viento es confiable y valido para conocer el comportamiento del coeficiente de sustentación del ala, pues permite observar claramente el rango de valores al cual se presenta el fenómeno de desplome del ala. Es claro que es un estudio muy confiable, pero hay que tener en cuenta que para realizarlo es necesario llevar a cabo algunos procesos previos como la fabricación de un prototipo real necesario para este estudio, lo que requiere disponibilidad de tiempo, de paquetería de diseño y de recursos de maquinado.

Por otro lado, el análisis computacional es útil para conocer la tendencia aerodinámica que tiene la superficie principal de sustentación, pero tomando en cuenta sus limitaciones para la obtención de información detallada como el desprendimiento de la capa límite de la superficie del ala, sin embargo la validez de este análisis radica en que se puede obtener información aproximada del comportamiento aerodinámico haciendo uso exclusivo de recursos computacionales y de esta manera corroborar que el desarrollo es viable o en todo caso realizar los ajustes necesarios antes de la fabricación de un prototipo.

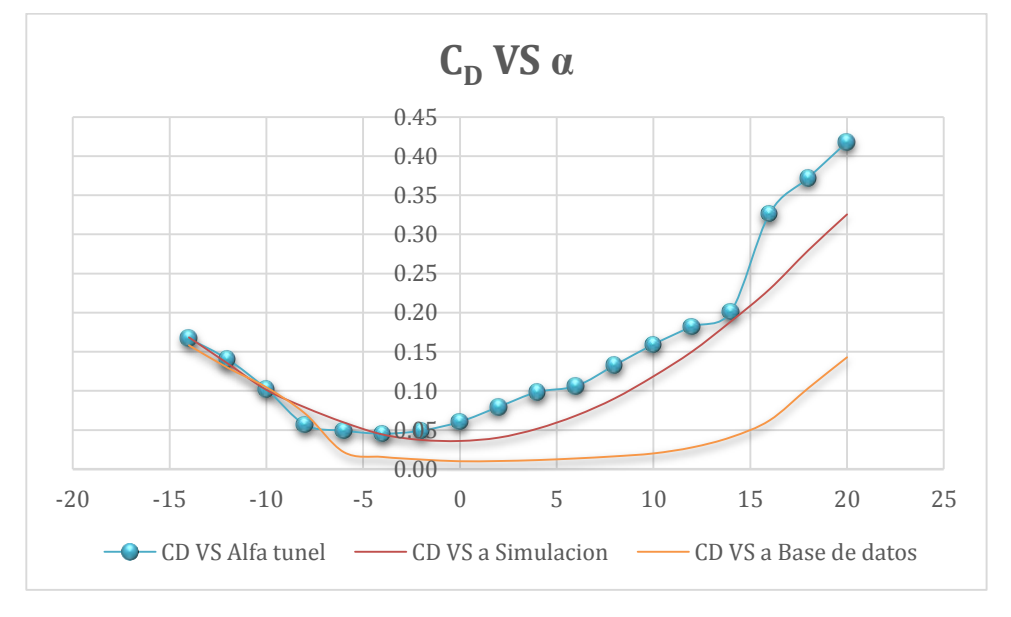

*Figura 7. 2 Comparación del coeficiente de arrastre entre los análisis realizados.*

La figura anterior muestra el estudio en túnel de viento y el análisis computacional comparado con los valores de la base de datos correspondientes al coeficiente de arrastre, como puede observase, los resultados de los dos estudios realizados son similares, mientras que la información obtenida de la base de datos se encuentra notablemente distante de los dos análisis, esta diferencia se debe, en el análisis computacional, debido a que en el modelo de turbulencia utilizado no se percibe diferencia entre las escalas turbulentas, lo que da como resultado una diferencia numérica notable respecto a los datos de referencia, sin embargo se puede apreciar que el comportamiento aerodinámico es muy similar y el rango de valores al cual se tiene el menor arrastre es comparable con la base de datos. Para el análisis en túnel de viento, la diferencia se debe a la complejidad para obtener valores del orden de 0.01 Newton en el aparato de medición utilizado, sin embargo el comportamiento aerodinámico es comparable al arrojado por la base de datos ya que, de la misma forma que en el análisis numérico, el rango de valores al que se presenta el menor arrastre es comparable a la información de la base de datos.

Por lo anterior, es posible concluir que aunque los estudios realizados presentan cierto grado de diferencia numérica, son completamente válidos para conocer el rango de valores de ángulos de ataque al cual se presenta tanto el mayor coeficiente de sustentación como

la menor fuerza de arrastre, información necesaria y suficiente para llevar a cabo el desarrollo de este proyecto.

Es importante tomar en cuenta que para realizar un análisis confiable es necesario hacer uso tanto de estudios experimentales como de soluciones numéricas, pues aun cuando en la actualidad se cuenta con recursos computacionales bastante eficaces, aún resulta muy complejo modelar campos de flujo turbulento con números de Reynolds altos, lo que hace que problemas prácticos de interés para la ingeniería que incluyen flujos turbulentos con números de Reynolds altos, como el flujo sobre un aeroplano, no puedan ser analizados únicamente haciendo uso del software disponible en la actualidad.

Por lo que, haciendo uso tanto de análisis experimentales como numéricos, es posible realizar diseños de nuevas geometrías, por ejemplo, con los estudios realizados en este trabajo es posible realizar el análisis aerodinámico de un ala que esté compuesta por la mezcla de dos o más perfiles alares y de este modo obtener la geometría más eficiente para su uso en este proyecto en particular.

Dicho lo anterior, se puede concluir también que es posible hacer uso de la dinámica de fluidos computacional para conocer la factibilidad de fabricar un prototipo para estudiarlo en túnel de viento.

## **REFERENCIAS**

1. Académico, Dirección General de Servicios de Cómputo. *limac3.fi-c.unam.mx.* 2011. 11.

http://132.248.139.3/ugdoc/flowrefman/index.html?goto=flowrefman/k\_epsilon\_ model.html&&vars=-aux,-home (último acceso: 12 de Septiembre de 2014).

- 2. Anderson, John D. *Fundamentals of Aerodynamics.* New York: McGraw-Hill, 1991.
- 3. Angel, Muñoz Miguel. *manualdevuelo.com.* s.f. http://www.manualvuelo.com/PBV/PBV13.html (último acceso: 3 de Marzo de 2013).
- 4. Çengel, Yunus A. *Mecánica de Fluidos. Fundamentos y Aplicaciones.* México: McGraw-Hill, 2006.
- 5. Crespo, Ing. Carlos, entrevista de Ivan Aguilar. *Proyecto Aerodinámico* (13 de Mayo de 2014).
- 6. Garcia de la Cuesta, Jorge. *books.google.com.mx.* s.f. http://books.google.com.mx/books?id=hx1TcFb8YrlC&printsec=frontcover&hl=es &source=gbs\_sumary\_r&redir\_esc=y#v=onepage&q&=false (último acceso: 5 de Octubre de 2014).
- 7. Gorman, Siobhan. *online.wsj.com.* 17 de Diciembre de 2009. 2. http://online.wsj.com/news/articles/SB126102247889095011?mg=reno64 wsj&url=http%3A%2F%2Fonline.wsj.com%2Farticle%2FSB126102247889095011 .html (último acceso: 13 de Agosto de 2014).
- 8. *hipertextual.com.* s.f. http://hipertextual.com/archivo/2011/10/virus-uav-estadosunidos/ (último acceso: 20 de Agosto de 2014).
- 9. Ltd., Armfield. *discoverarmfield.com.* 2014. http://discoverarmfield.com/es/products/view/c2/tunel-de-viento-subsonico (último acceso: 22 de Septiembre de 2014).
- 10. Mena, Carlos Crespo y. *proyecto Aerodinámico.* México, s.f.
- 11. *oni.escuelas.edu.* s.f. http://www.oni.escuelas.edu.ar/2003/buenos\_aires/62/tecnolog/estruc.htm (último acceso: 14 de Mayo de 2014).
- 12. Raymer, Daniel P. *Aircraft Design: A conceptual Approach.* Washington: AIAA, 1992.
- 13. Sechler, Ernest Edwin. *Airplane structural analysis and design.* Londres: J. Wiley & Sons, 1942.
- 14. Weerasuriya, A. U. «Computational Fluid Dynamic (CFD) Simulation of Flow around Tall Buildings.» *Engineer*, 2013: 43-54.
- 15. engbrasil.eng.br 2009 http://www.engbrasil.eng.br/index\_arquivos/FAR23.pdf (último acceso: 14 de Mayo de 2014).